### Skript zur Vorlesung

# Mathematik in der Grundschule 1 (Zahlen und Rechnen)

### SS 2018

Diese Zusammenstellung enthält in kompakter, gelegentlich stichpunktartig aufzählender Form die wesentlichen fachlichen und methodischen Grundlagen der Grundschulmathematik, wie sie in der Vorlesung "Mathematik in der Grundschule 1" über die Grundschulmathematik dargelegt werden. Es ist zum Gebrauch neben der Vorlesung gedacht und erhebt nicht den Anspruch, "in sich selbst verständlich" oder vollständig zu sein.

Sie ersetzt nicht eine intensive Auseinandersetzung mit . . .

- den einschlägigen Veranstaltungen zum gleichen Thema,
- $\bullet$  der einschlägigen Literatur,
- mit neuen in vielen Gesprächen mit Dozenten, Lehrern und Lehrerinnen, Freunden erworbenen Erfahrungen.

S. Hilger

## Inhaltsverzeichnis

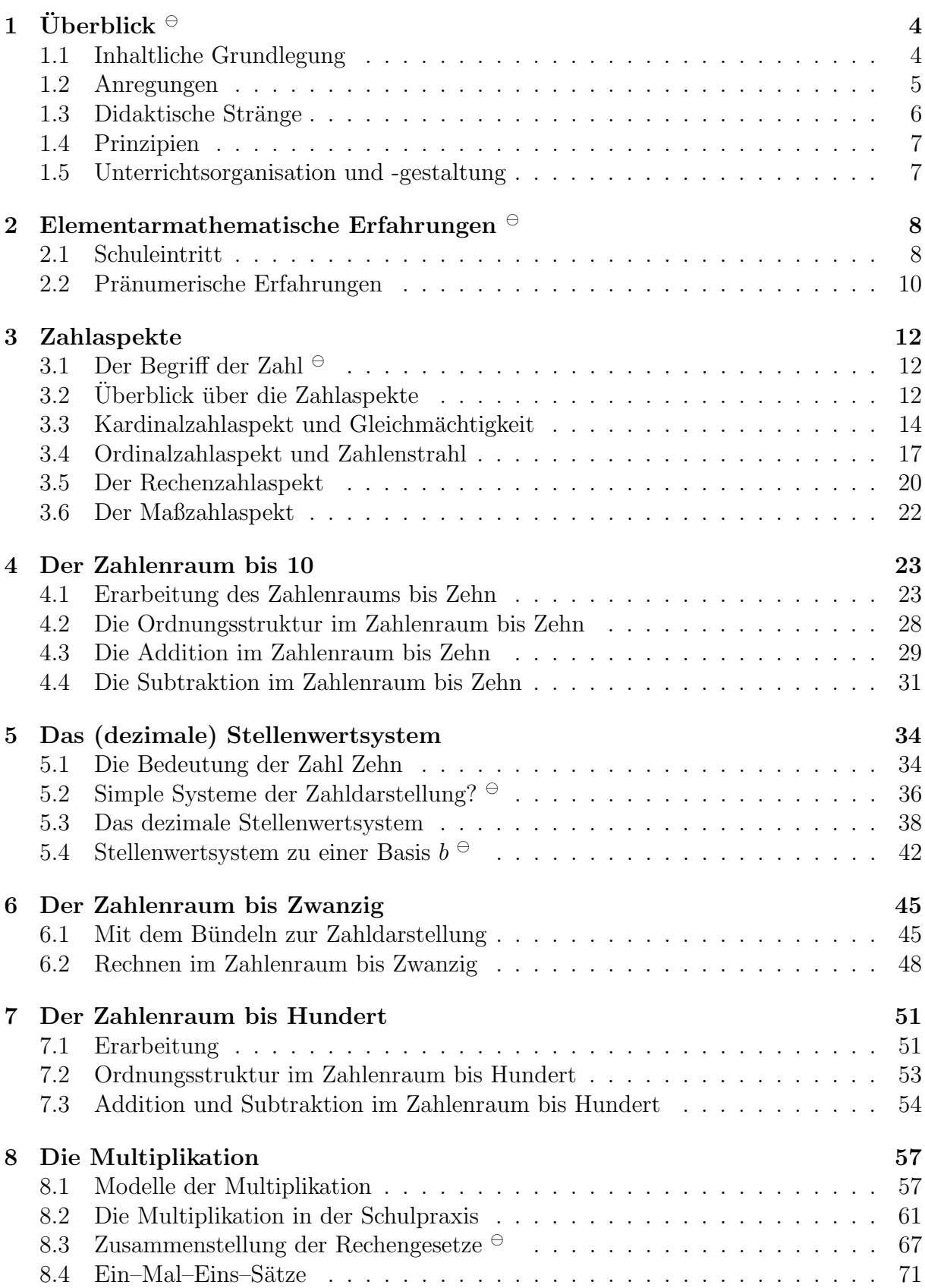

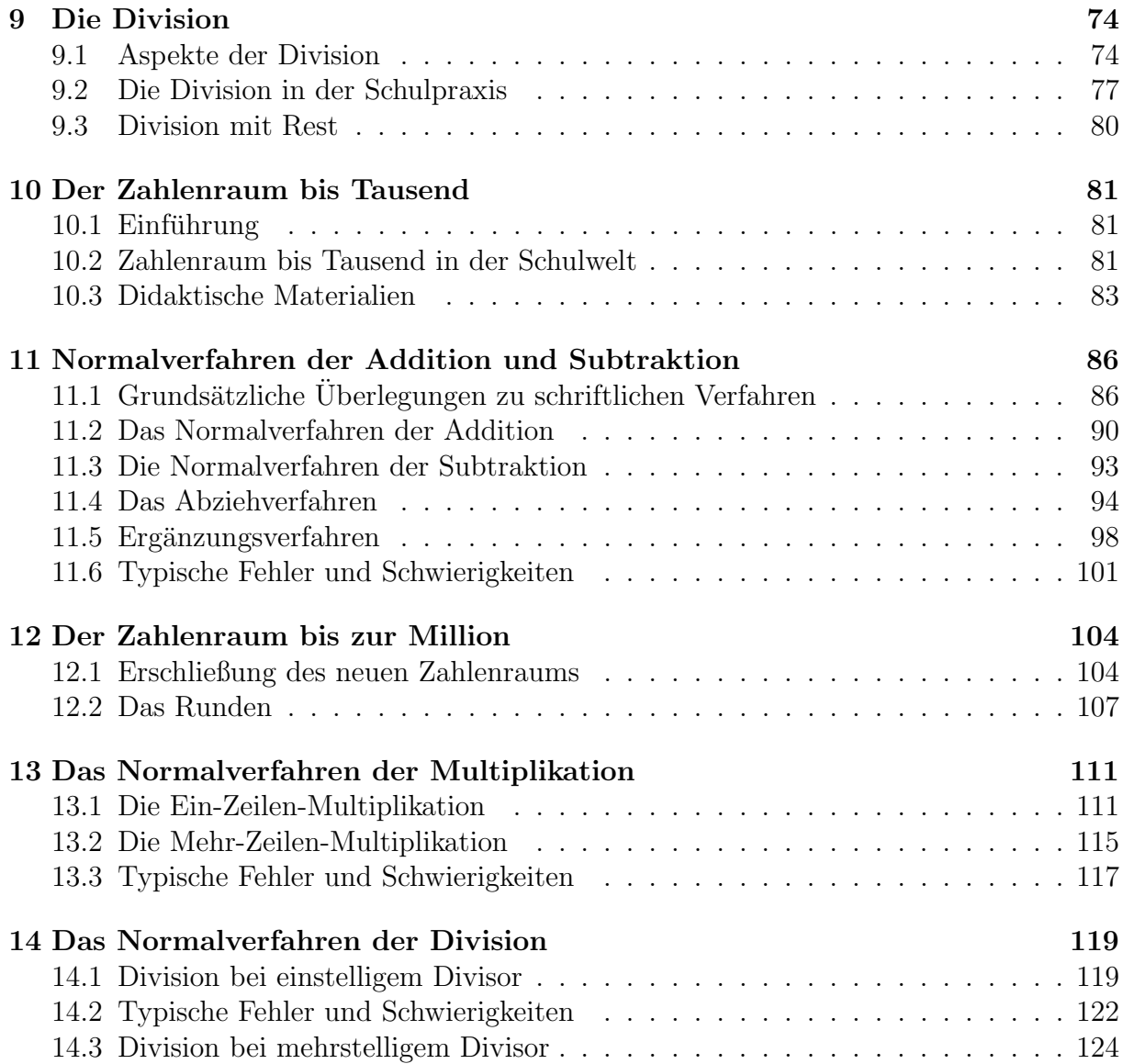

### $1$  Überblick  $\in$

### 1.1 Inhaltliche Grundlegung

Die fachlichen Inhalte lassen sich — orientiert an dem bayerischen Lehrplan — wie folgt beschreiben

- Zahlen
	- Zahlerwerb
	- Zahlaspekte
	- $-$  Zahlenräume
- Rechnen
	- Anordnung
	- Addition und Subtraktion
	- Multiplikation und Division
- mathematische Auseinandersetzung mit der Sachwelt
	- $-$  Größen
	- Sachaufgaben
- Geometrie
	- Symmetrien und Spiegelungen
	- Ebene Figuren
	- Topologische Grunderfahrungen, Raumrelationen
	- K¨orper, Netze
- Daten und Zufall.
	- Elementare Kombinatorik
	- Erfassung, Darstellung von Daten
	- Prop¨adeutik des Wahrscheinlichkeitsbegriffs

#### 1.2 Anregungen

- Was versteht man unter , 5"?
- Woher kommt die 1 bei dem Ihnen bekannten Verfahren der schriftlichen Subtraktion?
- Warum wird beim schriftlichen Addieren die Reihenfolge von unten nach oben eingehalten?
- Welches der beiden Subtraktionsverfahren ist günstiger?
- Lässt sich das Lernziel des (schriftlichen) Rechnens im Zeitalter der elektronischen Hilfsmittel legitimieren?
- Was halten Sie vom Fingerrechnen?
- Warum ,,darf" man nicht durch Null teilen?
- $\bullet\,$  Welche der beiden Zahlen ist größer:  $\frac{4}{7}$  oder  $\frac{5}{9}$  ?
- Wie viele Möglichkeiten gibt es beim Lotto-Spielen 6 aus 49?
- Warum ist, Minus mal Minus gleich Plus"?
- Wie viele Nullen stehen bei "one billion dollars"?
- Antworten Sie schnell: Was ist  $X \cdot XX$  ?
- Sollen die Ein-Mal-Eins-Sätze auswendig beherrscht werden?
- Worin liegt die immense Bedeutung der Zahl 10 in unserem Rechnen?
- Warum ist für den Euronotruf die Zahl 112 eingerichtet?
- Ist zweimal ,,10% Rabatt" das gleiche wie ,,20% Rabatt"?
- Was halten Sie von der Sprechweise?

"Gegenüberliegende Augenzahlen bei einem Würfel ergeben immer 7"

- Beim Dividieren eines Quadrats einer ungeraden Zahl durch 4 erhält man immer den Rest 1. Warum?
- Wer hat das Teilen durch Null verboten?

#### 1.3 Didaktische Stränge

Besonders im Hinblick auf die Grundrechenarten sind übergeordnete immer wiederkehrende "Didaktische Stränge" eng verknüpft mit der inhaltlichen Grundlegung.

- Das Wechselspiel aus Vorstellung, Einsicht und Einschleifen
- Variation der Zahlaspekte
- Die Übergänge zwischen den "Speichermedien"

Gegenstände  $\rightarrow$  Kopf  $\rightarrow$  Papier  $\rightarrow$  Kopf/Papier

entsprechen den Ebenen des äußeren Vollzugs:

Konkretes Operieren → Kopfrechnen → halbschriftliches Rechnen  $\rightarrow$  schriftlich–algorithmisches Rechnen  $\rightarrow$  schriftlich–reflektiertes Rechnen  $\rightarrow$  Runden / Überschlagsrechnen.

- Vorteilhafte Anwendung von Rechengesetzen.
- Variaton der Aufgabenstellungen:
	- Gleichungen und Ungleichungen
	- Tauschaufgabe, Probeaufgabe, Seitenvertauschung
	- Position des Platzhalters
- Die zunehmende Größe und Komplexität hinsichtlich des Zahlenraums

 $10 \rightarrow 20 \rightarrow 100 \rightarrow 1.000 \rightarrow 1.000.000$ 

spiegelt sich auf symbolischer Ebene wider in der zunehmenden Stellenanzahl

 $E \rightarrow Z \rightarrow ZE \rightarrow H \rightarrow HE \rightarrow HZE \rightarrow [HT][ZT]THZE.$ 

• Die zunehmende Komplexität hinsichtlich des Zehnerübergangs  $(Z\ddot{U})$ 

Kein  $Z\ddot{U} \rightarrow \text{ein } Z\ddot{U} \rightarrow \text{wehrfacher } Z\ddot{U}.$ 

• Thematisierung, Aufarbeitung, Behebung typischer Fehlüberlegungen oder Fehlerroutinen.

### 1.4 Prinzipien

Im Hinblick auf Mathematikunterricht in der Grundschule sind folgende tragfähige psychologische ,,Hintergrund"–Prinzipien zu nennen:

- 1. Piaget: Das Operative Prinzip und das entwicklungspsychologische Modell.
- 2. Bruner: Repräsentationsebenen, intermodaler Transfer, Spiralprinzip.
	- enaktiv: spielerisch, Umgang mit konkretem Material, Bezug zur Sachwelt,
	- ikonisch: graphisch–bildliche Darstellung des Sachverhalts,
	- symbolisch: formelhaft–zweckmäßige Abstraktion vom konkreten Sachverhalt.
- 3. Dienes: Variation der Veranschaulichung.
- 4. Die Berücksichtigung besonderer Dispositionen:
	- Lernschwierigkeiten, Teilleistungsstörungen bis hin zur Dyskalkulie
	- Hochbegabung

#### 1.5 Unterrichtsorganisation und -gestaltung

- 1. Begriff und Idee von ,,Lernzielen" bzw. Kompetenzen.
- 2. Aufbau einer Unterrichtseinheit bzw. -sequenz.
- 3. Sozialformen, Organisationsformen, Spielformen.
- 4. Üben und Differenzieren.
- 5. Elemente von ,,offenem Unterricht":
	- Lernen an Stationen
	- Projektorientierung
	- $\bullet$  Fachübergreifende Ansätze
- 6. Medieneinsatz
	- Strukturierte und unstrukturierte Materialien
	- Montessori-Materialien
	- Elektronische Medien

### 2 Elementarmathematische Erfahrungen  $\Theta$

#### 2.1 Schuleintritt

Für Kinder ergeben sich beim Schuleintritt, beim Übertritt vom Kindergarten in die Schule, viele Neuerungen:

- $\bullet$  neue Personen: Mitschüler/innen, Lehrer/innen
- neues Sozialgefüge: Klassenverband
- neue (in gewisser Weise strengere) Lebens- und Lernumgebung,
- Klassenzimmer: Raum mit gegliederter Tischanordnung,
- neuer Schulweg,
- evtl. Benutzung des Schulbusses,
- neuer Tagesrhythmus,
- vielerlei neue Eindrücke, Unsicherheiten, Ängste, aber auch Interesse, Neugier und Freude.

Die Lehrerin bzw. der Lehrer muss diese Veränderungen auffangen und prägend weiter begleiten, es soll ein gleitender Übergang gewährleistet sein.

Als Zielsetzungen lassen sich beschreiben:

- Verhalten im Klassenverband: Im wesentlichen ruhig bleiben, auf dem Platz bleiben, auf Mitschüler achten.
- Gesprächsführung: Nur einer spricht in der Gruppe, Melden (Aufzeigen), andere ausreden lassen.
- Sozialverhalten: Partnerschaft, Teambereitschaft, Fairness.
- Bürgerliche ( = Sekundär–),,Tugenden": Pünktlichkeit, Sorgfalt, Ordnung, Aufräumen, ...
- Förderung psychischer Dispositionen: Geduld, Ausdauer, Konzentration, Gedächtnis.
- Einbeziehung affektiver Dimensionen: Freude in der Schule, Interesse am Lernen, Erfolgserlebnisse, Abneigung, Scham, Angst.
- Differenziertes Eingehen auf besondere evtl. problembehaftete Dispositionen: Migrationshintergrund, Verhaltenssyndrome (ADS, ADHS)

Grunds¨atzlich kommen Kinder mit verschiedensten Vorerfahrungen zusammen (Kindergarten, Stadtteil, Dorf, Kenntnisse und Fertigkeiten). Diese Unterschiede sollen angeglichen werden, eine gleichmäßige Lernsituation hergestellt werden.

In Bezug auf Mathematik gilt es dazu zu bemerken.

- Jean Piaget (Kindesentwicklung in Stufen): Irgendwie künstlich–hypothetisch wird den Kindern das Fehlen von Vorerfahrungen bzgl. der Grundschulinhalte (B: Zahlerwerb) zugeschrieben. Dies bedeutet fur die Lehrplangestaltung, dass dem Zahlerwerb ¨ eine ausführliche "Pränumerische Phase" vorangeht.
- Empirisch: Die Kinder kommen mit teilweise beträchtlichen Vorerfahrungen in die Schule (Schmidt, Hessen, 1982):
	- $-$  Etwa 97% der Schulanfänger beherrschen die Zahlwortreihe bis 10.
	- $-$  Etwa 45% der Schulanfänger beherrschen die Zahlwortreihe bis 30.
	- Etwa  $10\%$  können alle Ziffern schreiben.
	- $-$  Etwa 90% können die Anzahlen bis 5 spontan bestimmen.
	- Etwa 96% können Anzahlen bis 4 "herstellen".
- Diese Diskrepanz zwischen lernpsychologischer Grundannahme und Realität zeitigte eine gewisse Eintönigkeit bis Unterforderung, dies kann wiederum unterschwellig die Einstellungen gegenüber den Inhalten (Mathematik) negativ beeinflussen.
- Der gegenwärtige GS–Lehrplan trägt dieser Beobachtung dadurch Rechnung, dass
	- $-$  der Zahlerwerb nicht hinausgezögert wird,
	- $-$  einer inhomogenen Leistungsfähigkeit durch das Prinzip der (inneren) Differenzierung Rechnung getragen wird.

Gleichwohl möchte man die oben angesprochenen fachübergreifenden Ziele berück $sichtigen: Deshalb ist — eingebettet in das Thema Geometrie — die Möglichkeit für$ pränumerische Erfahrungen gegeben.

- Der Lehrerin / dem Lehrer eröffnet sich die Möglichkeit, (mathematische) Vorerfahrungen genauer zu erfassen. Dies kann
	- $-$  unstrukturiert durch individuelle Gespräche oder Beobachtung
	- strukturiert durch besondere Aufgabenstellungen,

geschehen.

Eventuell ist eine Dokumentation hilfreich.

Auffälligkeiten sollten durch weitergehende Beratung (Gespräche mit Eltern, im Kollegium, Schulberatung, Beratungsdienste) begleitet werden.

Vermeidung einer Stigmatisierung.

#### 2.2 Pränumerische Erfahrungen

Die Einstiegsphase in die Grundschulmathematik war in den 70er bis 90er Jahren geprägt vom Nachhall der ,,New Maths (Mengenlehre)" auf inhaltlicher Seite und den normierenden Modellen der Entwicklungspsychologie auf lerntheoretischer Seite.

Dem Erwerb der Zahlen sollte (oder muss) eine pränumerische Phase vorangehen, in der die Kinder die vermeintlich fundamentalen — mathematisch–psychologischen — Grundbegriffe und Grundeinsichten erwerben.

Zusammenfassend kann man sagen, dass bei der Auseinandersetzung mit der Wahrnehmungswelt die folgenden beiden Grundtechniken angewandt werden.

• Sortieren, klassifizieren, einteilen hinsichtlich verschiedener "Äquivalenz"-Merkmale wie Farbe, Form, Funktion, Aufbewahrung und weiterer Kategorien. Gemeinsamkeiten und Unterschiede werden herausgearbeitet. Dabei kann dann ,,vom Gegenstand an sich zum Merkmal hin" abstrahiert werden.

Dabei können auch Kombinationen hinsichtlich Merkmalsgruppen auftreten, die sprachlich (zwanglos) durch logische–Verknüpfung–Wörter repräsentiert werden.

• Ordnen oder Anordnen hinsichtlich eines ,,Ordnungs"–Merkmals: Anzahl, Körpergröße, Länge, Gewicht, ...

Dies geschieht auf handelnde, graphische und sprachliche Weise.

- Handelnd (enaktiv):
	- Es sind Gegenst¨anden aus dem erweiterten Lebensalltag (Haushalt, Spiel, Freizeit, Sport) der Schüler/innen vorhanden.
	- Strukturiertes Material: Dienes'sche logische Bl¨ocke, (auch enthalten in Lernsoftware)
	- Geometrische Objekte: Bausteine, Steckwurfel,. . . ¨
	- Memory, KIM-Spiele
	- Betrachtungen und Beschreibungen von Bildern, auch in Katalogen,
	- Erz¨ahlen aus dem Kinderalltag, Spazierg¨ange, Naturerleben.
	- ,,Ich sehe was, was Du nicht siehst!"
	- ∗ Sortiere nach Größe, Farbe, Verwendung.
	- ∗ ,,Lege alle Dinge zur Seite, die Ecken haben und nicht rot sind".
	- ∗ ,,Suche alle Dinge aus der Kiste, die kugelf¨ormig, aber nicht aus Glas sind".
- Graphische Arbeitstechniken: Einkreisen, Pfeildiagramme, Durch- und Unterstreichen, tabellarische Anordnung.
- Sprachliche Beschreibung der Umwelt, von Spiel- oder anderen Alltagssituationen.
	- $-$  Begriffe der räumlichen Lage: NEBEN, ÜBER, VORNE, HINTER, IN EINER REI-HE, RECHTS, LINKS, ...
- Geometrische Grundbegriffe: flach, rund, kreisformig, eckig, lang, ¨  $BAUCHIG, \ldots$
- Logische Verknüpfungen: NICHT (Negation), UND (ZUGLEICH), ODER, KEIN, entweder oder, genau ein, alle.
	- ∗ ,,Sie k¨onnen Ihr Studium mit dem Bachelor– oder Master abschließen"
	- ∗ ,,Du darfst Dir einen Lebkuchen oder eine Praline aussuchen"
	- ∗ Alle Schuler, die ein weißes T–Shirt ¨ und eine blaue Sporthose tragen, stellen sich beim Fußballtor auf der Nordseite auf.

### 3 Zahlaspekte

### 3.1 Der Begriff der Zahl

#### 3.1.1 Was ist eine Zahl?

Fachmathematisch: Die unendliche Menge  $\mathbb N$  der natürlichen Zahlen wird

- konstruktiv, im Rahmen der Mengenlehre oder
- deskriptiv, mit Hilfe der sogenannten Peano–Axiome (nach Guiseppe Peano, 1858 –1932)

grundgelegt.

### 3.2 Überblick über die Zahlaspekte

#### 3.2.1 Tabelle

In der Alltagswelt werden Zahlen in den verschiedensten Kontexten verwendet. Man spricht hier von Aspekten des Zahlbegriffs. Es lässt sich beispielsweise folgende Ubersicht erstellen:  $\sqrt{L_P + s. 275}$ 

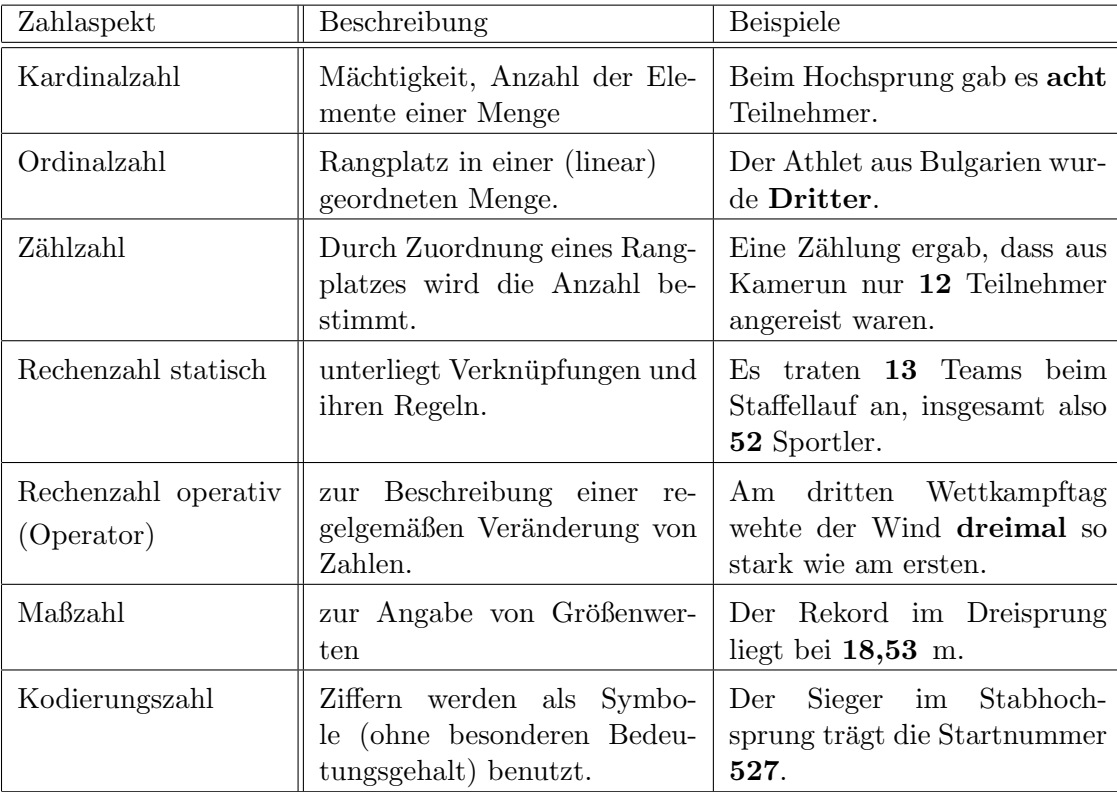

Die didaktische Bedeutung dieser Tabelle liegt darin, dass alle Aspekte und ihre Wechselbeziehungen den Erwerb und den Umgang mit Zahlen variationsreich durchdringen. Dafür sprechen vielerlei Gründe:

• Der Zahlbegriff wird gerade dadurch als abstrakt, d.h. losgelöst von konkreten Vorstellungen, wahrgenommen, dass seine vielfältigen Aspekte beleuchtet werden.

- All diese Aspekte sind relevant im Alltagsleben. Die Aspekte sind selbst Inhalte der Grundschulmathematik.
- Die Einbeziehung aller Aspekte läßt sich lernpsychologisch untermauern, beispielsweise durch
	- das operative Prinzip : Die Erarbeitung mathematischer Fertigkeiten und Fähigkeiten vollzieht sich durch Handlungen (Operationen). Beim operativen Durcharbeiten wird ein System vielfältigster Kontexte einbezogen. Dieses Prinzip wurde von HANS AEBLI (1923 – 1990), einem Schüler Jean Piagets, im Kontext von Entwicklungspsychologie und Unterrichtsdidaktik entwickelt.
	- das Prinzip der Variation der Veranschaulichung nach Zoltan Dienes (\*1916)
- Die Auswahl unter verschiedenen Zahlaspekten erweitert und erleichtert den Spielraum bei methodischen Überlegungen.

#### 3.2.2 Beispiele

Welche Zahlaspekte treten in den folgenden Sätzen auf?

- Schalte bitte in das 11. Programm um!
- Sie hat die Telefonnummer 73 29 54.
- Die Spannung im öffentlichen Stromnetz beträgt 230 V.
- Die Heizanlage befindet sich auf Ebene −2.
- Der Notendurchschnitt seines Examens ist 2, 37.

#### 3.2.3 Zahl und Ziffer

Unterscheide die Begriffe "Zahl" und "Ziffer". Zahlen sind mathematische Objekte  $\overline{L_P+s}$  104 gemäß dieser Zahlaspekte. Ziffern sind die zehn Schreibsymbole  $0123456789$ , mit deren Hilfe Zahlen geschrieben (diktiert, informationstechnisch verarbeitet) werden können.

 $\mathrm{LP}^+$  S. 317

Also sind die folgenden Beispiel–Sprechweisen korrekt:

- Einstellige Zahlen können als eine Ziffer geschrieben werden.
- Nenne mir eine Zahl zwischen eins und neun!
- Der Erwerb der Zahlen von 1 bis 10.
- Wie lautet die Ziffer nach dem Komma in 24, 984 ?
- Wie heißt die erste Ziffer in der Telefonnummer von Konrad?
- Die Lottozahlen!
- Diese geschriebene Zahl kann ich nicht entziffern!

### 3.3 Kardinalzahlaspekt und Gleichmächtigkeit

#### 3.3.1 Der Kardinalzahlaspekt

Er ist historisch, entwicklungspsychologisch und bzgl. Alltagsauffassungen der vorherrschende Aspekt von Zahlen.

Eine Kardinalzahl (beispielsweise 5) ist eine Abstraktion der gemeinsamen Eigenschaft von Mengen, 5 Elemente zu besitzen:

,,Die Zahl 5 ist die Gesamtheit aller 5–elementigen denkbaren Mengen".

Es gibt Völker (auch Sprachen), die für ein und dieselbe Zahl verschiedene Wörter verwenden, wenn es sich um verschiedene Dinge (beispielsweise fünf Töpfe, fünf Hühner oder fünf Kinder) handelt.

Eine bestimmte Zahl ist nicht identisch mit einer Kollektion von so viel Elementen, wie diese Zahl beträgt. Die Zahl 3 ist nicht identisch mit dem Trio Brown, Jones und Robinson. Die Zahl 3 ist etwas, das alle Trios gemeinsam haben und sie von anderen Kollektionen unterscheidet.

Bertrand Russell (1872 – 1970), 1930.

#### 3.3.2 Definition: Gleichmächtigkeit

Zwei Mengen A und B heißen dann *gleichmächtig* (sie haben die *gleiche Anzahl*), wenn

( $\clubsuit$ ) jedem Element von A ( $\spadesuit$ ) genau ein Element von B

 $und$  — umgekehrt —

( $\heartsuit$ ) jedem Element von B ( $\diamondsuit$ ) genau ein Element von A

zugeordnet werden kann. Man spricht dann auch von einer 1 : 1–Zuordnung oder einer ein–eindeutigen Zuordnung.

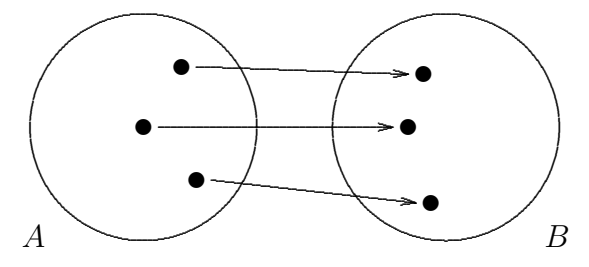

#### $3.3.3$  Gleichmächtigkeit — Erfahrungen im Alltag

Die ein–eindeutige Zuordnung (= 1:1 Zuordnung) tritt — unmerklich — beispielsweise  $\sqrt{\text{Epo1 1.2.1}}$ bei folgenden Alltagssituationen oder mathematischen Situationen in Erscheinung:

- In einem Tanzsaal tanzt jede Frau mit (genau) einem Mann und jeder Mann mit (genau) einer Frau.
- In einer Kiste liegen Schrauben und Muttern. Auf jede Schraube ist (genau) eine Mutter gedreht. Umgekehrt steckt in jeder Mutter (genau) eine Schraube.
- Auf einem gedeckten Tisch steht bei jedem Teller (genau) ein Trinkglas. Umgekehrt gehört zu jedem Glas ein Teller.
- Deutsch-Sprachlich tritt der Kardinalzahlaspekt hervor, wenn das Wort "Anzahl" anstelle von "Zahl" benutzt wird.

Allein daraus kann man — ohne zu zählen — schließen, dass ...

- $\bullet$  im Saal gleich viele Männer und Frauen sind,
- in der Kiste gleich viele Schrauben und Muttern sind,
- auf dem Tische gleich viele Teller und Trinkgläser stehen.

Gelegentlich entsteht Verwirrung bei vermeintlichen 1:1 Zuordnungen:

- Wie viele Geburtstage haben ich schon erlebt?
- Wie oft haben Sie schon den 12. Oktober erlebt?
- Wie viele Felder muss ich weiterrücken, um auf LOS zu kommen?
- Wieviele Jahre umfasst der Zeitraum von 2010 bis 2020?
- $\bullet$ , Wie viel mal muss ich bis Weihnachten noch schlafen?"
- $\bullet$  Ein 23 m breites Grundstück soll entlang der Straße mit einem Zaun eingegrenzt werden. Wieviel Pfähle werden benötigt, wenn sie in einem Abstand von 1 m stehen?

#### 3.3.4 Beispiele für NICHT-Gleichmächtigkeit

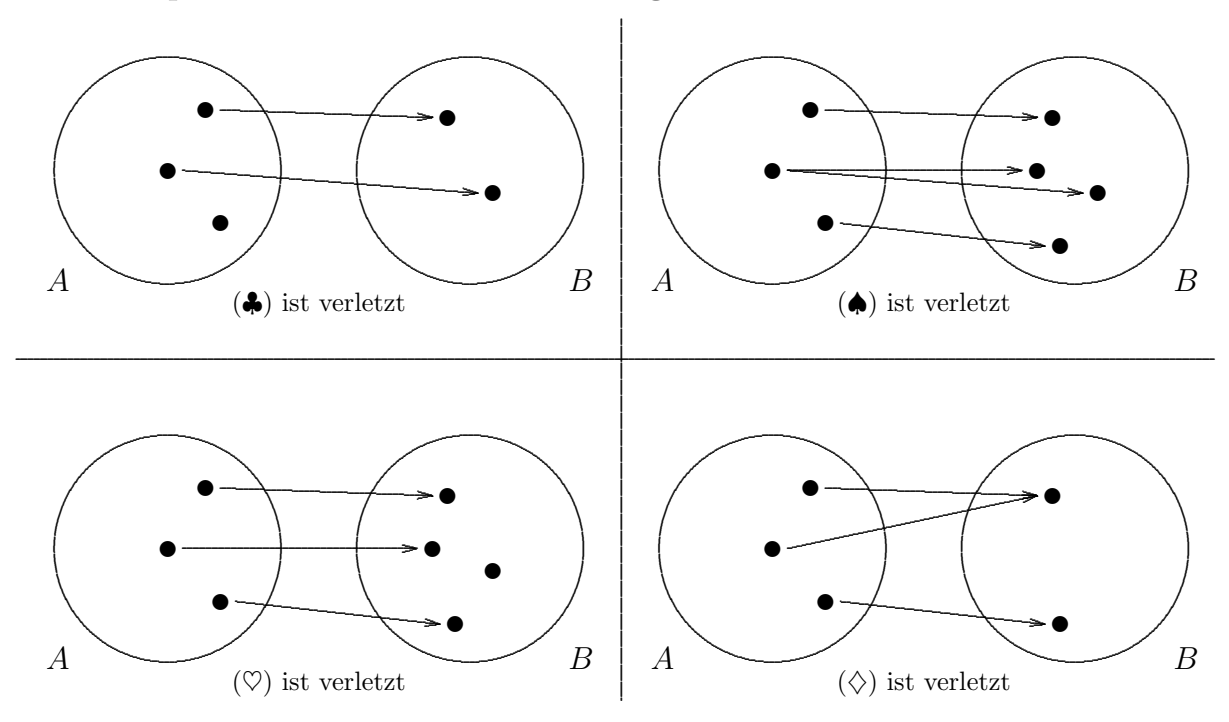

#### 3.3.5 Gleichmächtigkeit bei unendlichen Mengen  $\epsilon$

Die immense Bedeutung des Gleichmächtikgeitsbegriffs kommt eigentlich erst bei seiner Anwendung auf nicht–endliche Mengen zum Ausdruck. So kann man beispielsweise folgendes beweisen:

- Zu jeder natürlichen Zahl gibt es (genau) eine gerade Zahl, nämlich die doppelte. Umgekehrt lässt sich jeder geraden Zahl eine natürliche Zahl zuordnen, nämlich die Hälfte. Die Menge der natürlichen Zahlen ist also zur Menge der geraden natürlichen Zahlen gleichmächtig.
- Die Menge der reellen Zahlen ist mächtiger als die der rationalen Zahlen.
- Zu jeder natürlichen Zahl gibt es (genau) eine Quadratzahl. Umgekehrt lässt sich jeder Quadratzahl eine natürliche Zahl zuordnen, nämlich ihre Quadratwurzel. Diese Beobachtung führt auf die etwas paradox anmutende Aussage, dass es "genau so viele" Zahlen wie Quadratzahlen gibt. Diese Facetten des mathematischen Unendlichkeitsbegriffs werden in der wissenschaftlichen Mengenlehre analysiert. Sie eröffnen eigentlich erst die Reichhaltigkeit des mathematischen Denkgebäudes.
- "Hilberts Hotel" ist ein von dem Mathematiker DAVID HILBERT (1862 1943) entwickeltes ,,mathematisches Gleichnis", das den wesentlichen Gehalt des Gleichmächtigkeitsbegriffs bei unendlichen Mengen herausarbeitet. Es beschreibt eine tiefliegende mathematische Einsicht, die bei Anwendung auf die reale Welt paradox wirkt.

### 3.4 Ordinalzahlaspekt und Zahlenstrahl

#### 3.4.1 Der Ordinalzahlaspekt

Werden (natürliche) Zahlen gemäß der ihnen innewohnenden Eigenschaft verwendet, dass sie verglichen — und dann als kleiner, gleich oder größer als andre Zahlen bestimmt – werden können, so spricht man vom Ordinalzahlaspekt.

Im Alltagsgeschehen wird eine Zahl in diesem Zusammenhang auch als Rang, Nummer oder Platz bezeichnet. Der Ordinalzahlaspekt schlägt sich sogar direkt in der Wortformulierung mit dem angehängten "-ter, -te, -tes, -ten" nieder.

Zum dritten Mal ist der Fürther Fünfter in Sexten geworden.

Die beiden Wörter "Ordinalzahl" und "Ordnungszahl" werden synonym verwendet.

Zusätzliche Begriffe aus dem Umfeld der Ordnungsstruktur:

- Nachbarzahlen: 4 und 6 sind die Nachbarzahlen von 5.
- *Vorgänger*: 4 ist der Vorgänger von 5.
- *Nachfolger*: 6 ist der Nachfolger von 5.

#### 3.4.2 Zahlenstrahl

Eng verknüpft mit dem Ordinalzahlaspekt ist die Idee, Zahlen auf dem Zahlenstrahl darzustellen. Das ist eine graphische Darstellung einer Halbgerade oder eines rechtsweisenden Pfeiles, an dem Markierungen und Zahlnamen angetragen sind.

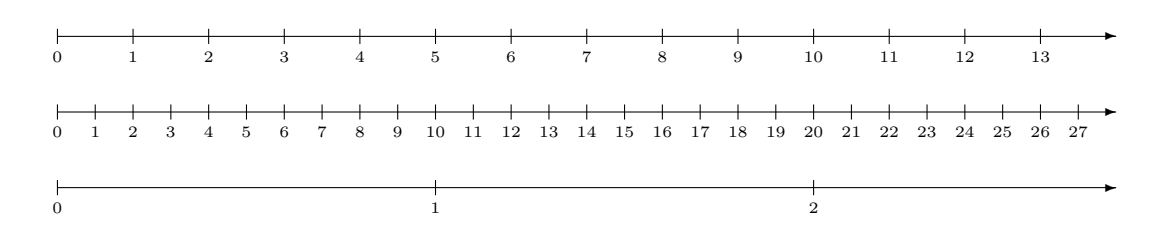

- Die Zahlen werden *äquidistant* (= jeweils in gleichem Abstand) angeordnet.
- Die Länge zwischen zwei benachbarten natürlichen Zahlen wird als  $Einheit$  bezeichnet. In den Beispielen oben sind die Einheiten also 1 cm, 0, 5 cm bzw. 5 cm.
- Der *Maßstab* ist

Einheit : 1

Beim obersten Beispiel ist also der Maßstab 1 cm : 1.

• Eine natürliche Zahl  $n$  ist kleiner als eine andere  $m$ ,

symbolisch  $n < m$ .

wenn n auf dem Zahlenstrahl links von  $m$  (nicht so gut: ,,vor  $m$ ) angeordnet ist. Umgekehrt sagt man, dass m größer als n ist.

- Auch Zahlenstrahlen mit vertikaler Richtung (von unten nach oben) können benutzt werden. Hier ist eine Voraus-Einsicht in den Begriff des Gitternetzes (= Koordinatensystems, ab JGS 5) angelegt.
- In der Grundschule ist auch vom Zahlenband, der Zahlenleiste oder einem Rechenstrich und ähnlichem die Rede. Abhängig von mathematikdidaktischer Normierung, schulischer Konvention oder individueller Neigung sind diese Begriffe mehr oder weniger genau definiert und gegeneinander abgegrenzt.
- Ein Zahlenstrahl kann auf vielfältige Weise konkretisiert bzw. materialisiert werden:
	- Graphische Darstellung in Buch, Heft oder Arbeitsblatt (30 cm lang)
	- Graphische Darstellung an der Tafel (1 m lang)
	- Graphische Darstellung an der Seitenwand des Klassenzimmers (10 m lang)
	- Das Maßband neben der Hundertmeterbahn.
	- Markierte Wegstrecken: Entfernungen entlang von Straßen, Bahngleisen, Flüssen.
- $\bullet$  Veränderungen am Zahlenstrahl:
	- Ausschneiden eines Abschnitts (B: von 72 . . . 82),
	- Verschiedene Einheiten,  $(B: 0...1000$  auf  $10 \text{ cm}$ ),
	- Herauszoomen eines Abschnittes (72 000 . . . 82 000 auf 10 cm).

#### 3.4.3 Der Zählzahlaspekt

Der Zählzahlaspekt nimmt eine Zwitter- oder Übergangsstellung zwischen dem Kardinalzahlaspekt und dem Ordinalzahlaspekt ein.

Man zählt nach einer gewählten Reihenfolge (Ordinal) die Elemente einer Menge ab, um ihre Anzahl (Kardinal) zu bestimmen.

Besondere Übungsformen zum Zählzahlaspekt sind das Zählen und Rückwärtszählen. Abzählreime oder Abzähllieder muten etwas antiquiert pädagogisch an, können aber ihren eigenen Charme entwickeln.

Ein Beispiel:

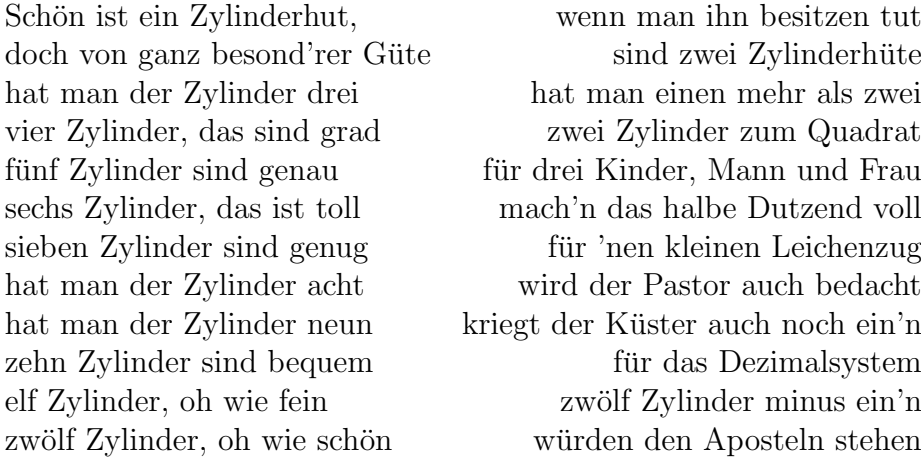

Der Text mit "Füllung" "Juppheidi, juppheida" und Noten ist leicht im Netz auffindbar.

Etwas verengt aufgefasst, beinhaltet der Begriff des Z¨ahlens die akustische Abfolge der Zahlwörter bei der Bestimmung der Mächtigkeit einer Menge.

Ein möglicher Fehler, der hier beobachtet werden könnte, ist die "Silbenzählung". Beim Aufsagen des Wortes Sie–ben werden zwei Elemente statt eines erfasst. Beispielsweise werden 11 Dinge als 10 gezählt:

 $Eins - Zwei - Drei - Vier - Fünf - Sechs - Sie - Ben - Acht - Neun - Zehn.$ 

#### 3.5 Der Rechenzahlaspekt

Er beinhaltet die Tatsache, dass Zahlen Verwendung beim Rechnen finden.

#### 3.5.1 Aspekt der statischen Rechenzahl

Er beschreibt den Vorgang, dass zwei gegebene Zahlen verknüpft werden und so eine dritte Zahl als Ergebnis hervorbringen.

Beispiel

3 · 37 = 111

Erste Zahl ∗ Zweite Zahl = Ergebnis

Die beiden gegebenen Zahlen treten dabei gleichrangig nebeneinander auf.

Innerhalb der Grundschulmathematik werden als Verknüpfungen die vier Grundrechenarten eingeführt. Die weitere Schulmathematik kennt noch Verknüpfungen wie

Potenz ggT kgV Mittelwertbildung

#### 3.5.2 Fachwörter bei den Grundrechenarten

• Addition — Addieren zu (Zusammenzählen)

$$
\underbrace{\underbrace{12}_{12} + \underbrace{2}_{4}}_{\text{Summe}} = \underbrace{\underbrace{\text{Summent}}_{16}}_{\text{Summe}}
$$

• Subtraktion — Subtrahieren (Abziehen, Wegnehmen) von

$$
\underbrace{\overbrace{12\ \ }}_{\text{Differenz}} - \underbrace{4\ \ }_{\text{Differenz}}\ =\ \underbrace{^{\text{Differenzwert}}}_{\text{S}}
$$

• Multiplikation — Multiplizieren (Malnehmen) mit

1. Faktor 2. Faktor \n
$$
\underbrace{\underbrace{12 \cdot 4}_{\text{Product}}} = \underbrace{^{Product}}{48}
$$

• Division — Dividieren (Teilen) durch

Dividend Divisor  
\n
$$
\underbrace{12}_{\text{Quotient}} \cdot \underbrace{4}_{\text{Quotient}} = \underbrace{3}_{3}
$$

• Potenz — Potenzieren ("Hochnehmen") mit

$$
\underbrace{\underbrace{\hspace{1.5cm}\text{Basis/Grundzahl}}_{\text{Totenz}}}\,\, \underbrace{\hspace{1.5cm}\text{Exponent/Hochzahl}}_{\text{Potenz}}\,\, =\,\, \underbrace{\hspace{1.5cm}\text{Potenzert}}_{\text{20736}}
$$

#### 3.5.3 Aspekt der operativen Rechenzahl — Operatoraspekt

Er hängt eng mit dem vorhergehenden Aspekt zusammen, hier wird aber die Auffassung betont, dass die erste der beiden Zahlen als Ausgangspunkt vorhanden ist, die andere Zahl dann die erste verändert.

Dies wird besonders deutlich bei Verwendung der folgenden graphischen Darstellung mit einem Pfeil

> $+18$ 42 60 Operator Operand Ergebnis

Die beiden gegebenen Zahlen treten in zwei verschiedenen Funktionen in Erscheinung.

#### 3.5.4 Graphische Realisierungen des Operatoraspekts

Hier sind beispielhaft verschiedene Möglichkeiten dargestellt, wie der Operatoraspekt graphisch realisiert werden kann.

Der Operator  $+2$  wird auf den Operanden 4 angewandt.

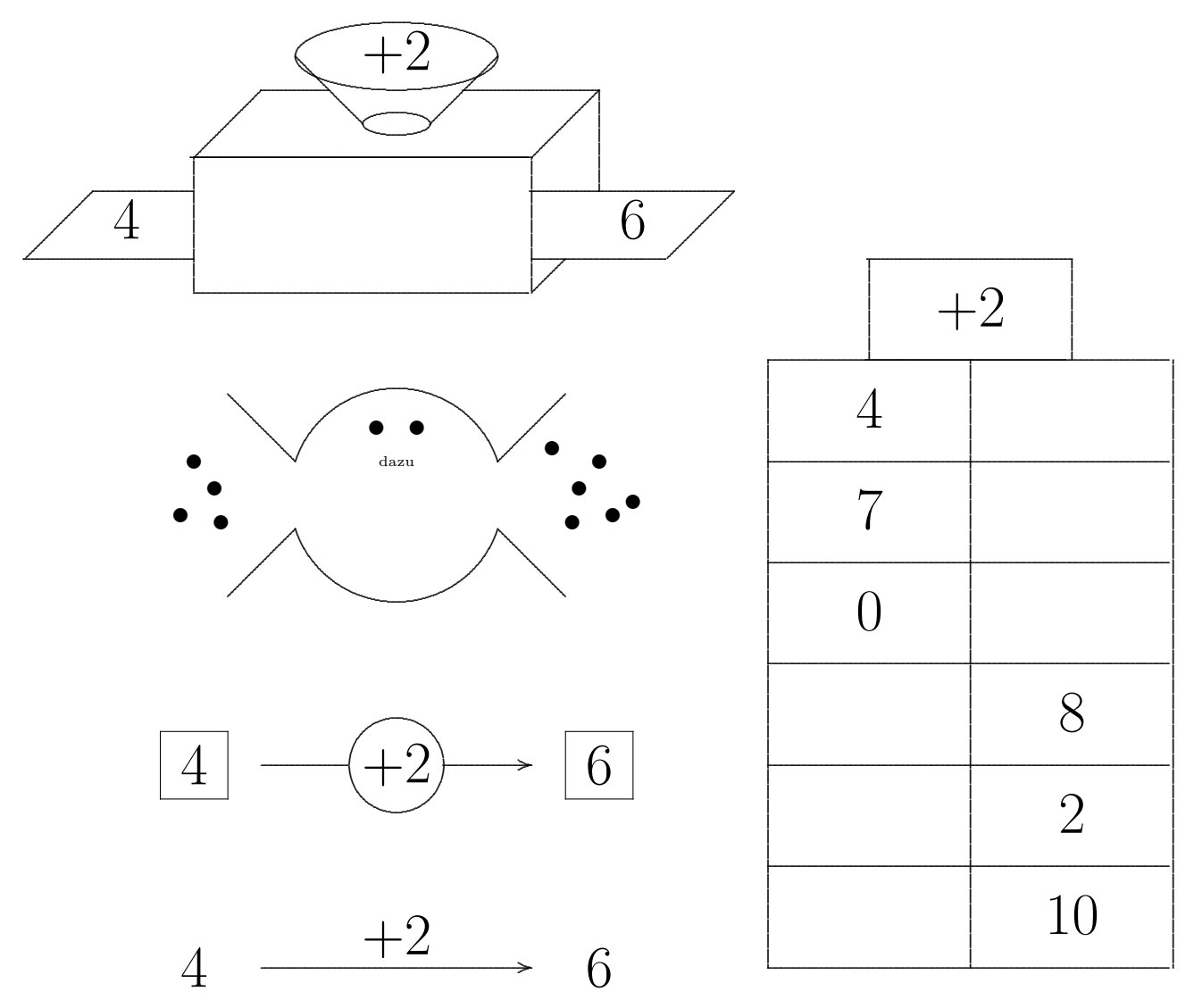

#### 3.6 Der Maßzahlaspekt

Vom Maßzahlaspekt spricht man, wenn Zahlen als zur Angabe von Größenwerten verwendet werden. Bei genauerem Hinsehen lassen sich zwei Spielarten wie folgt unterscheiden:

• Zahlen treten als Vervielfacher von Einheiten eines Größenbereichs auf:

 $Gr\ddot{o}$ ßenwert = Maßzahl · Einheit  $m = 13$  kg

• Zahlen treten als Skalenmarker eines Größenbereichs auf:

 $Größenwert = Mafzahl mit Einheit$  $T = -7$  $\rm{^{\circ}C}$ 

In der Schulpraxis und im Alltag spricht man gelegentlich von Zahlen mit Benennung.

Der Maßzahlaspekt wird im Zusammenhang mit den Größenbereichen ausführlicher und genauer in der Vorlesung "Aufbaumodul (MGS2)" erläutert.

### 4 Der Zahlenraum bis 10

#### 4.1 Erarbeitung des Zahlenraums bis Zehn

#### 4.1.1 Vorbemerkung

Gegenüber früheren Lehrplänen erfolgt gegenwärtig die sukzessive Erarbeitung der Zahlenräume nicht so streng stufenweise. Der Lehrplan<sup>+</sup> nimmt im Lernbereich 1 "Zahlen und Operationen" der JGS 1/2 sogleich den Zahlenraum bis Hundert ,,ganzheitlich" in den Blick.

Hier wird aus übergeordneten fachdidaktischen Überlegungen heraus die stufenweise Erarbeitung

Zahlenraum bis 10  $\longrightarrow$  Zahlenraum bis 20  $\longrightarrow$  Zahlenraum bis 100

vorgenommen, das so einige Besonderheiten der einzelnen Zahlenräume besser — mit mehr theoretischem Hintergrund — herausgearbeitet werden können.

#### 4.1.2 Einsatz von Materialien

Unstrukturierte Materialien: Das sind Dinge aus unterschiedlichen Lebensbereichen, beispielsweise . . .

- Natur: Kastanien, Eicheln, Walnüsse oder Haselnüsse, kleine Kieselsteine,
- Alltag: Schrauben und Muttern, Knöpfe,
- Spiel: Halmafiguren, Legosteine, kleine Bälle,
- (Selbst hergestellte) Wendeplättchen.

Insgesamt ist zu beachten, dass diese Dinge nicht Merkmale aufweisen, die die Aufmerksamkeit zu stark auf sich ziehen. Ungeeignet sind deshalb:

- Spielwürfel: Die Augenzahlen würden als wichtig erachtet.
- Münzen (auch Spielgeld): Die Geldwerte würden als bedeutsam wahrgenommen.
- $\bullet$  Stark unterschiedlich große Kastanien o.ä.,
- Unterschiedlich farbige Legosteine, oder unterschiedliche Legosteine.

Aus vielerlei anderen Gründen sind u.U. weniger geeignet:

- Süßigkeiten (Smarties, Bonbons,...): Eltern würden vielleicht ihre Gesundheitserziehung in Frage gestellt sehen.
- Glaskugeln (Murmeln): Sie rollen umher.
- Erbsen (Verschlucken oder Nase–Schieben).
- $\bullet$  Flohplättchen: Es ist umständlich, mit ihnen zu hantieren.
- Buntstifte: Die Minen brechen ab.

LP<sup>+</sup> S. 275

• Plastillinkugeln: Die Dinge sollten nicht teilbar sein.

Es kann auch strukturiertes Material eingesetzt werden:

- Steckwürfel,
- Montessori–Materialien.

#### 4.1.3 Das  $\mathcal{E}\text{-}\mathcal{I}\text{-}\mathcal{S}\text{-}\mathbf{Prinzio}$

Das folgende auf den amerikanischen Lernpsychologen Jerome Bruner (1915 – 2016) zurückgehende Modell der drei Repräsentationsebenen hat sich in der Grundschulpraxis durchgesetzt und sehr bewährt:

 $\mathcal E$  Enaktive Ebene: Handelnd–spielerischer Umgang mit Materialien oder Situationen.

Im weiteren Sinne könnte der Begriff "enaktiv" auch das erzählende Beschreiben von vertrauten Situationen der Kinder–Welt einschließen. Die verschiedenen Sinne sollen angesprochen werden.

- B (Math): Hantieren mit vier Dingen.
- B (Phys): Aufbauen eines einfachen Stromkreises.
- I Ikonische Ebene: Zeichnerisch–graphisches Arbeiten mit bildhaften Darstellungen dieser Materialien oder Situationen. In diesen Darstellungen sind die tatsächlichen visuellen Sinneseindrücke noch vorhanden, es wird von ihnen aber schon — mehr oder weniger — abstrahiert.

 $(\rightarrow,$ ,Icons" als Hilfestellung in der Computer–Welt, Ikonische Elemente auf Verkehrszeichen ermöglichen ihre "Internationalität".)

- B (Math): Einkreisen von vier Ding–Abbildungen.
- B (Phys): Zeichnen des Stromkreises.
- S Symbolische Ebene: Losgelöst von der Wirklichkeit werden Symbole zu ihrer Repräsentation verwendet.
	- B (Math): Vier Striche oder Punkte, Ziffer 4.
	- B (Phys): Der Schaltkreis mit Symbolen für leitende Verbindungen, Stromquelle, Glühlampe.

Das Lernen vollzieht sich als spiralförmige, d.h. sich wiederholende und zugleich fortschreitende, Auseinandersetzung mit der Wirklichkeit. Der dabei auftretende ständige Wechsel der drei Repräsentationsebenen wird als *intermodaler Transfer* bezeichnet.

#### 4.1.4 Erfahrung von Gleichmächtigkeit

- $E$  Spielerisch:
	- Tanzschule, paarweises Aufstellen fur einen Erkundungsgang, Sportunterricht ¨
	- Tischdecken, Kellnerspiele
	- Reise nach Jerusalem
- $\mathcal E$  Arbeiten mit unstrukturiertem und strukturiertem Material:
	- Zuordnen: Schrauben und Muttern, Stifte und Kappen, Kleiderhaken zu Kindern
	- Memorykarten oder andere Spielkarten, Schwarzer Peter,
	- Gerechtes Verteilen von Dingen an (gleich viele) Kinder
- $I$  Strich–verbinden von Bildern auf Arbeitsblättern, Malblättern.
- S Das Gleichheits–Zeichen. Von Beginn an sollte die Auffassung als ,,Auf beiden Seiten das gleiche" (symmetrisch–statisch) und nicht als ,,ergibt" (antisymmetrisch– operativ) nahegelegt werden.

=

Die Sprechweise: "ist gleich" (später auch nur "gleich") sollte nicht variiert werden. Alternative Sprechweisen wie LP+ S. 332

ergibt / entspricht / ist genau so viel wie / sind / berechnet sich zu

sollten vermieden werden.

Ganz allgemein sollten bei der sprachlichen Bezeichnung von Fach–Sachverhalten Fachwörter klar und eindeutig benutzt werden. Eine Variation der Fachwörter womöglich im Sinne einer Vermeidung von Wiederholungen — ist hier nicht sinnvoll.

#### 4.1.5 Erfahrung von Zahlen als Kardinalzahlen oder Zählzahlen

- $\mathcal E$  Dinge werden nach ihrer Zahl abgeteilt ("hergelegt", zur Seite gelegt), Kinder stellen sich zur Seite.
- E Kugeln werden an einem Rechenrahmen zur Seite geschoben.
- $\mathcal E$  In ein Fühlsäckchen werden einige Dinge gelegt. Die Kinder ertasten, wie viele Dinge sich in dem Säckchen befinden.
- $\mathcal E$  Wie viele Töne erklingen?
- $\mathcal E$  Betrachten von Situationen, die zum Zählen auffordern.
- $I$  Einkreisen (es entsteht ein Venn–Diagramm), Verbinden, Strichlisten.
- S Die Ziffern als Schreibsymbole der Zahlen von 0 bis 9 ( $\rightarrow$  Abschnitt 4.1.7).

#### 4.1.6 Erfahrung von Zahlen als Längen

- $\bullet\,$  Holzstäbe
- Rechenstreifen
- $\bullet$  Cuisenaire–Stäbe
- $\bullet$  Steckwürfel

Dies geschieht im Sinne einer Variation des Zahlaspekts und im Hinblick auf die spätere Verwendung als Hilfsmittel.

#### 4.1.7 Das Schreiben von Ziffern

Hier bieten sich zahlreiche Möglichkeiten im Sinne eines "Lernens mit allen Sinnen" an. Methodisch könnte dies in ein Stationenlernen eingebettet werden.  $\sqrt{\frac{R_{\text{adsch 1, S. 11}}}{R_{\text{adsch 1, S. 11}}}}$ 

- Taktil: Ziffern erkennen: Rücken schreiben, Fühlkarten, Seilfigur.
- Visuell: Lichtkegel einer Taschenlampe, Ausmalen einer Ziffer.
- Sensomotorisch: Pfeifenputzer biegen, Plastillin kneten, Nageln oder Nadeln.
- Schreiben: Luftschreiben, Sandschreiben, Schreiben mit unterschiedlichen Schreibgeräten, zum Schluss vielleicht auch mit Schablonen.
- Tippen an Tastaturen

Der Normvorschlag für die Ziffernschreibweise ist im Lehrplan abgebildet.  $\sqrt{L_P + S_{.317}}$ 

- Achte auf den richtigen Ablauf: Startposition, Schreibrichtung.
- Die 4 muss eine echte Kreuzung aufweisen.
- Die Kreise in  $6, 8, 9, 0$  müssen geschlossen sein.

#### 4.1.8 Reihenfolge bei der Erarbeitung der Zahlen bis 10

Früher erfolgte die Einführung der Zahlen bis 10 monografisch (d.h. einzeln) nach einer bestimmten Reihenfolge, beispielsweise in zwei Blöcken wie folgt:  $Z$ unächst $\cdot$ 

 $\overline{2}$ Verdoppelung<br>
→ 4 Dazwischen  $\longrightarrow$  3 2 und 3 zusammen  $-\rightarrow$  5 Sonderfall  $\longrightarrow$  1

und dann, später

 $6 \longrightarrow 8 \longrightarrow 9 \longrightarrow 7 \longrightarrow 10 \longrightarrow 0$ 

Für die Reihenfolge spricht eine Inanspruchnahme von Nachfolger- und Verdoppelungsbeziehungen.

#### 4.1.9 Einführung der Null

- Die Null wird als Zahl gebraucht, da man auch die Situation, dass Gegenstände (sukzessive) bis zum Ende weggenommen werden, beschreiben will.
- Die Einführung geschieht eventuell erst ein wenig später im Zusammenhang mit der Einführung der Subtraktion.
- Symbol als leerer Beutel oder "platzender Luftballon".

#### 4.1.10 Einführung der Zahl 10

Die besondere Schreibweise der Zahl 10 mit 2 Ziffern kann zunächst nicht mit Bündelung oder Stellenwertsystem begrundet werden. Sie ist einfach ein Sonderfall. ¨

Die Einfuhrung der Zahl 10 erst im Zusammenhang mit der Erschließung des Zahlenraums ¨ bis Zwanzig ist ungunstig, da die additive Zerlegung der Zehn (siehe unten: Rechenstruk- ¨ tur) eine wesentliche Grundlage für das Rechnen im Zahlenraum bis Zwanzig darstellt.

### 4.2 Die Ordnungsstruktur im Zahlenraum bis Zehn

#### 4.2.1 Erarbeitung

- $\mathcal E$  Erfahrungen von "übrig bleiben", "zu wenig haben" bei zuordnenden Sachsituationen: Es werden beispielsweise Dinge (Eier, Gläser, Stifte) in eine Packung geschlichtet.
- E Bei einer paarweisen Anordnung der Elemente ist die eine Reihe von Elementen länger als die andere.
- $\mathcal E$  Es werden geeignete Dinge nach ihrer Größe (Wert, Länge, Gewicht, Zeitdauer) verglichen.
- I Beim paarweise Zuordnen von Elementen in zwei Mengen bleiben in der einen Menge ein oder mehrere Elemente übrig.

 $-1$ 

.................................... ....................................  $-1$ ....................................

S Die Relationszeichen, Anordnung von Zahlen am Zahlenstrahl.

#### 4.2.2 Einführung der Relationszeichen

Die Relationszeichen werden gesprochen als

- $\langle$  ...Kleiner (als)"
- $>$ , Größer (als)"

Zur Unterscheidung gibt es einige klassische Merktechniken:

- Zwei Türme werden einbeschrieben <u>in Letter ist zur dem Electronicische Electronicische Electronicische Electronicische Electronicische Electronicische Electronicische Electronicische Electronicische Electronicische Elec</u>
- In dem Buchstaben K ist das <–Zeichen enthalten.
- halten.<br>fressen." • "Das Krokodil will immer die größere Beute fressen."

### 4.2.3 Kleiner-gleich / Größer-gleich

Die aus der Schule bekannten Zeichen

≤ ,,Kleiner–Gleich", genauer: Kleiner–oder–gleich

> "Größer–Gleich", genauer: Größer–ODER–gleich

sind in der Grundschule unbekannt, da sie abstrakten Situationen entspringen.

Beim Vergleich von zwei Zahlen lässt sich immer sagen, ob die eine

entweder größer oder gleich oder kleiner

ist als die andere.

Erst beim Gebrauch von Variablen werden die abstrakteren Relationen sinnvoll, beispielsweise bei einer Aussage wie

Nur zu Zahlen  $a \geq 0$  gibt es eine Quadratwurzel.

...... ...... ......

#### 4.3 Die Addition im Zahlenraum bis Zehn

#### $4.3.1$  Zugänge

- $\mathcal E$  (Kardinalzahlaspekt) Man vereinigt *disjunkte (elementfremde)* Mengen und legt Augenmerk auf die Anzahl der Elemente.
	- Unstrukturiertes und strukturiertes Material,
	- $-$  Steckwürfel.
	- (Zwanziger–) Rechenrahmen, ein Zehner wird abgedeckt.
- $\mathcal E$  (Längenaspekt) Cuisenaire–Stäbchen oder Rechenstreifen: Legt man einen 5er und einen 3–Stäbchen aneinander, so ist die Gesamtlänge gleich der eines 8–Stäbchens.
- $I$  Die ikonische Darstellung ist grundsätzlich mit Problemen behaftet, da das zeitliche Nacheinander des Zusammenlegens räumlich nebeneinander abgebildet werden muss.
- $\mathcal S$  Einführung des Plus–Zeichens. Es wird von Beginn an als PLUS und nicht, wie früher einmal üblich, als "und" gesprochen.
- Ordnungszahlaspekt problematisch: Der ,,siebte plus der zweite"?
- Zählzahlaspekt ("Zählendes Rechnen") Die Addition erfolgt dadurch, dass vom ersten Summand aus entsprechend dem zweiten Summanden hinaufgezählt wird.

$$
4 + 3 = \underbrace{4 + 1}_{5} + 1 + 1
$$

Dies erfordert eine gewisse Konzentration bzgl. der Zählschritte. Eine Hilfestellung bietet das "Fingerrechnen" oder ein rhythmisches Zählen.

Es könnte sich ein Missverständnis hinsichtlich des Mitzählens der Startzahl (erster Summand) herausbilden:

$$
4+3 \qquad \Longrightarrow \qquad \underbrace{4 \quad 5 \quad 6}_{3 \text{ Zahlen}}
$$

Bei Brettspielen wie ,,Mensch–Argere–Dich–Nicht" kann man Vorschulkinder dabei ¨ beobachten, wie sie beim "Zählschreiten" das momentane Standort–Feld mitzählen.

- Operatoraspekt: Siehe weiter oben, Abschnitt 3.5.3.
	- $-$  Darstellung mit Pfeilen  $\sqrt{\text{LPO1 1.3.1}}$
	- BonBon–Maschine
	- Tabelle

beim Addieren in größeren Zahlenräumen deutlicher hervor.

#### 4.3.2 Das kleine Eins–Plus–Eins

Für die Beherrschung des "additiven Netzes" müssen verstehendes Erschließen und das Einschleifen mit den folgenden Vernetzungeslementen verknüpft werden:

- Weiterzählendes Addieren. Vgl. oben: Zählzahlaspekt.
- Verdoppelungen als Ankeraufgaben:

 $1+1 = 2$ ,  $2+2 = 4$ ,  $3+3 = 6$ ,  $4+4 = 8$ ,  $5+5 = 10$ 

• Nachbaraufgaben

 $3 + 4 = 7$   $\implies$   $3 + 5 = 8$ 

• Fastverdoppeln

 $4+5 = 4+(4+1) = (4+4)+1 = 8+1 = 9$ 

 $\bullet$  Gegensinniges Verändern:

$$
6+4 = (5+1) + (5-1) = 5+5 = 10
$$

Die beiden Summanden werden um den gleichen Betrag gegensinnig verändert, so dass eine einfachere Summe mit dem gleichen Wert auftritt. Die Bedeutung des gegensinnigen Veränderns tritt erst später in Erscheinung.

- Thematisierung von Rechengesetzen als Rechenvorteile:
	- Kommutativgesetz. Die beiden Summanden k¨onnen vertauscht werden, ohne dass sich der Wert der Summe ändert:

 $2 + 7 = 7 + 2$ 

 $\sim$ 

Man spricht hier auch von der Tauschaufgabe.

– Assoziativgesetz. In einer Summe mit drei (oder mehr) Summanden kann die Reihenfolge der Additionen vertauscht werden, ohne dass sich der Wert der Summe ändert.

$$
4+3+3 = 7+3 = 10
$$
  

$$
4+3+3 = 4+6 = 10
$$

• Eine für die Durchdringung des additiven Netzes in allen Zahlenräumen unabdingbare Fertigkeit ist die Zerlegung von Zahlen, besonders der Stufenzahlen, hier der  $Zahl$  Zehn.  $\Box$ 

- Steckwürfel, Zahlenstreifen, Cuisenaire–Stäbchen.
- $-$  In diesem Kontext lassen sich die bekannten "Schüttelkästen" einsetzen.

### 4.4 Die Subtraktion im Zahlenraum bis Zehn

#### 4.4.1 Grundfrage

Soll die Subtraktion nach oder mit der Addition eingeführt werden?

Im Hinblick auf die Aufgaben

 $5+3 = \square$  bzw.  $8-3 = \square$ 

kann man bei Einbeziehung von Kardinalzahlaspekt oder Zählzahlaspekt sagen, dass das Subtrahieren schwieriger ist als das Addieren.

Im Hinblick darauf, dass ja die Grundaufgabe nicht allein im Vordergrund steht, sondern das gesamte additive Netz (mit Addition und Subtraktion) im Zehnerrraum durch operatives Uben eingeschliffen werden soll, kann eine quasi–simultane Behandlung von ¨ Addition und Subtraktion als durchaus sinnvoll erachtet werden.

#### 4.4.2 Verschiedene Grundauffassungen von der Subtraktion

- Kardinalzahl, Abziehauffassung: Von einer Menge wird eine Teilmenge herausgenommen. Wieviele Elemente enthält die Restmenge?
- Kardinalzahl, Ergänzungsauffassung: Eine Menge wird zu einer Obermenge ergänzt. Wieviele Elemente müssen hinzugefügt werden?
- Operatoraspekt, Umkehrung der Addition  $\sqrt{\text{LPO1 1.3.1}}$

#### $4.4.3$  Zugänge

 $\mathcal E$  Aus einer vorhandenen Menge von Dingen werden einige herausgenommen und weggelegt.

In Alltagssituationen wird die Subtraktion repräsentiert durch Verben wie:

Wegnehmen oder Abziehen, Aussteigen, Wegfliegen bzw. -fahren, Umwerfen, Verkleinern bzw. Vermindern, Aufessen.

Spielformen: Luftballons platzen.

- $I$  Die ikonische Repräsentation ist noch problematischer als bei der Addition, da die weggenommenen Elemente zeichnerisch präsent sind. Man behilft sich mit Weg- oder Durchstreichen, verblasster oder gestrichelter Darstellung.
- S Einführung des MINUS Zeichens. Früher gab es die Sprechweise "weg" oder "weniger".
- Operator–Darstellung: Nimm–Weg–Maschine, Pfeildarstellung, Nimm–weg–Tabelle.

LP01 1.3.1

#### 4.4.4 Das kleine Eins–Minus–Eins

Für die Beherrschung des "additiven Netzes" müssen verstehendes Erschließen und das Einschleifen mit den folgenden Vernetzungselementen verknüpft werden:

• Rückwärtszählen um 1 oder 2

$$
7-3 = \underbrace{7-1-1-1}_{6} -1
$$

• Halbierungen als Ankeraufgaben

 $2-1 = 1$ ,  $4-2 = 2$ ,  $6-3 = 3$ ,  $8-4 = 4$ ,  $10-5 = 5$ 

• Nachbaraufgaben

 $6 - 3 = 3$   $\implies$   $5 - 3 = 2$ 

• Fasthalbieren

$$
7-4 = (8-4)-1 = 4-1 = 3
$$

• Gleichsinniges Verändern

 $9-4 = 10-5 = 5$ 

Minuend und Subtrahend werden um den gleichen Betrag gleichsinnig verändert, so dass eine einfachere Differenz mit dem gleichen Wert auftritt. Diese Einsicht wird später wichtig beim Ergänzungsverfahren (Abschnitt ??).

- Außerst wichtig im Hinblick auf die nachfolgende Erweiterung auf den Zahlenraum bis Zwanzig ist die Subtraktion von der Zehn  $(\rightarrow, S^c$  Schüttelkästen").
- Einführung der Null (evtl. auch schon vorher): Als Ergebnis einer fortgesetzten Subtraktion der Zahl 1.
- Zwei oder mehr Subtrahenden. Dabei wirkt sich das Assoziativgesetz wie folgt aus:

$$
(9-2)-6 = 9 - (2+6) = 1
$$

#### 4.4.5 Tauschaufgabe

Die Tauschaufgabe einer Subtraktion entsteht durch Vertauschung von Subtrahend und Differenzwert:

$$
8-3 = 5 \qquad \overset{\text{Tausch}}{\iff} \qquad 8-5 = 3
$$

Dies bedeutet also ein anderes Vorgehen als das bei der Addition. Deshalb haben Schuler ¨ Schwierigkeiten, diesen Vorgang nachzuvollziehen.

#### 4.4.6 Probeaufgabe

Wenn eine Subtraktionsaufgabe und Additionsaufgabe

 $5+3 = 8$   $8-3 = 5$ 

durch Umkehrung des Operators in Bezug zueinander stehen, so heißen sie Probeaufgabe  $(=Umkehraufqabe)$  voneinander.

Im Pfeildiagramm ergeben sich die Diagramme

 $5 \longrightarrow$ +3 8 ............................................................................................................................................... ......... ..... .......... ..... 8 −3 5

#### 4.4.7 Das additive Netz

Mit Hilfe von Platzhalteraufgaben (,,Klecksaufgaben") wird der Zusammenhang zwischen Addition und Subtraktion eingeübt.

Eine gegebene Platzhalteraufgabe kann durch folgende Umformungen variiert werden:

- Vertauschung der Seiten (je 2 Möglichkeiten)
- Übergang zur Tauschaufgabe (je 2 Möglichkeiten)
- $\bullet$  Übergang zur Probeaufgabe (je 2 Möglichkeiten)
- Umplatzierung des Platzhalters (je 3 Möglichkeiten)

Insgesamt gibt es also  $2 \cdot 2 \cdot 2 \cdot 3 = 24$  Möglichkeiten für die Umsetzung der additiven Verknüpfung dreier fester Zahlen in einer Aufgabe.

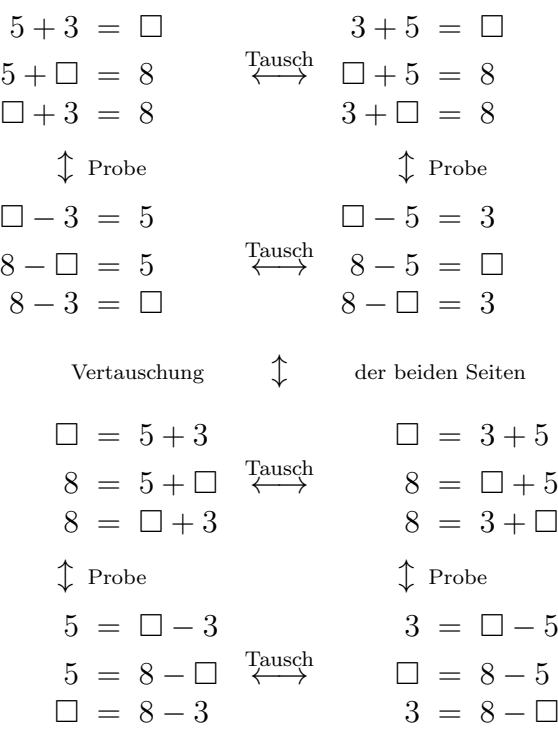

### 5 Das (dezimale) Stellenwertsystem

#### 5.1 Die Bedeutung der Zahl Zehn

Betrachten Sie die folgenden Darstellungen von drei Zahlen als Wort, Kardinalzahl, Ordnungszahl, Maßzahl

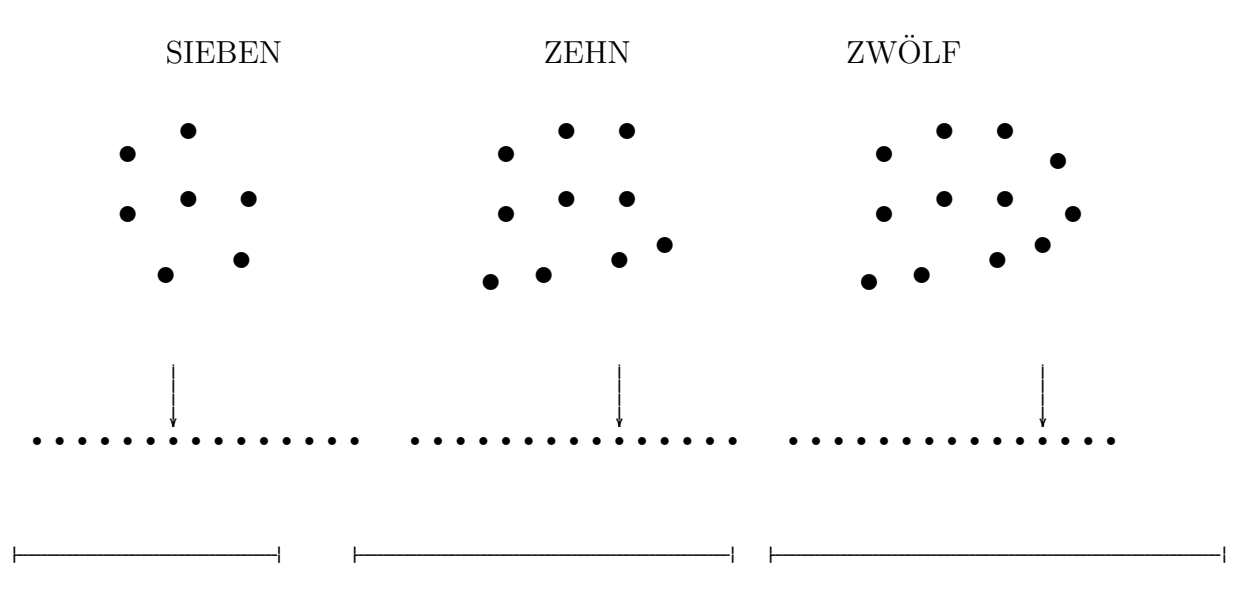

Hat die Zahl ZEHN gegenüber anderen Zahlen eine besondere Bedeutung? NEIN

- Fachlich–Mathematisch kann keine herausragende Stellung von ZEHN entdeckt werden.
- In der Natur oder bei technischen Abläufen kann man ebenfalls keine besondere Rolle der Zehn erkennen.
- Auch kulturgeschichtlich ist die Zahl Zehn nicht im Vergleich zu anderen Zahlen — in besonderer Weise hervorgetreten.
- Eine genauere Analyse menschlicher Denkprozesse lässt auch keine Sonderstellung der Zahl Zehn erkennen.

#### JA, EIN WENIG

- ZEHN ist eine gerade Zahl und hat deshalb einige Teiler. (Vergleiche mit 7 und 12).
- Wir Menschen haben ZEHN Finger an den beiden Händen und ZEHN Zehen an den beiden Füßen.

Nur aufgrund der letzten Besonderheit hat sich die Menschheit die Zahl ZEHN angeeignet

- als additive Gesamtheit ( $=$  Bündel) und
- als Basis bei der Zahlschreibweise mit Hilfe des Stellenwertsystems.

Die beiden Gesichtspunkte sind unabhängig voneinander: Die römische Zahldarstellung mit Buchstaben-Symbolen kannte die Idee des Zehnerbündels. Das Stellenwertsystem war unbekannt.

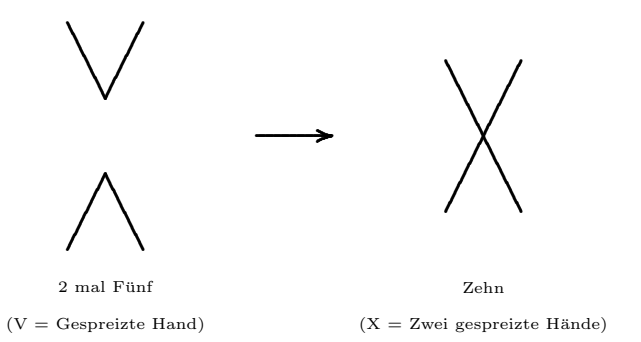

Ob diese Graphik tatsächlich die ursprüngliche Idee für die Zahlzeichen  $V$  und  $X$  liefert, sei dahingestellt.

### 5.2 Simple Systeme der Zahldarstellung?  $\Theta$

#### 5.2.1 Für jede Zahl ein Symbol

Einen naiven Zugang zur Zahldarstellung bildet die Idee, für unterschiedliche natürliche Zahlen jeweils unterschiedliche Symbole einzuführen, beispielsweise durch

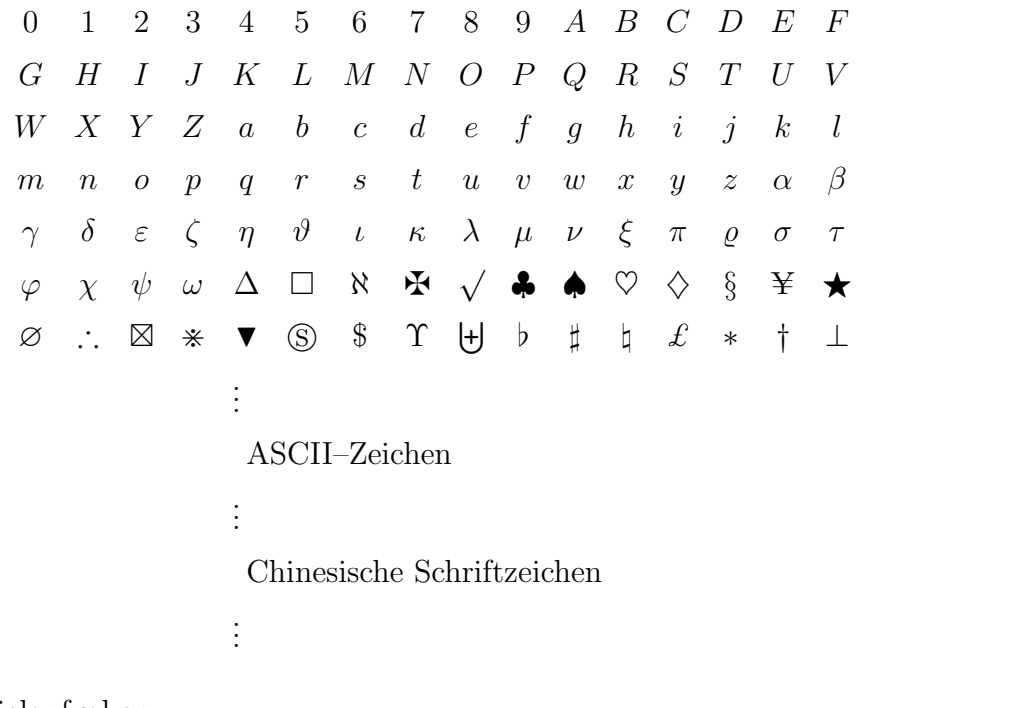

Beispielaufgaben

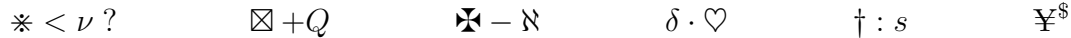

#### 5.2.2 Für die Zahl 1 ein Symbol

Wie viele Grillwürste müssen für das Sommerfest eingekauft werden? Kauf bitte einfach so viele:

> ||||||||||||||||||||||||||||||||||||||||||||||||||||||||||||||||||||||||||||||||||||||||||||||||||||||||||||||||||||||||| ||||||||||||||||||||||||||||||||||||||||||||||||||||||||||||||||||||||||||||||||||||||||||||||||||||||||||||||||| ||||||||||||||||||||||||||||||||||||||||||||||||||||||||||||||||||||||||||||||||||||||||||||||||||||||||||||||||||||||||| |||||||||||||||||||||||||||||||||||||||||||||||||||||||||||||||||||||||||||||||| |||||||||||||||||||||||||||||||||||||||||||||||||||||||||||||||||||||||||||||||||||||||||| |||||||||||||||||||||||||||||||||||||||||||||||||||||||||||||||||||||||||||||||||||||||||||||||||||||||||||||||||||| ||||||||||||||||||||||||||||||||||||||||||||||||||||||||||||||||||||||||||||||||||||||||||||||||||||||||||||||| |||||||||||||||||||||||||||||||||||||||||||||||||||||||||||

Wie könnte man das Ergebnis der Aufgabe

||||||||||||||||||||||||||||||||||| · |||||||||||||||||||||||

ermitteln?

#### 5.2.3 Frage

Halten Sie diese Arten von Zahldarstellung — auch angesichts der Notwendigkeit, mit Zahlen zu operieren oder sie zu vergleichen — für eine glückliche Lösung?
#### 5.2.4 Additionssysteme

Kleine Zahlen werden mit Symbolen versehen, größere Zahlen werden daraus additiv (und subtraktiv) aufgebaut:

- Griechische Zahldarstellung: Kleine Zahlen und reine Zahlen (= Vielfache von Zehner–Stufenzahlen) werden durch die Buchstaben des Alphabets dargestellt.
- Römische Zahldarstellung, veränderlich im Laufe der Geschichte des römischen Reiches.
	- a) Einzelzeichen:

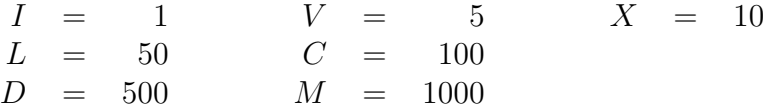

b) Doppelzeichen (Idee der Subtraktivität, erst später):

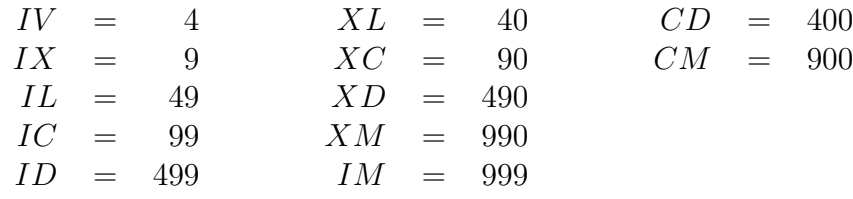

c) Regel: Es werden Zeichen und Doppelzeichen — der Größe nach — nebeneinander geschrieben, bis der Zahlenwert erreicht ist.

d) Beispiele:

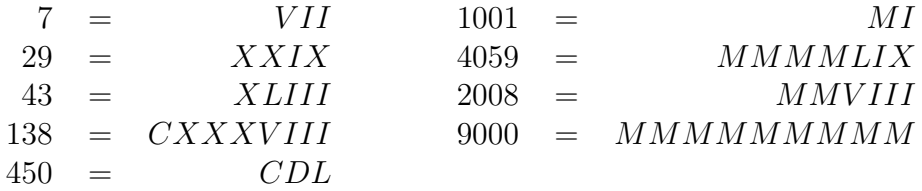

# 5.3 Das dezimale Stellenwertsystem

### 5.3.1 Erfindung der Zahl (und Ziffer) Null

Historischer Weg (mit  $b = 10$ ) W:

Alt-Babylonien → Indien <sup>Orient–Handel</sup> Arabien Renaissance Europa.

Zunächst wurde die Null als Leerstelle (= Zwischenraum) geschrieben, erst später entwickelte sich ein Zahlzeichen.

#### 5.3.2 Einstieg

Man benötigt zehn *Ziffern*, die den Zahlen von 0 bis 9 eineindeutig zugeordnet sind:

0 1 2 3 4 5 6 7 8 9.

Der folgende Satz erscheint einerseits uberzogen mathematisch abstrakt. Wenn man ihn ¨ erfasst hat, wirkt er andererseits wie selbstverständlich, fast banal.

Nichtsdestoweniger ist er für den heutzutage gebräuchlichen menschheitsweiten Umgang mit natürlichen Zahlen alles-entscheidend.

#### 5.3.3 Satz über die dezimale Bündelung

Zu jeder natürlichen Zahl gibt es — umkehrbar eindeutig — eine Zahl  $s$  und dann  $s$ Ziffern

$$
a_{s-1} \, a_{s-2} \, \ldots \, a_2 \, a_1 \, a_0 \qquad (*)
$$

die einfach — als Ziffernfolge — ohne weitere Zwischenzeichen nebeneinander geschrieben werden.

Der ein-eindeutige Zusammenhang zwischen der natürlichen Zahl und der Ziffernfolge ergibt sich aus dem Rechenausdruck

 $a_{s-1} \cdot 10^{s-1} + a_{s-2} \cdot 10^{s-2} + \ldots + a_2 \cdot 10^2 + a_1 \cdot 10^1 + a_0 \cdot 10^0$ . . (∗∗)

#### 5.3.4 Beispiel

Da der (eigentlich ganz einfache) Rechenausdruck (\*\*) erfahrungsgemäß unzugänglich ausschaut, werden die verschiedenen auftretenden Variablen an dem folgenden Beispiel einer  $s = 6$ -stelligen Zahl veranschaulicht:

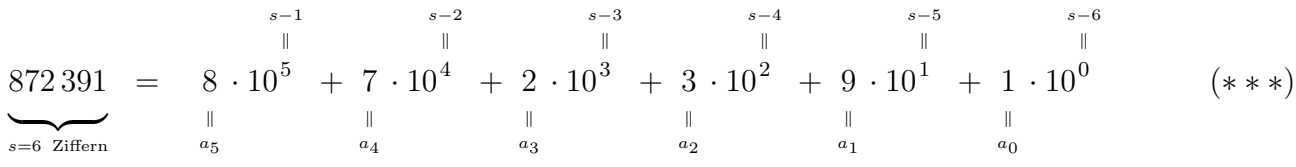

#### 5.3.5 Fachbegriffe

Im Zusammenhang mit der dezimalen Bündelung gibt es eine größere Sammlung von mehr oder weniger exakt gebrauchten Fachbegriffen.

- Wir nennen die Darstellung (∗) einer Zahl die Zifferndarstellung. Es handelt sich um eine s–stellige Zahl.
- Man sagt dabei weiter, dass die Zahl an der  $10^i$ -Stelle (=  $10^i$ -Position) die Ziffer  $a_i$ hat.

Im obigen Beispiel: An der 10<sup>4</sup>-Stelle der sechs-stelligen Zahl befindet sich die Ziffer 7.

• Die Zahlen

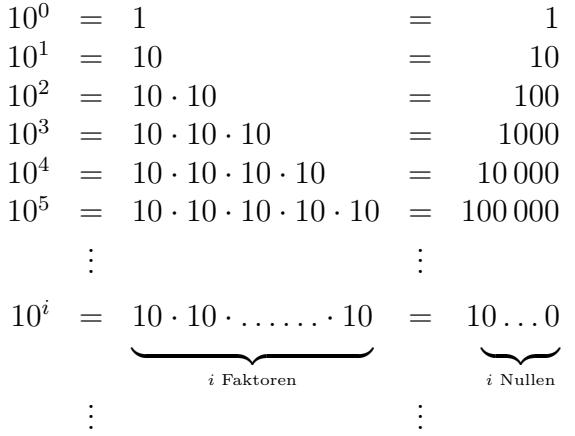

heißen Stufenzahlen des dezimalen Stellenwertsystems.

- Deswegen heißt der Ausdruck (∗∗) die Stufenzahldarstellung von n.
- Innerhalb der Zifferndarstellung enthält jede Ziffer aufgrund ihrer Position die Information über die zugeordnete Stufenzahl. Die in dem Satz zum Ausdruck kommende Schreibweise nennt man deshalb das (dezimale) Stellenwertsystem oder das (dezimale) Positionssystem.
- Anstelle des Adjektivs "dezimal" findet man auch häufig das Wort "dekadisch". Beide haben die Bedeutung ,,auf die Zahl Zehn bezogen". Wir werden die beiden Wörter synonym verwenden.
- Damit längere Ziffernfolgen (∼ größere Zahlen) besser erkannt werden können, bieten sich verschiedene optische Unterstützungen an:
	- Von-Rechts-Dreier-Gruppierung: Das bringt evtl. Schwierigkeiten hervor wegen der Links-Rechts-Schreibrichtung und wegen des Kästchenpapiers.
	- Punkte-Setzung: Hier tritt eine Schwierigkeit auf, da bei der amerikanischen  $(=$  elektronischen) Schreibweise von Dezimalbrüchen Punkt und Komma vertauscht sind.

206 572 391, 384 = 206.572.391, 384 = 206, 572, 391.384

#### 5.3.6 (Grund-)Schulgemäße Darstellungs- und Sprechweisen

Da die soeben präsentierten technisch-abstrakten Formalismen und Begriffe kaum schulisch umgesetzt werden können, nichtsdestoweniger aber der Vorgang des Bündelns für das Verständnis der Zifferndarstellung und zur Vermeidung von Fehlauffassungen solide grundgelegt werden muss, gibt es alternative schulzugängliche Darstellungen und Begriffe.

• Für die ersten sechs Stufenzahlen werden Großbuchstaben als Abkürzung verwendet (Kleinbuchstaben werden später für die Nachkommastellen bei Dezimalbrüchen verwendet).

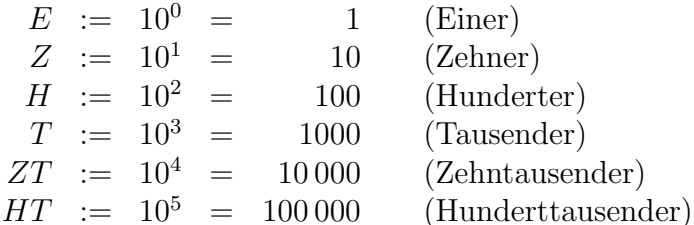

Der Beispiel-Rechenausdruck  $(***)$  kann dann sukzessive umgeschrieben werden in

$$
872\,391 = 8 \cdot 10^5 + 7 \cdot 10^4 + 2 \cdot 10^3 + 3 \cdot 10^2 + 9 \cdot 10^1 + 1 \cdot 10^0
$$
  
= (Unschreibung der Stufenzahlen)  
= 8 \cdot HT + 7 \cdot ZT + 2 \cdot T + 3 \cdot H + 9 \cdot Z + 1 \cdot E  
= (Weglassung der Malpunkte)  
= 8 HT + 7 ZT + 2 T + 3 H + 9 Z + 1 E

= (Weglassung der Pluszeichen)  
= 
$$
8 \, HT \, 7 \, ZT \, 2 \, T \, 3 \, H \, 9 \, Z \, 1 \, E
$$

Man nennt die in der letzten Zeile angegebene Art der Zahldarstellung die Stufen- $\mathsf{LP}^+$  S. 275 schrift.

• Die Ziffernfolge (\*) bzw. der Ausdruck (\*\*) werden in einen Stellenwertordner (=  $Stellentafel$  oder in ein Bündelhaus (= Zahlenhaus) eingetragen.  $\bigcirc$ 

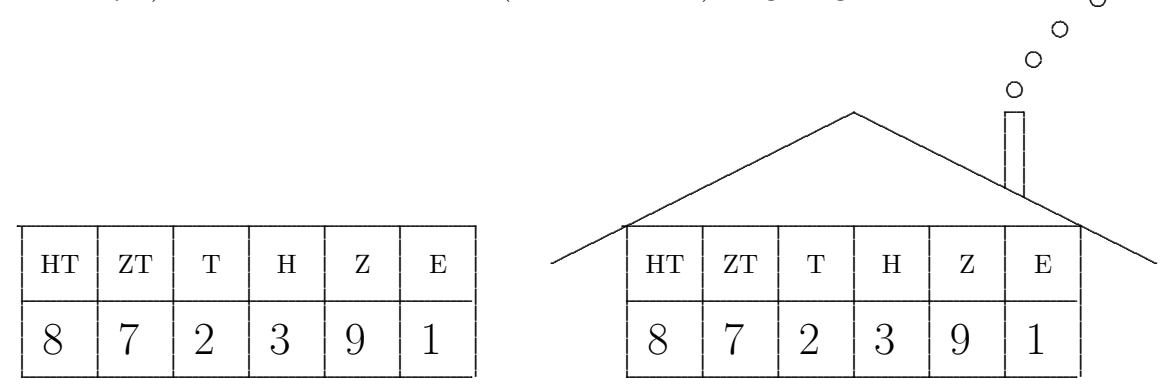

Die tabellarische Form hebt hervor, dass die Position der Ziffern entscheidend ist.

• Sprechweise: An der  $T$ -Stelle befindet sich die Ziffer 2.

Nicht so ganz günstig im Grundschulkontext ist es, hier von der dritten Ziffer oder der vierten Zahl von hinten o.ä. zu sprechen.

#### 5.3.7 Repräsentation der Dezimal-Stufenzahlen

Dafür gibt es auf den verschiedenen Repräsentationsebenen zahlreiche Alternativen, die bei der Erarbeitung des Zahlenraums bis Zwanzig und der größeren Zahlenräume zum Einsatz kommen. LP01 1.2.2

 $JGS$   $\parallel$   $3/4$   $1/2$  $\mathcal{E}$  | (Karton) Eierwabe | Ei, TT–Ball  $\mathcal{E}$  | Packung | Päckchen | Papiertaschentuch  $\mathcal{E}$  Perle  $\mathcal{E}$  Steckwürfel  $\Gamma$  Turm Steckwürfel  $\mathcal{E}$  Rechenstreifen  $\mathcal{E}$  Cuisenaire–Stäbe  $\mathcal{E}$   $\vert$  10 Ct–Münzen  $\vert$  1 Ct–Münze E 10 ∈–Schein 1 ∈–Munze ¨  $\mathcal{E}$  Block Platte<sup>∗</sup> Stange (Stab) <sup>i</sup> Würfel Klang Ton  $\mathcal{I}$  |  $\Box$  | | | | |  $I \qquad \qquad \boxed{100} \qquad \boxed{10} \qquad \boxed{10}$  $I \qquad \qquad \Box$  $S$  Wort | Tausend(er) | Hundert(er) | Zehn(er) | Ein(s/er)  $S$  Kürzel  $\parallel$  T  $\parallel$  H  $\parallel$  Z  $\parallel$  E  $S \qquad \begin{array}{c|c|c|c|c} 1 & 1 & 0 & 0 \\ \hline & 1 & 0 & 0 \\ \end{array}$   $100 = 10^2 \qquad \begin{array}{c|c|c} 1 & 1 & 0 \\ \hline & 1 & 1 \\ \end{array}$   $1 = 10^0$ 

∗ Im Lehrplan (2001) ist hier eine Unstimmigkeit zu verzeichnen. LP01 3.3.1

#### 5.4 Stellenwertsystem zu einer Basis b  $\ominus$

#### 5.4.1 Abstrakte Idee

- 1. Es sei b eine fest ausgewählte natürliche Zahl  $\geq 2$ . Wir nennen sie Basis des Stellenwertsystems.
- 2. Die Zahlen

$$
b^{0} = 1
$$
  
\n
$$
b^{1} = b
$$
  
\n
$$
b^{2} = b \cdot b
$$
  
\n
$$
b^{3} = b \cdot b \cdot b
$$
  
\n
$$
\vdots
$$
  
\n
$$
b^{i} = \underbrace{b \cdot b \cdot \cdots \cdot b}_{i \text{ Faktoren}}
$$
  
\n
$$
\vdots
$$

heißen Stufenzahlen des Stellenwertsystems.

3. Man benötigt dann Ziffern, das sind irgendwelche b Symbole

 $0 \quad 1 \quad \ldots \ldots \ldots$ 

die man nebeneinander anordnen kann.

Diese Ziffern sind den Zahlen von 0 bis  $b-1$  eineindeutig zugeordnet.

#### 5.4.2 Satz über die Bündel-Darstellung

Zu jeder natürlichen Zahl n gibt es — umkehrbar eindeutig — eine b-adische Bündel-Darstellung. Das ist ein Rechenausdruck aus s Ziffern  $a_i$  und s Stufenzahlen  $b^i$ 

 $n = a_{s-1} \cdot b^{s-1} + a_{s-2} \cdot b^{s-2} + \ldots + a_2 \cdot b^2 + a_1 \cdot b^1 + a_0 \cdot b^0$ 

Da dieser Rechenausdruck lang und umständlich handzuhaben ist, kürzt man ihn einfach ab. Man schreibt nur die Ziffern nebeneinander und gibt die Basis b als Subskript an.

 $n = a_{s-1} a_{s-2} \dots a_2 a_1 a_{0 b}$ 

#### 5.4.3 Beispiele

 $|b=3|$  Siehe die Diagramme zum Dreier-Bündeln.

 $|b = 7|$  Ausführlich im Tutorium.

 $b = 2$  Das System der 2–adischen Zahldarstellung heißt auch *Dualsystem*. Dieses System liegt der elektronischen Informationsverarbeitung aller Art (TR, PC, Großrechner) zugrunde, da sich die beiden Ziffern 0 und 1 als Strom aus/ein (genauer: Spannung niedrig/hoch) physikalisch repräsentieren lassen.

Im Dualsystem hat die Zahl 167 die Darstellung

 $167 = 1 \cdot 2^7 + 1 \cdot 2^5 + 1 \cdot 4 + 1 \cdot 2 + 1 \cdot 1 = 10100111_2.$ 

Das bedeutet, dass die elektronische Repräsentation der Zahl 167 in der Abfolge von Impulsen mit Spannung hoch/niedrig/hoch/niedrig/niedrig/hoch/hoch/hoch besteht.

In einer achtstelligen Dualzahl kann gerade die Information uber eine Zahl zwischen ¨  $0 = 0_2$  und  $255 = 11111111_2$  gespeichert werden.

Der Informationsgehalt, der in der Kenntnis einer Ziffer an einer bestimmten Stelle enthalten ist, wird als 1 Bit bezeichnet. Die Kenntnis einer achtstelligen Dualzahl hat einen Informationsgehalt von 1  $Byte = 8$  Bit.

 $b = 16$  Für die Darstellung von Zahlen im Hexadezimalsystem benötigt man 16 Ziffern, diese sind

$$
0, 1, 2, 3, 4, 5, 6, 7, 8, 9, A, B, C, D, E, F.
$$

Der sogenannte erweiterte ASCII–Zeichensatz umfasst 256 Zeichen. Sie lassen sich durch die Zahlen (dezimal) 0 bis 255 kodieren. In vielen Programmen und Programmiersprachen werden diese 256 Zahlen 0, 1, . . . 255 zweistellig hexadezimal dargestellt, beispielsweise

 $167 = 10 \cdot 16 + 7 = 47_{16}$ .

Die Kenntnis eines ASCII–Zeichens bedeutet also den Informationsgehalt 1 Byte.

Eine auf dem Bildschirm darstellbare Farbe wird — für gewöhnlich — durch drei zweistellige Hexadezimalzahlen (Informationsgehalt 3 Byte) kodiert, beispielsweise wird die Farbe ,,hell–ocker" durch die Gewichtung der Farbpixel

Rot–Anteil  $217 = 13 \cdot 16 + 9 = D9_{16}$ Grün–Anteil  $205 = 12 \cdot 16 + 13 = CD_{16}$ Blau–Anteil  $60 = 3 \cdot 16 + 12 = 3C_{16}$  $\mathcal{L}$  $\mathcal{L}$  $\int$ 

erzeugt. Mit dem Befehl

bgcolor = "#D9CD3C"

innerhalb des <body>–tags wird in der ,,homepage"–Programmier–Sprache HTML der Farbhintergrund "hell–ocker" kodiert. Der Server–Rechner übermittelt lediglich den obigen Befehl an den Client/Browser–Computer.

### 5.4.4 Hinweis zum el. Umwandeln

Ein b–System–Umwandel–Rechner ist unter

```
http://www.arndt-bruenner.de/mathe/scripts/Zahlensysteme.htm
```
zu finden.

#### 5.4.5 Nicht–Dekadisches Bündeln in der Schulpraxis

In der Grundschule ist es durchaus möglich, auch andere Basen als die Basis Zehn zur Erfassung des Stellenwertsystems heranzuziehen, beispielsweise sind die Basen  $b = 3$ ,  $b = 4$  oder  $b = 5$  gelegentlich üblich.

Dafür lassen sich folgende Gründe anführen:

- Innerhalb der enaktiven bzw. ikonischen Ebene ist ein Bündeln bei deutlich kleineren Basen praktisch viel leichter durchführbar und überschaubar.
- Es wird eine erste Vertrautheit für die Division mit Rest geschaffen.
- Weiter wird in Grenzen ein Bewusstsein um die Möglichkeit anderer Basen als der Basis Zehn geschaffen. Dies fördert wiederum das Verständnis und die Einsicht in das Dezimalsystem und bedeutet eine Denkschulung allgemein.

In der strukturorientierten Mathematik–Didaktik der 60er/70er Jahre wurden nicht– dezimale Stellenwertsysteme — auf geeignet elementarisierte Weise — durchaus in den Grundschulunterricht einbezogen, beispielsweise auf enaktiver oder ikonischer Ebene. Gegenw¨artig ist der Gedanke, dass das Dezimalsystem das allein wichtige Stellenwertsystem ist, wieder stark im Vordergrund.

# 6 Der Zahlenraum bis Zwanzig

# 6.1 Mit dem Bündeln zur Zahldarstellung

Das Bündeln von (beispielsweise 17) Dingen geschieht konkret im Rahmen der folgenden Aktivitäten

- $\mathcal E$  Es werden 17 Dinge gepackt: Zunächst wird eine 10er Einheit ganz mit 10 Dingen gefüllt, die 7 verbleibenden Dinge werden seitlich abgelegt.
- $\mathcal E$  17 Eier oder Tischtennisbälle werden in Eierwaben gelegt. Eine Eierwabe ist voll, sieben Eier kullern daneben herum.
- $\mathcal E$  17 Muttern: 10 Muttern sind auf eine Schraube montiert, sieben Muttern liegen daneben.
- $E$  17 Kinder bündeln sich selbst: 10 Kinder stehen in einer Gruppe zusammen, 7 Kinder bleiben übrig.
- $I$  Graphisches Bündeln durch Einkreisen:

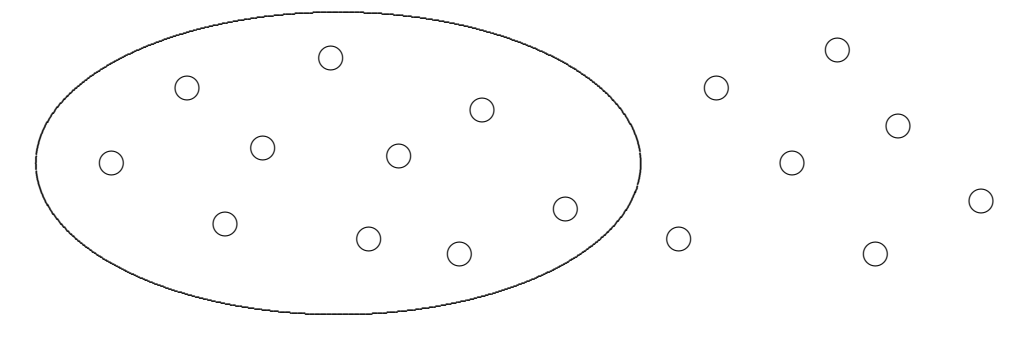

 $I$  Graphisches Bündeln durch Verbinden:

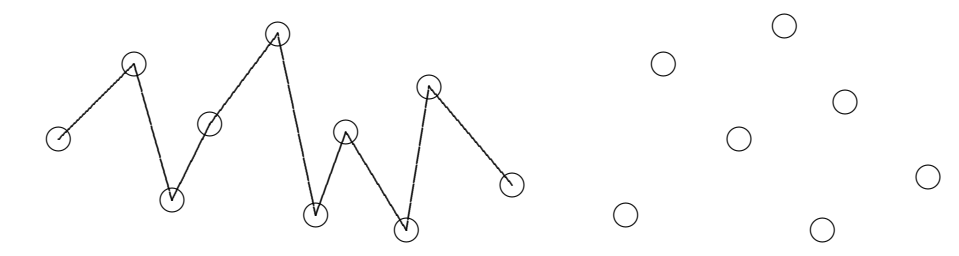

I graphisches Verpacken

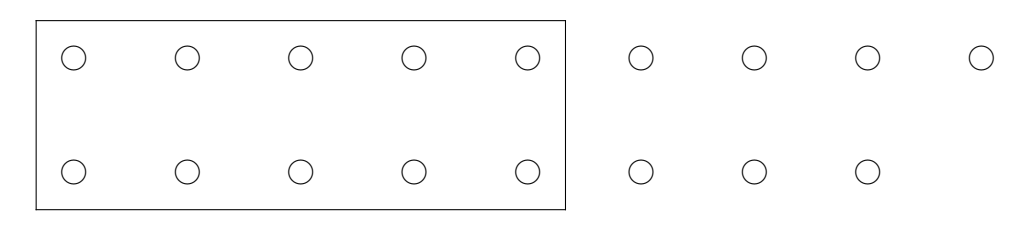

 $I$  anschließendes Eintragen in das Bündelhaus.

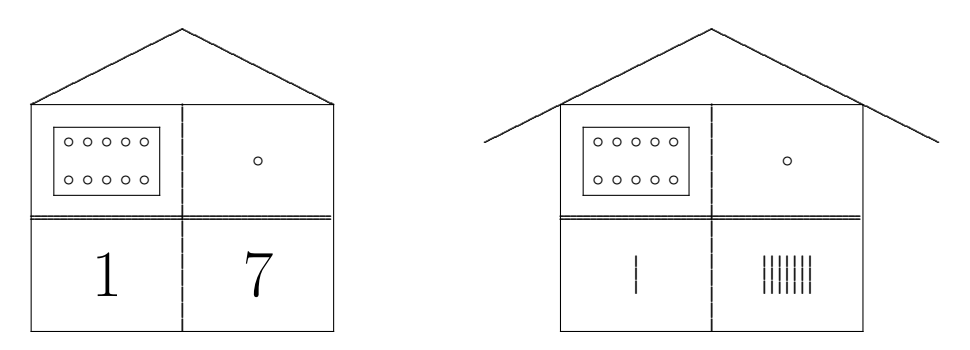

 $S$  Die Konturen des Hauses verschwinden, es entsteht eine immer abstraktere Tabelle. In der Kopfzeile erscheinen die Buchstaben  $Z$  (für Zehner) und  $E$  (für Einer), die dann schließlich auch noch weggelassen werden.

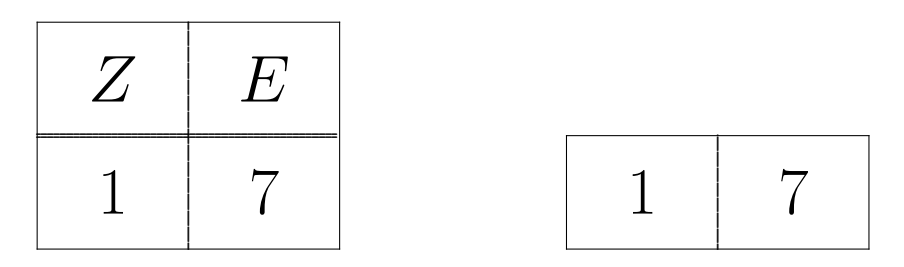

 $S$  Schließlich verschwinden die Tabellen-Linien und es bleiben Ziffern an bestimmten Positionen übrig, das ist dann eine Zahl (in Zifferndarstellung). Damit man sieht, dass die beiden Ziffern zu einer Zahl gehören, ist es günstig, sie enger zusammen zu schreiben:

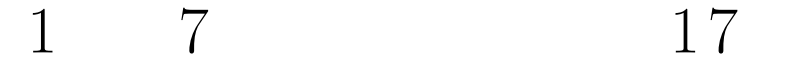

## 6.1.1 Üben — Operatives Durchdringen

Das folgende Diagramm zeigt, wie der Wechsel von Darstellungsformen sich als Übungsform auswirkt:

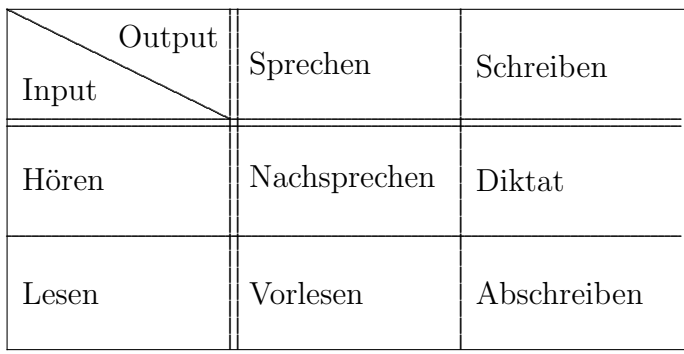

Dabei können noch die folgenden Darstellungsebenen variiert werden:  $\sqrt{L_P + S. 275}$ 

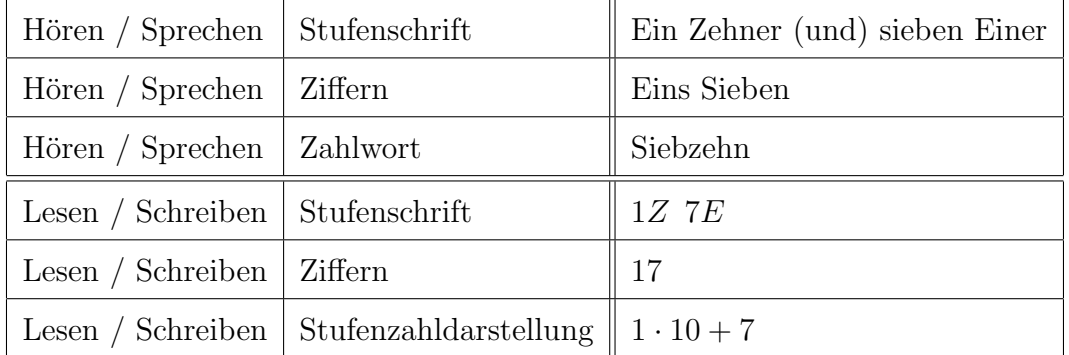

Das Umschreiben einer Zahl in Stufenschrift nennt man auch *Entbündeln*. Genau genommen ist dies ein irreführender Begriff, da auf enaktiver Ebene diesem Vorgehen gerade das ,,Bundeln" entspricht. ¨

#### 6.1.2 Inversion

Die zweistelligen Zahlen ab 13 werden in anderer Reihenfolge gesprochen als geschrieben. Deutlicher tritt dieses Problem der *Inversion* noch bei den Zahlen größer 20 hervor.

Die an sich bestechende Idee, die Schreibweise in umgekehrter Richtung (bei 17 zuerst die Ziffer 7, dann links davon die Ziffer 1) durchzuführen, führt zwar zur richtigen Darstellung der Zahl, sie sollte (muss) aber unterbleiben im Hinblick auf . . .

- das später einzuübende Schreiben der Zahlen größer 100.
- das bereits im Kinderalltag präsente Tippen von Zahlen auf Tastaturen von PC, Taschenrechner oder Handy.

# 6.2 Rechnen im Zahlenraum bis Zwanzig

6.2.1 Die dezimale Analogie Für die Erfassung der Ordnungs- und Rechenstruktur innerhalb des zweiten Zehners ist das tragende Prinzip gegeben durch die Dezimale Analogie (= Dekadische Analogie):

Durch additive bzw. subtraktive Verschiebung wird der erste Zehner auf den zweiten Zehner (und folgende Zehner) abgebildet.

Dadurch werden Ordnungs- und additive Rechenstrukturen aus dem ersten Zehner zu Ordnungs- und additiven Rechenstrukturen in den folgenden Zehnern in Analogie gesetzt.

In Beispielen beschrieben bedeutet dies

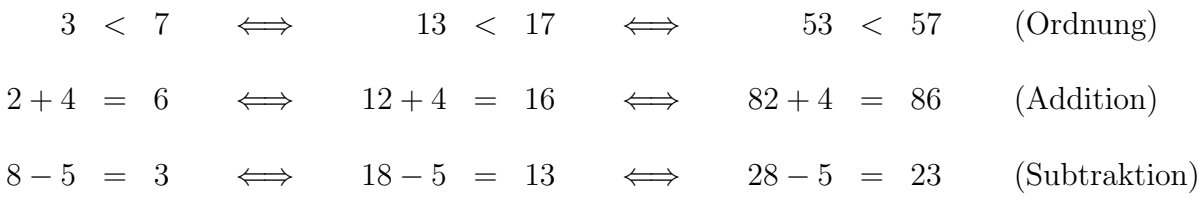

Der dezimalen Analogie für die beiden Grundrechenarten liegt das Assoziativgesetz der Addition (Siehe oben, Abschnitt 4.3.2) bzw. Subtraktion zugrunde:

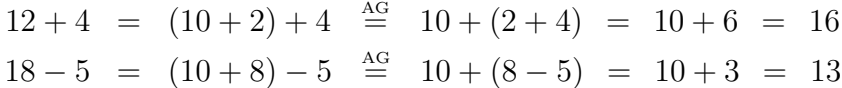

Auf enaktiver und ikonischer Ebene kann die dekadische Analogie gut mit dem ,,Zehnerschiffchen" oder dem ,,Zwanziger–Rechenrahmen" umgesetzt werden.

#### 6.2.2 Der Zehnerübergang bei Addition und Subtraktion

Voraussetzungen: Die 10–Zerlegung und die 10–Ergänzung sind eminent wichtig. Sie müssen bis zur Einschleifung geübt werden.

Die verschiedenen Methoden beim Zehnerübergang:

- 1. Zerlegen nach dem Assoziativgesetz (Wichtigste Methode).
	- Bei der Addition:

$$
8+5 = 8 + (2+3) \stackrel{\text{AG}}{=} (8+2) + 3 = 10 + 3 = 13
$$

Graphische Einbeziehung des Operatoraspekts:

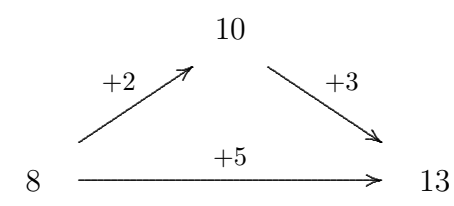

Zergliedern in verschiedene Teilschritte:

1. Ergänzen zum vollen Zehner  $8 + \square = 10 \iff \square = 2$ 2. Ergänzen zum 2. Summanden  $2 + \square = 5 \iff \square = 3$ 3. Vom Zehner aus weiter  $10 + 3 = \Box \iff \Box = 13$ 

Bei der Subtraktion

 $14 - 6 = 14 - (4 + 2) = (14 - 4) - 2 = 10 - 2 = 8$ 

Graphische Einbeziehung des Operatoraspekts:

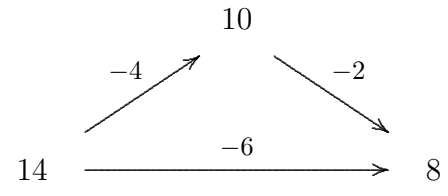

muss man folgende Teilschritte vollziehen:

- 1. Abziehen bis zum Zehner  $14 \square = 10 \iff \square = 4$
- 2. Ergänzen zum Subtrahenden  $4 + \square = 6 \iff \square = 2$
- 3. Vom Zehner aus weiter  $10-2 = \Box \iff \Box = 8$
- 2. Gleitender Zehnerübergang / Weiterzählen:

Die Aufgabe  $8 + 5 = \Box$  wird ausgehend vom bekannten Zahlenraum durch Weiterzählen gelöst.

 $8 + 2 = 10$   $8 + 3 = 11$   $8 + 4 = 12$   $8 + 5 = 13$ 

Entsprechend auch Rückwärtszählen bei der Subtraktion.

LP01 1.3.4

#### 3. Verdoppeln und Halbieren

 $6 + 6 = 12$   $7 + 7 = 14$   $8 + 8 = 16$   $9 + 9 = 18$ 

bzw. für die Subtraktion die entsprechenden Umkehraufgaben:

 $12 - 6 = 6$   $14 - 7 = 7$   $16 - 8 = 8$   $18 - 9 = 9$ 

Diese speziellen Fälle dienen weiter als Stützpunktaufgaben.

4. Zehnerübergang durch gegensinniges Verändern der Summanden, wenn der erste Summand nahe am Zehner liegt oder eine Stützpunktaufgabe (Verdoppeln) resultiert:

 $9+6 = 10+5 = 15$   $7+9 = 8+8 = 16$ 

bzw. gleichsinniges Verändern von Minuend und Subtrahend:

 $15 - 7 = 16 - 8 = 8$ 

Man gelangt also in diesem Beispiel zu einer Halbierungs–Stützpunktaufgabe.

5. Japanisch (Fünfer-Bündelung):

$$
6+8 = (5+1) + (5+3) = (5+5) + (1+3) = 10+4 = 14
$$

6. . . . und Fastverdoppeln, Fasthalbieren, Nachbaraufgaben.

# 7 Der Zahlenraum bis Hundert

# 7.1 Erarbeitung

Die Erarbeitung des Zahlenraums bis Zwanzig ist ein wichtiger Zwischenschritt für die Erschließung des Zahlenraums bis Hundert. In dem uberschaubaren Zahlenraum bis Zwanzig ¨ können die wesentlichen Einsichten und Fertigkeiten im Zusammenhang mit dem dezimalen Stellenwertsystem eingeübt werden. Beim Fortschreiten vom Zwanziger- in den Zahlenraum bis Hundert treten keine mathematisch–qualitativ neuen Techniken in Erscheinung. Gleichwohl kann der Übergang in den neuen Zahlenraum nicht als eine geringfügig– quantitative Neuerung angesehen werden: Der im Hinblick auf Handeln in Spiel, Alltag oder Freizeit vertraute uberschaubare Zahlenraum bis 20 wird verlassen. ¨

Grundlegendes Ziel bei der Erarbeitung auf den verschiedenen Repräsentationsebenen ist weiter (und noch verstärkt) die Vertrautheit mit der Zehnerbündelung.

#### 7.1.1 Hunderterfeld

Die bei der Erarbeitung des Zahlenraums bis Zwanzig eingeübten Techniken, Prinzipien und Ubungsformen kommen auch hier zum Tragen. Im Vergleich zum Zahlenraum bis ¨ Zwanzig tritt jetzt aber die folgende (geometrische) Idee des *Hunderterfelds* zusätzlich in Erscheinung.

- Der Zahlenraum bis Hundert wird quadratisch in zehn Zeilen zu je zehn Zahlen angeordnet. Durch geeignete graphische Mittel soll auch die Fünferstruktur herausgearbeitet sein.
- Unterschiede in diesem Zusammenhang die Begriffe ,,Zeile" und ,,Spalte". Der Begriff ,,Reihe" ist nicht eindeutig.
- Sind in dem Feld die Zahlen eingetragen, so spricht man auch von der Hundertertafel (vgl. RSDE 2, S. A2/3).
- Eine Schwierigkeit beim Umgang mit der Tafel besteht darin, dass die vollen Zehner aufgrund ihrer ,,Zehnerziffer" in einer Zeile weiter unten ganz links gesucht werden.

 $\overline{\phantom{0}}$ 

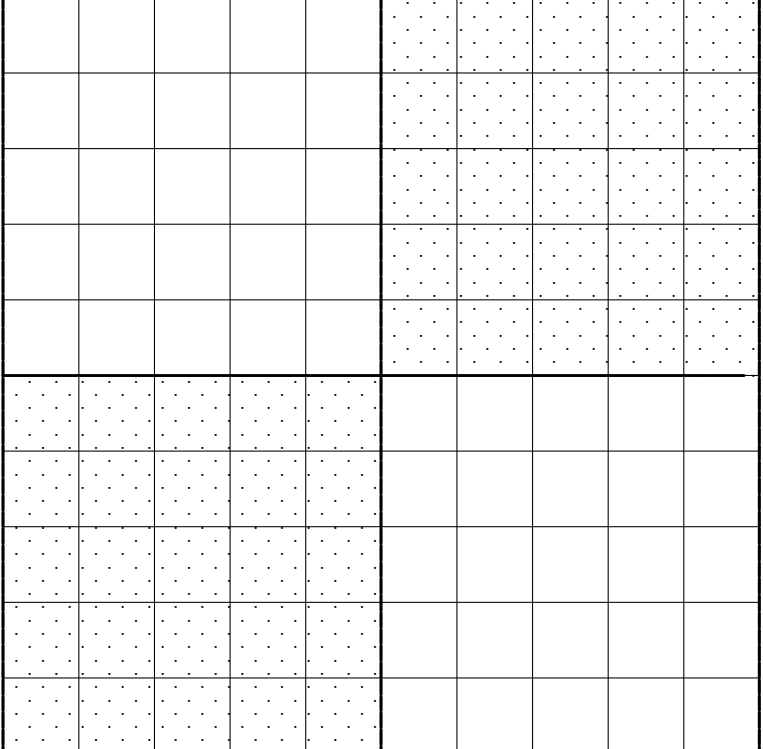

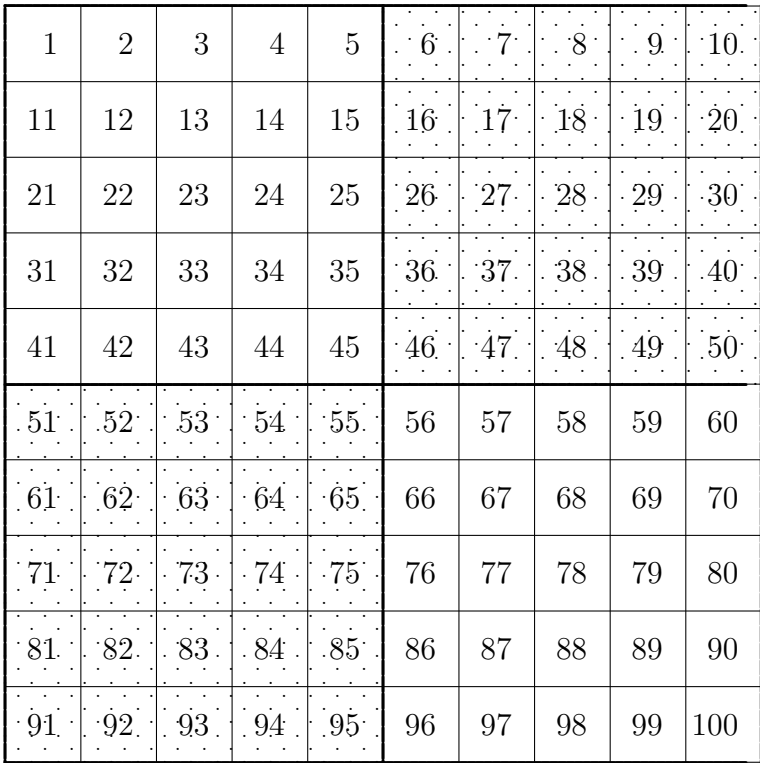

Konkret werden Hunderter-Anordnungen verwirklicht durch...

- Rechenrahmen mit zehn Zeilen zu zehn Kugeln. Dabei sind die Kugeln in den ersten fünf Spalten und in den zweiten fünf Spalten jeweils gleichfarbig lackiert.
- Hunderter-Steckbrett: Holzbrett mit Vertiefungen oder Bohrungen. Es werden Perlen, Kugeln oder "Holzdübel" verwendet.

Übungsformen, operative Durchdringung:

• Zur Abgrenzung einer Zahl als Kardinalzahl auf dem Hunderterfeld kann man den sogenannten Zahlwinkel verwenden. Eine Zeile repräsentiert die Zehner Z, eine einzelne Zelle die Einer E.

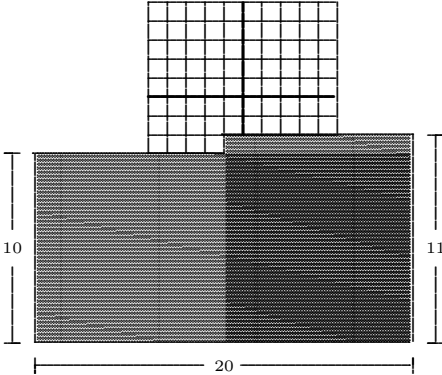

- Ein einzelner Zahlplatz oder Gruppen von Zahlplätzen werden mit Schablonen verdeckt. Welche Zahlen verbergen sich?
- Lochschablone: Eine quadratisches Stück Karton lässt in der Mitte einen Zahlplatz frei. Was geschieht bei Verschiebung der Schablone?
- Rechtwinklige Wege oder Diagonalwege im Hunderterfeld
- Betrachtung der Diagonalen: 11er Zahlen, 9er Zahlen.

#### $7.2$ Ordnungsstruktur im Zahlenraum bis Hundert

- Das Arbeiten am Zahlenstrahl gewinnt an Bedeutung.
- $\mathcal S$  Hier muss die Bedeutung der beiden Stellen für die Ordnungsstruktur herausgearbeitet werden.
	- Für den Vergleich zweier Zahlen im Zahlenraum bis Hundert ist zunächst die Ziffer an der Zehnerstelle entscheidend:

 $27 < 84$ , da  $2 < 8$ .

Beachte, dass eine einstellige Ziffer eigentlich die Ziffer Null an der Zehnerstelle aufweist.

- Nur, wenn bei zwei Zahlen die Ziffern an der Zehnerstelle übereinstimmen, dann wird die Einerstelle entscheidend.

> $35 \leq 39$ ,  $da$  (zunächst)  $3 = 3$ und  $(dann)$  5 < 9.

- Interpretation an der Hundertertafel: Eine kleinere Zahl steht oberhalb (im genauen Sinne des Wortes) oder — falls in der gleichen Zeile — links von der größeren Zahl.
- Übungsform: Nachbar, Nachfolger, Vorgänger bzgl. Einer und bezüglich Zehner.
- Übungsform: Zählen, Rückwärtszählen in Einer-, Zweier oder Zehnerschritten.

## 7.3 Addition und Subtraktion im Zahlenraum bis Hundert

Fur die Erschließung des additiven Netzes im Zahlenraum bis Hundert empfiehlt sich ¨ ein Vorgehen nach dem Prinzip ,,Vom Einfachen zum Schwierigen". Hier behandeln wir einmal die beiden additiven Grundrechenarten Addition und Subtraktion parallel, was der Idee des ,,ganzheitlichen Ansatzes" eher entspricht.

1.  $Z \pm Z$  Es werden *reine Zehnerzahlen* (= Vielfache von 10) addiert bzw. subtrahiert.

$$
40 + 30 = 70 \qquad \qquad \parallel 80 - 20 = 60
$$

Man rechnet (auf allen Ebenen  $\mathcal{E} - \mathcal{I} - \mathcal{S}$ ) mit Zehnerbündeln, als "wären es Einer". Der mathematische Hintergrund für diese Reduktion auf das Rechnen im Zahlenraum bis Zehn ist letztlich das Distributivgesetz:

$$
40 + 30 = 4 \cdot 10 + 3 \cdot 10 \stackrel{\text{DG}}{=} (4 + 3) \cdot 10 = 7 \cdot 10 = 70.
$$

2.  $ZE \pm E$  ohne ZÜ Es wird unter Anwendung der dezimalen Analogie (Assoziativgesetz der Addition) innerhalb eines Zehners gerechnet:

 $42 + 7 = 49$   $37 - 3 = 34$ 

- 3.  $ZE \pm E$  mit ZÜ Hier kommen die gleichen Strategien wie bei der ersten Zehnerüberschreitung innerhalb des Zahlenraums bis Zwanzig zum Tragen.
	- $46 + 7 = 53$   $\begin{array}{|l} \hline 35 8 = 27 \end{array}$
- 4.  $\boxed{ZE \pm Z}$  Das hier anzuwendende "Rechnen mit den Zehnerzahlen" lässt sich mit Steckwürfeln, Rechenstreifen/stäben oder im Hunderterfeld erschließen.

$$
72 + 20 = 92 \qquad \qquad \boxed{85 - 70 = 15}
$$

5.  $ZE \pm ZE$  ohne ZÜ  $72 + 16 = 88$   $85 - 23 = 62$ 

Die Zehner- und Einerzahlen werden einfach getrennt behandelt. Die möglichen Strategien sind weiter unten beschrieben.

LP01 2.3.2

6. 
$$
ZE + ZE = Z
$$
 bzw.  $Z - ZE = ZE$  (komplementär)  
52 + 28 = 80   
80 - 23 = 57

Hier können auch die beiden Gesetze über das

- gegensinnige Verändern von Summanden bzw.
- gleichsinnige Verändern von Minuend und Subtrahend

zur Anwendung kommen.

7.  $ZE \pm ZE$  mit  $ZU$  Diese schwierigste Stufe stellt erhöhte Anforderungen an das Kurzzeitgedächtnis und die Konzentration.

 $55 + 28 = 83$  46 - 28 = 18

Für das Vorgehen bei der Addition kommen die folgenden Alternativen von Schrittfolgen in Frage, die anhand des Beispiels beschrieben werden:

- Stellenwert extra:
	- (a) Addition der Zehnerzahlen:  $50 + 20 = 70$ ,
	- (b) Addition der Einerzahlen:  $5+8 = 13$ ,
	- (c) Addition der beiden Teilsummen  $70 + 13 = 83$ .

Dieses Verfahren ist bzgl. Umfang und von der Abfolge her — auch bei der Addition — aufwendiger als die beiden folgenden.

- Operatoraspekt, Zehner zuerst:
	- (a) Addition der zweiten Zehnerzahl:  $55 + 20 = 75$ ,
	- (b) Addition der zweiten Einerzahl:  $75 + 8 = 83$ .
- Operatoraspekt, Einer zuerst:
	- (a) Addition der zweiten Einerzahl:  $55 + 8 = 63$ ,
	- (b) Addition der zweiten Zehnerzahl:  $63 + 20 = 83$ .
- Die beiden letztgenannten Methoden könnten auch auf den ersten Summanden angewandt werden, was beispielsweise bei einer Aufgabe mit kleinem ersten Summanden  $(17 + 64)$  angenehmer wäre. Hier ist aber ein Ubergang zur Tauschaufgabe zu empfehlen.

Bei der Subtraktion sind die beiden letzten Verfahren analog durchführbar. Das erste Verfahren ist hier i.a. unbrauchbar, da bei der Subtraktion der Einer eine negative Differenz auftreten kann.

#### 7.3.1 Rechengesetze und Rechenvorteile

Weiter gilt es, die folgenden Aspekte bei der Erschließung des additiven Netzes im Zahlenraum bis Hundert zu thematisieren:

• Kommutativgesetz:

 $13 + 78 \stackrel{\text{KG}}{=} 78 + 13 = 91.$ 

• Bei der Addition und Subtraktion von mehr als zwei Summanden bzw. Minuenden/Subtrahenden kann man vorteilhaft das Kommutativ- und Assoziativgesetz anwenden. In dem Beispiel

 $29 + 24 + 16$ 

ist es günstiger, zunächst die zweite Addition auszuführen.

• Bei der Subtraktion kann/soll der Übergang zur Ergänzungsauffassung erfolgen. Dies drängt sich bei einer Aufgabe der Form

 $56 - 40 =$ 

geradezu auf.

• Verdoppelung und Halbieren als Stützpunktaufgaben: Dies ist besonders im Hinblick auf "Fünferzahlen" interessant:

 $35 + 35 = 70$  90 - 45 = 45.

• Fehler beim Subtrahieren: Die Differenz 34 − 19 wird durch Subtraktion von 20, dann von 1, gelöst:

$$
34 - 20 = 14, \qquad 14 - 1 = 13.
$$

Oder:

 $25 - 8 = 23$ 

Bei der Subtraktion der Einer wird der Zehnerübergang durch Vertauschung von Minuend und Subtrahend ,,umgangen".

# 8 Die Multiplikation

Die Erarbeitung der multiplikativen Struktur im Zahlenraum bis Hundert ist durch die drei Stränge

 $\text{Multiplication}$  — Ein–Mal–Eins–Sätze — Division

geprägt. Es gibt unterschiedliche Auffassungen darüber, ob diese drei Stränge eher abgegrenzt–nacheinander oder integrativ–simultan Eingang in den Mathematikunterricht finden. Hier sollen unabhängig von einer konkreten Bevorzugung einer der beiden Sichtweisen die Stränge abfolgend beschrieben werden.

# 8.1 Modelle der Multiplikation

In Bezug auf Situationen in der Lebenswelt, die bei ihrer Mathematisierung auf die Multiplikation führen, unterscheidet man die folgenden Aspekte

#### 8.1.1 Wiederholtes Addieren: Zeitlich–sukzessiver Aspekt

Es werden zeitlich nacheinander jeweils gleichviele Dinge bereitgestellt:

- Der Opa nimmt früh, mittags und abends je zwei Tabletten.
- Die Oma bringt am Sonntag und Mittwoch je drei Überraschungseier mit.
- Der Hausmeister transportiert viermal je drei Tische in die Aula, wo sie beim Projekttag gebraucht werden.
- Clara bringt dreimal nacheinander vier Vergissmeinnicht–Pflanzen in den Garten, wo sie von ihrer Mutter in das neue Beet gesetzt werden.

#### 8.1.2 Wiederholtes Addieren: Räumlich–simultaner Aspekt

Es werden gleichzeitig nebeneinander jeweils gleichviele Dinge bereitgestellt.

- Opa legt in die drei Fächer (für morgens, mittags und abends) eines Medikamenten– Kästchens jeweils zwei Tabletten, die er am nächsten Tag einnehmen muss.
- Die Oma bringt für jedes der zwei Geschwister drei Ü–Eier mit.
- Der Hausmeister ordnet die Tische in drei Reihen zu je vier Tischen an.
- Claras Mutter setzt die Vergissmeinnicht–Pflanzen in Vierergruppen an drei Stellen im Blumenbeet ein.

LP01 2.3.3

#### 8.1.3 Kartesisches Produkt: Kombinatorischer Aspekt

Dieser Aspekt ist fachmathematisch wichtig, weil er die Multiplikation auf der Grundlage des Kardinalzahlaspekts von Zahlen beschreibt.

Problem: Stellen Sie sich zwei Mengen der Mächtigkeit a bzw. b vor. Wie erhält man daraus eine Menge der Mächtigkeit  $a \cdot b$ ?

Antwort: Sind zwei Mengen A und B gegeben, so bezeichnet man die Menge der geordneten Paare

$$
A \times B := \left\{ (a, b) \middle| a \in A, \, b \in B \right\}
$$

als kartesisches Produkt der Mengen A und B.

Der Name erinnert an den französischen Philosophen und Mathematiker René Descartes (1596 – 1650), der den Winter 1619/20 im benachbarten Neuburg/Donau verbrachte und dort in der Abhandlung "Discours de la méthode" die das abendländische Denken nachhaltig prägende Philosophie der Vernunft begründete.

Auch das aus der Geometrie bekannte kartesische Koordinatensystem beruht auf der Idee des kartesischen Produkts (von zwei Zahlenstrahlen).

Ist a die Mächtigkeit der Menge A und b die der Menge B, so hat  $A \times B$  die Mächtigkeit  $a \cdot b$ .

#### 8.1.4 Beispiele zum kombinatorischen Aspekt

• René hat Hosen in den Farben  $R, G, B$  und Pullis in den Farben  $r, g, b, w$ . Wieviele Möglichkeiten (Kombinationen) gibt es für ihn, sich anzuziehen? Antwort: Das kartesische Produkt der Menge der Hosenfarben  $\mathcal{H} = \{R; G; B\}$ und der der Pullifarben  $P = \{r; g; b; w\}$  ist

$$
\mathcal{H} \times \mathcal{P} = \Big\{ (R, r); (R, g); (R, b); (R, w); (G, r); (G, g); (G, b); (G, w);(B, r); (B, g); (B, b); (B, w) \Big\}.
$$

Es enthält  $3 \cdot 4 = 12$  Elemente.

- Tanznachmittag: Wieviele verschiedene Tanzpaare können bei Anwesenheit von 14 Herren und 12 Damen gebildet werden?
- Ein Satz "Logische Blöcke" enthält Plättchen mit den Eigenschaften "rot, grün, blau, gelb" bzw. "quadratisch, dreieckig, kreisrund". Wieviele verschiedene Plättchen kann es geben?
- Beim Schul–Sommerfest kann man zwischen 13 verschiedenen Kuchensorten und 6 verschiedenen Getränken wählen. Wieviele verschiedene Bestellungen sind möglich?
- Zahlenschlösser  $\overline{\phantom{a}}$

Zum Öffnen eines Fahrradschlosses müssen vier Ringe jeweils auf die richtige Zahl zwischen 1 und 6 eingestellt werden. Wieviele Kombinationen sind möglich?

Als Modell für die Unterrichtspraxis ist der kombinatorische Aspekt weniger geeignet, da hier nicht die Alltagsauffassung von Multiplikation als wiederholte Addition auftritt. Es ist außerdem zu abstrakt, da im allgemeinen nicht alle Kombinationen gleichzeitig realisiert, sondern nur simultan gedacht werden können. Die ikonische Repräsentation ist ebenfalls mit Schwierigkeiten behaftet.

#### 8.1.5 Konjugationskombinatorik  $\Theta$

Ein weiteres Beispiel fur den kombinatorischen Aspekt der Multiplikation kommt aus der ¨ Grammatik.

Für die Konjugation eines Verbs stehen fünf grammatische Merkmale zur Verfügung, die wir hier als Mengen auffassen wollen.

Person:  $P = \{1. \text{Person}, 2. \text{Person}, 3. \text{Person}\}$ Numerus:  $\mathcal{N}$  = {singular, Plural} Tempus:  $\mathcal{T} = \{P_{\text{Fäsens, Imperfekt, Perfekt, Plusquamperfekt, Futur I, Futur II}}\}$ Modus:  $M = \{$ Indikativ,Konjunktiv $\}$ Genus:  $G = \{A_k$ tiv, Passiv

Damit ergibt sich, dass die Menge aller Möglichkeiten

 $|\mathcal{P} \times \mathcal{N} \times \mathcal{T} \times \mathcal{M} \times \mathcal{G}| = 3 \cdot 2 \cdot 6 \cdot 2 \cdot 2 = 144$ 

Elemente enthält, d.h. es gibt 144 Möglichkeiten für die Konjugation eines Verbs. Eine Kombination ist beispielsweise durch das 5–Tupel

 $(2. \text{Person}, \text{Plural}, \text{Plusquamperfect}, \text{Indikativ}, \text{Passiv}) \in \mathcal{P} \times \mathcal{N} \times \mathcal{T} \times \mathcal{M} \times \mathcal{G}$ 

festgelegt. Fur das Verb ,,einschulen" ergibt sich hier die Konjugation ¨

,,Ihr wart eingeschult worden".

#### 8.1.6 Operatoraspekt

Im Rahmen der Zahlbereichserweiterungen in der Sekundarstufe I lässt sich die Multiplikation auf keinen der bisher betrachteten Aspekte grunden. Die Multiplikation von ¨ negativen Zahlen (5./6. JGS) oder Bruchzahlen (6. JGS), aber auch schon die Multiplikation mit Null (2. JGS), lässt sich weder als fortgesetzte Addition noch kombinatorisch repräsentieren. Die Multiplikation muss dann immer mehr als eine eigenständige, von der Addition unabhängige Grundrechenart mit ihren eigenen Rechengesetzen betrachtet werden. Dieser Beobachtung sollte bereits im Grundschulunterricht dadurch Rechnung getragen werden, dass die bisher genannten Aspekte zum Einstieg und zur Erarbeitung herangezogen werden, dann aber — bei der operativen Durchdringung des multiplikativen Netzes — immer weniger in Erscheinung treten. Diesem Ansinnen wird man auch durch das — aus anderen Gründen — durchgeführte Einschleifen der Ein–Mal–Eins–Sätze gerecht.

Ein Aspekt der Multiplikation, der auch bei der Multiplikation von Bruchzahlen oder negativen Zahlen seinen Niederschlag findet, ist der Operatoraspekt der Multiplikation. Im Alltags–Sprachgebrauch drückt sich dieser Aspekt in dem Wort "Vervielfachen" (im Gegensatz zum Malnehmen bzw. Multiplizieren) aus.

- E Auf enaktiver Ebene kann dieser Aspekt durch das Arbeiten mit einer Vervielfachungs–Maschine unterstützt werden.
- I Bonbon–Maschine, Tabelle, Pfeildarstellung.
- Achte bei der enaktiven oder ikonischen Repräsentation darauf, dass das Vervielfachen nicht in einem Geldwechseln oder gleichwertigem Tauschen besteht.
	- $-$  Das Einwechseln eines  $50 \text{C}t$ –Stücks in fünf  $10 \text{C}t$ –Münzen bedeutet zwar ein Verfünffachen der Münzenzahl, nicht aber ein Verfünffachen des Geldwertes. Ein Ziel im Zusammenhang mit Geldwerten besteht aber gerade darin, dass der Wert von Geld als eine von dem konkreten Geldmaterial unabhängige Größe erkannt wird.
	- Das Tauschen von einer Rippe Schokolade gegen vier Stuckchen Schokolade ¨ bedeutet nicht ein Vervierfachen der ,,Schokoladenmenge".
	- Das Verdreifachen beispielsweise sollte also m¨oglichst in einem Auftrag der Form:

,,Gib fur ein Ding drei gleiche Dinge!" ¨

bestehen.

Das Operatormodell ist günstig für die Einführung der Division als Umkehroperation der Multiplikation.

# 8.2 Die Multiplikation in der Schulpraxis

### 8.2.1 Exkurs: Gerade Zahlen

Eine natürliche Zahl wird *gerade* genannt, wenn eine (und damit alle) der folgenden ¨aquivalenten Bedingungen erfullt ist: ¨

- Sie ist ein Vielfaches von 2.
- Sie ist ohne Rest durch 2 teilbar.
- Bei der Darstellung im dezimalen Stellenwertsystem hat sie als Endziffer 0, 2, 4, 6 oder 8.
- $\theta$  Bei der Darstellung im dualen Stellenwertsystem ( $b = 2$ ) hat sie die Null als Endziffer.
- $\theta$  Bei der Darstellung im Stellenwertsystem zur Basis  $b = 7$  ist die Quersumme durch 2 teilbar.

Eine natürliche Zahl, die nicht gerade ist, heißt *ungerade*.

Ein Bewusstsein um gerade und ungerade Zahlen sollte schon im Vorfeld der Erarbeitung der Multiplikation entstanden sein. Vgl. ,,Verdoppeln und Halbieren".

### 8.2.2 Einstieg

- $\mathcal E$  Zunächst wird ,,zeitlich–sukzessiv wiederholt addiert": Das heißt konkret, dass  $a$ mal nacheinander jeweils b Dinge bereitgestellt (d.h. geholt, eingepackt, weggelegt o.ä.) werden. Wieviele Dinge werden insgesamt bereitgestellt?
- Ein Übergang zum räumlich–simultanen Aspekt des wiederholten Addierens wird dadurch geschaffen, dass die bereitgestellten Dinge angeordnet gelegt werden, beispielsweise . . .
	- in einer Reihe,
	- $-$  in Zehnerbündelung,
	- $\rightarrow$  in Reihen (Zeilen) untereinander, so dass eine Rechteckform entsteht.
- $\mathcal E$  Anstelle von Dingen werden Rechenstreifen oder -stäbe verwendet.
- $\mathcal E$  Auseinandersetzung mit Rechteck–Anordnungen im Alltag:
	- Tafel Schokolade, Mohrenkopf–Schachteln, Pralinen–Schachteln
	- Eierwaben, Kaffeemilch–Portions–D¨oschen
	- Flaschen im Getr¨ankekasten, Gl¨aser in einer Schachtel
	- $-$  Teelichte werden rechteckförmig angeordnet.
	- Fliesen, Pflaster (im Schulhof)
	- $-$  Schülertische im Klassenzimmer
	- Memory–Spiel, Puzzles

– Graphische Anordnungen LP01 2.3.3

I Die obigen Anordnungen, insbesondere die Rechteck–Anordnung, werden in der ikonischen Ebene eingesetzt.

#### 8.2.3 Schreibweise

Es wird die Schreibweise  $3 \cdot 4$  eingeführt. Das Zeichen  $\cdot$  wird als "mal" gesprochen.

Der Hinweis darauf, dass es sich um eine "Abkürzung" für  $4+4+4$  handelt, ist statthaft, sollte aber nicht zu sehr — beispielsweise durch ständige Wiederholung — verankert werden.

Vermeiden Sie das bei Textverarbeitungssystemen leichter zugängliche und bei Taschenrechnern, Handys übliche Zeichen  $\times$  für die Multiplikation.

#### 8.2.4 Operatoraspekt

Der Operatoraspekt wird wieder durch Pfeildarstellungen umgesetzt. Es bestehen dabei die beiden Alternativen

> $4 \longrightarrow 12$  $\stackrel{3}{\longrightarrow}$  12 oder 4  $\stackrel{3}{\longrightarrow}$  12.

• Die Version links entspricht der Auffassung vom wiederholten Addieren bzw. auch dem Sprachgebrauch

 $3 \cdot 4$ 

Multiplikator Multiplikand.

Es wird dabei aber die Links-Rechts-Reihenfolge umgekehrt.

- Die Version rechts ist optisch zwanglos angelehnt an die Schreibweise
	- 4 · 3

für ein Produkt. Bei dieser Übersetzung der Schreibweisen tritt allerdings eine Vertauschung der Rollen von Multiplikator und Multiplikand auf.

#### 8.2.5 Operative Durchdringung

 $E$ in zunehmendes Verständnis für die neue Grundrechenart geschieht — als operative Durchdringung — dadurch, dass Aufgaben in vielfältiger Variation in Bezug auf inhaltliche oder graphische Gestaltung angeboten werden.

#### 8.2.6 Schwierigkeitsgrad

Eine Steigerung des Schwierigkeitsgrads kann anhand der unterschiedlichen Multiplikatoren (= 1. Faktoren) diskutiert werden:

2 Das Verdoppeln ist als Plattformaufgabe beim Addieren bereits vertraut.

|4| Ein Zugang wird über das ,,doppelte Verdoppeln" geschaffen.

<sup>3</sup> Das Verdreifachen ist in Bezug auf Anforderungen an Konzentration und Gedächtnis i.a. noch durchführbar. Der Multiplikand wird zur Verdoppelung addiert.

> 5 Hier muss zunehmend das Langzeitgedächtnis beansprucht werden. Eine (verstehende und automatisierte) Beherrschung des multiplikativen Netzes in Form der Ein–Mal–Eins–Sätze wird unabdingbar.

1 Die Multiplikation mit 1 scheint vertraut und einfach zu sein. Eine allzu stark wirkende Auffassung der Multiplikation als wiederholte Addition führt aber in die verwirrende Frage, wie ,,ein einziger Summand" addiert wird.

Zudem wirkt sehr stark die Vorstellung, dass bei einer Multiplikation das Ergebnis ,,sehr viel größer" sein muss als die Faktoren, da ja die Multiplikation aus zwei Zahlen ,,mehr macht" als schon die Addition. Die bisherige Erfahrung zeigt, dass  $a \cdot b > a + b$ .

Die Einsicht in das Gesetz  $1 \cdot n = n$  lässt sich begründen durch den Sprachgebrauch

,,Gehe einmal in das Schulsekretariat und hole drei Stuck Kreide" ¨

oder mit einer Art Bildungsgesetz, wie es auch zur Begrundung beim ,,Ver–null- ¨ fachen" gleich herangezogen wird.

- 0 Bei der Multiplikation einer Zahl mit Null k¨onnen sich die gerade beschriebenen Grundauffassungen oder Fehlauffassungen noch ungünstiger als Problem auswirken.
	- Was bedeutet null–malige Addition einer Zahl?

$$
\underbrace{4+4+\ldots+4}_{0 \text{ mal}}=?
$$

– Wie kann ein Produkt kleiner sein als einer der Faktoren?

 $0 \cdot 9 = 0$  (??)

Bei ungenügender Einsicht können Schüler eher zu der falschen Ansicht

 $n \cdot 0 = n$  bzw.  $0 \cdot n = n$ 

neigen.

Einsicht in die richtige Lösung kann wieder die Beschreibung von Sachsituationen unter Einbeziehung eines "Bildungsgesetzes" geben. Es fördert die Einsicht in eine mathematische Gesetzmäßigkeit durch Zahlen–Entlang–Schreiten bis zur Zielzahl.

Beispiel: Beim Uberbacken von belegten Toasts passen nur jeweils neun Scheiben auf ein Backblech.

Bei der Geburtstagsfeier wird dreimal gebacken, man erhält insgesamt 27 Toasts.  $3 \cdot 9 = 27$ 

Bäckt der Papa nur zweimal, so können nur 18 Toasts aufgegessen werden:  $2 \cdot 9 = 18$ 

Wird nur einmal gebacken, so reichen die 9 Toasts für die ganze Familie:  $1 \cdot 9 = 9$ 

B¨ackt der Papa gar nicht, d.h. ,,null mal", so gibt es keine (null) Toasts:  $0 \cdot 9 = 0.$ 

10 Die Ver–Zehn–Fachung ist sowohl von der Einsicht als auch vom Einschleifen her einfach. Eine Erarbeitung mündet in die Erkenntnis, dass das Multiplizieren mit 10 ein "Anhängen der Null" bedeutet. Diese simple Vorschrift zur Symbolmanipulation ist als Merkhilfe sinnvoll, die inhaltliche Begrundung dadurch, dass mit ,,Zehnern ¨ anstelle von Einern" gerechnet wird, muss jedoch erfolgen und sollte wach gehalten werden.

#### 8.2.7 Punkt-vor-Strich-Konvention

Zur Vermeidung von unübersichtlichen Klammersetzungen ist — weltweit und zeitlos vereinbart, dass Punkt–Operationen (Multiplikation und Division) Vorrang vor Strich– Operationen (Addition und Subtraktion) haben.

So schreibt man

 $5+2\cdot 7$  anstelle von  $5+(2\cdot 7)$ .

Würde man den Ausdruck auf der linken Seite ohne Klammersetzung und ohne Punktvor-Strich-Konvention auffassen, so würde das Ergebnis 49 sein — und nicht 19, wie beabsichtigt.

Diese Konvention tritt — gemäß Lehrplan — nicht innerhalb der Grundschule in Erscheinung, wird aber durchaus in den Jahrgangsstufen 3 und 4 thematisiert.

#### 8.2.8 Rechengesetze und Rechenvorteile

Im Zusammenhang mit der Erarbeitung der Multiplikation werden Rechengesetze als Rechenvorteile einsichtig gemacht, in Beispielen:

KG Das Kommutativgesetz der Multiplikation ist bei Zugrundelegung der Auffassung von der wiederholten Addition zunächst nicht offensichtlich–selbstverständlich. Auch der Operatoraspekt unterstutzt den Eindruck von der ,,Nicht– ¨ Vertauschbarkeit" der beiden Faktoren. Warum sollte, wenn die Zahl 3 sieben mal als Summand auftritt, das gleiche Ergebnis auftreten, wie wenn die Zahl 7 dreimal als Summand auftritt:

$$
\underbrace{3+3+3+3+3+3}_{7 \text{ mal}} \stackrel{?}{=} \underbrace{7+7+7}_{3 \text{ mal}}
$$

Die nach dem wiederholten Addieren entstehende Rechteck–Anordnung macht die Einsicht in das Kommutativgesetz leicht, man braucht sie nur um ,,ein Viertel" zu drehen.

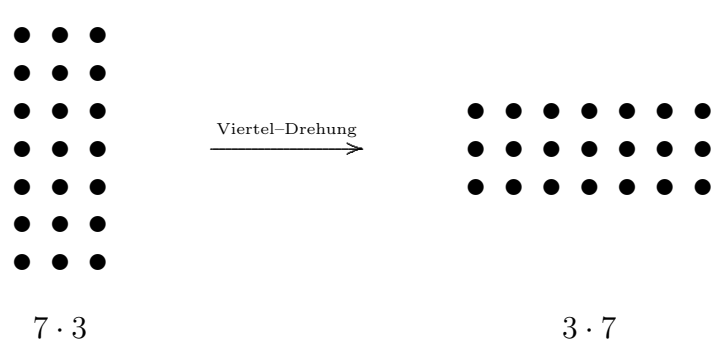

Man sieht also, dass

$$
7 \cdot 3 = 3 \cdot 7 = 21.
$$

Das Kopf–Berechnen dieses Produkts durch wiederholtes Addieren fällt bei Zugrundelegung des zweiten Ausdrucks wesentlich leichter.

AG Die Einhaltung einer Links–Rechts–Reihenfolge wurde sich in dem Beispiel ¨

 $2 \cdot 9 \cdot 4 = (2 \cdot 9) \cdot 4$ 

dahingehend auswirken, dass man im zweiten Schritt das Produkt 18 · 4 berechnen muss. Eine Anwendung des Assoziativgesetzes der Multiplikation führt auf die Berechnungsreihenfolge

 $2 \cdot (9 \cdot 4),$ 

also auf eine Kleines–Ein–Mal–Eins–Aufgabe (siehe unten) und ein anschließendes Verdoppeln.

Agnes und ihre Mutter gehen dreimal in den Keller, Agnes nimmt jedesmal zwei Flaschen Apfelsaft mit, die Mama trägt jedesmal vier Flaschen Orangensaft hinauf. Wie viele Flaschen Obstsaft haben sie insgesamt geholt.

– Erste L¨osung: Jedes mal holen sie sechs Flaschen, insgesamt also 18 Flaschen:

 $3 \cdot (2 + 4) = 3 \cdot 6 = 18.$ 

 $-$  Zweite Lösung: Agnes hat insgesamt sechs Flaschen heraufgebracht, Mama insgesamt zwölf. Zusammen haben sie also 18 Flaschen heraufgebracht:

$$
(3 \cdot 2) + (3 \cdot 4) = 6 + 12 = 18.
$$

 $-$  Ein Vergleich der beiden richtigen Lösungen zeigt, dass

$$
3 \cdot (2 + 4) = (3 \cdot 2) + (3 \cdot 4).
$$

Man spricht hier — bei einer operativen Auffassung — auch vom ,,Hineinmultiplizieren" (links  $\rightarrow$  rechts) bzw. vom "Ausklammern" (rechts  $\rightarrow$  links).

– Aufgrund der ,,Punkt-vor-Strich-Konvention", vgl. Abschnitt 8.2.7 kann der Ausdruck auf der rechten Seite auch ohne Klammern geschrieben werden:

$$
3 \cdot (2 + 4) = 3 \cdot 2 + 3 \cdot 4.
$$

Naturlich ist die hier im Rahmen der mathematischen Formelsprache mit Klam- ¨ mern präsentierte Einsicht so nicht für die Grundschulpraxis geeignet, es gilt wieder, die obige Situation innerhalb der verschiedenen Repräsentationsebenen (spielerisch, zeichnerisch,. . . ) darzustellen.

# 8.3 Zusammenstellung der Rechengesetze  $\theta$

# 8.3.1 Aufstellung von Rechengesetzen

Es sei M eine Menge, deren Elemente in diesem Zusammenhang Zahlen heißen.

Auf  $M$  sind zwei Operationen (= Verknüpfungen) definiert:

Die Addition  $+ : M \times M \rightarrow M$ 

Die Multiplikation  $\cdot : M \times M \rightarrow M$ 

Auf der nächsten Seite 68 findet sich eine Zusammenstellung von Gesetzen, die für diese Verknüpfungen gelten könnten.

## 8.3.2 Eigenschaften der Addition

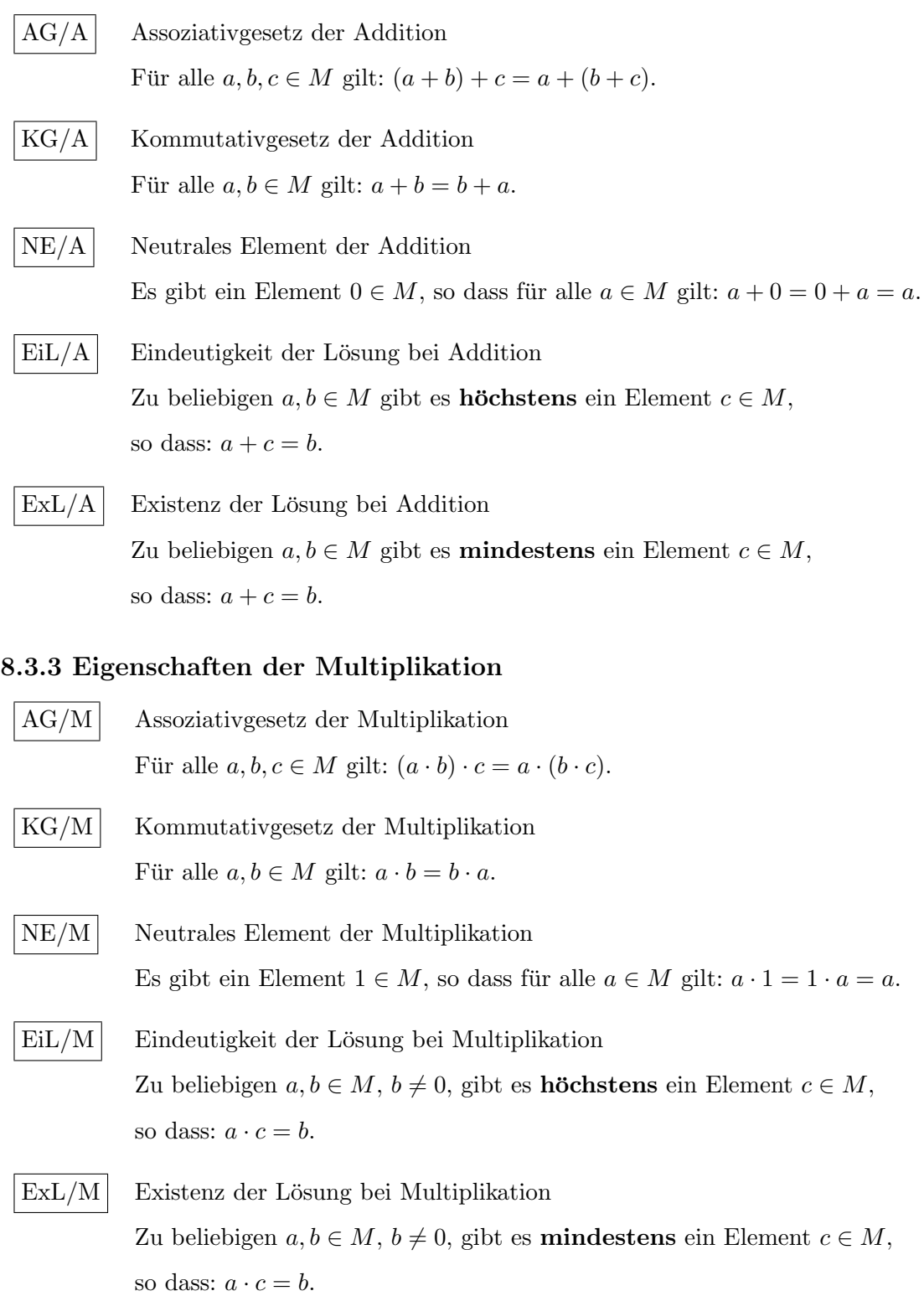

# 8.3.4 Eine Eigenschaft zu Addition und Multiplikation

DG Distributivgesetz

Für alle  $a, b, c \in M$  gilt:  $a \cdot (b + c) = (a \cdot b) + (a \cdot c)$ .

#### 8.3.5 Bemerkungen

- Für den mathematischen Laien ist die Bedeutung der Rechengesetze nur schwer einsehbar, da als Rechenstrukturen nur die gewöhnlichen Grundrechenarten bekannt sind und in diesem Rahmen die Rechengesetze als natürlich gegeben und nicht hinterfragbar erscheinen. Die Bedeutung der Rechengesetze wird erst einsichtig, wenn man sie im Hinblick auf andere Rechenstrukturen (Mittelwert, min, max, ggT, kgV,. . . und ,,Tausende" andere der Fachmathematik) untersucht.
- Es gibt die alternativen Wörter

 $\text{Associative} = \text{Verbindungsgesetz} = \text{Verkniipfungsgesetz}$  $Kommutative  $z = Vertauschungs  $geset z$$$  $Distributive  
setz = Verteilungsgesetz$ 

• Die Assoziativgesetze ermöglichen es, dass man bei wiederholter Addition oder Multiplikation die Klammern einfach weglässt. Die Ausdrücke

 $a+b+c$ ,  $a \cdot b \cdot c$ 

sind auch ohne Klammersetzung sinnvoll.

- Es gibt keine extra Rechengesetze für Subtraktion oder Division, da diese Operationen einfach als zu Addition bzw. Multiplikation inverse Operationen definiert werden. Deshalb können alle für sie geltenden Rechengesetze aus den oben angegebenen hergeleitet werden.
- Gemäß der Punkt-vor-Strich-Konvention kann der Ausdruck auf der rechten Seite des Distributivgesetzes auch ohne Klammern geschrieben werden:

Für alle  $a, b, c \in M$  gilt:  $a \cdot (b + c) = a \cdot b + a \cdot c$ .

#### 8.3.6 Nicht-Geltung

Die Bedeutung der Rechengesetze wird einsichtiger, wenn man sie im Hinblick auf Verknüpfungen diskutiert, bei denen sie eben nicht gelten.

• Bezeichnet man die Mittelwertbildung von zwei Zahlen a, b mit a⊥b, so gilt

 $(4 \perp 8) \perp 16 = 6 \perp 16 = 11$  $4 \perp (8 \perp 16) = 4 \perp 12 = 8$ 

Es gibt also kein Assoziativgesetz bei der Zweier-Mittelwertbildung.

• Beim Potenzieren zweier Zahlen gilt

 $(3^3)^3$  =  $27^3$  = 19683  $3^{(3^3)} = 3^{27} = 7625597484987$ 

Die Ergebnisse sind verschieden, obwohl sogar die beteiligten Zahlen übereinstimmen. Es gibt also kein Assoziativgesetz bei der Potenzierung.

- Wenn Sie einen Würfel aus der gleichen Stellung
	- erst nach vorne, dann nach rechts
	- erst nach rechts, dann nach vorne

drehen, erhalten Sie verschiedene Endstellungen.

Es gibt kein Kommutativgesetz in der "Menge der Würfeldrehungen".

• Das ,,umgekehrte" Distributivgesetz

 $a + (b \cdot c) = (a + b) \cdot (a + c)$ 

gilt nicht beim Rechnen mit Zahlen, wie man schon am Beispiel  $a = b = c = 1$  sehen kann.

Es gibt Verknupfungen, bei denen das Distributivgesetz in beiden Versionen gilt. ¨

# 8.4 Ein–Mal–Eins–Sätze

#### 8.4.1 Einschleifen

Die gerade beschriebene operative Durchdringung geschieht anfangs mit kleinen Zahlen als Faktoren. Da die Multiplikation größerer einstelliger Faktoren, beispielsweise von 8 und 7

- einerseits auch bei einer intimen Vertrautheit mit der Struktur des Zahlenraums bis Hundert — mit großen Schwierigkeiten behaftet ist,
- sie aber andererseits eine unabdingbare Voraussetzung für die Erschließung des multiplikativen Netzes inklusive der Division, später auch in größeren Zahlenräumen und bei der schriftlichen Multiplikation und Division, darstellt,

müssen deren Ergebnisse im Langzeitgedächtnis bereitgestellt werden, das heißt in Form von Ein–Mal–Eins–Sätzen eingeschliffen werden.

Gemäß früherem Bayerischen Lehrplan werden in der 2. JGS die Ein–Mal–Eins–Sätze für 1, 2, 5, 10, die sogenannten Kernaufgaben, dann die Quadratsätze, in der dritten Jahrgangsstufe die anderen Ein–Mal–Eins–Sätze erschlossen. Der neue Lehrplan sieht eine eher ganzheitliche Einführung aller Ein–Mal–Eins–Sätze am Ende der 2. JGS vor.

#### 8.4.2 Verstehendes Durchdringen

Leitidee bei der Erschließung des multiplikativen Neztes und damit der Ein–Mal–Eins– Sätze ist das Wechselspiel aus verstehendem Durchdringen des unterliegenden multiplikativen Netzes und das Einschleifen.

Konkret kann man für das verstehende Erschließen die folgenden Besonderheiten heranziehen:

- Rechengesetze
	- Kommutativgesetz  $7 \cdot 3 = 3 \cdot 7 = 21$
	- Distributivgesetz

 $4 \cdot 3 = 2 \cdot 3 + 2 \cdot 3 = 6 + 6 = 12$  (Verdoppelung)  $9 \cdot 3 = 10 \cdot 3 - 1 \cdot 3 = 30 - 3 = 27$ 

- Plusminusformel:  $7 \cdot 9 = (8-1) \cdot (8+1) = 8^2 - 1^2 = 64 - 1 = 63$ .

- Teilbarkeitsregeln (vgl. Tutorium)
	- Gerade–Zahl–Test.
	- Ein Produkt ist genau dann gerade, wenn (wenigstens) einer der beiden Faktoren gerade ist.
	- $-$  Fünferzahlen enden mit einer 0 oder 5.
	- Sp¨ater: Quersummenregel bei 3er und 9er Reihe.
- Besonderheit in der 9er–Reihe. Die Zahl  $n \cdot 9$  kann wie folgt angegeben werden:

LP01 2.3.4 LP01 2.3.5

LP01 3.3.2

Die Zehnerziffer ist  $n-1$  / Die Einerziffer ist 10 − n

– Zur Begrundung zieht man auch das Distributivgesetz heran: ¨

 $n \cdot 9 = n \cdot 10 - n = n \cdot 10 - 10 + 10 - n = (n-1) \cdot 10 + (10 - n)$ 

- Man kann diese Regel mit Hilfe der beiden H¨ande legen:
	- ∗ Lege die zehn Finger ausgestreckt auf den Tisch!
	- ∗ Knicke den n–ten Finger (von links) ein!
	- ∗ Die Fingeranzahlen vor und nach dem Knick geben das Produkt an.
- $-$  Diese Besonderheit ist entscheidend für den Nonius bei Schublehren.  $\vert W \vert$
- Die Spiegelzahl einer 9er–Zahl ist wieder eine 9er–Zahl.
- Assoziationen bzgl. der 7er–Reihe
	- Die Siebener–Reihe kann mit den Tages–Anzahlen mehrere Wochen assoziiert werden.
	- Lotto 6 aus 49,  $7 \times 7$ –Block.
- Merksprüche, Merkformeln, Merkwürdigkeiten
	- Sechs mal sechs ist sechsunddreißig, und die Kinder sind so fleißig, und der Lehrer ist so faul wie ein alter Droschkengaul.

Sechs mal sechs ist sechsunddreißig, Ist der Lehrer noch so fleißig und die Kinder sind so dumm. Macht der Lehrer bum, bum, bum.

- $-$  fünf, sechs ist sieben mal acht.
- $-$  Was ist  $3 \cdot 7$  ? ...... Feiner Sand.

#### 8.4.3 Übungs- und Spielformen

Der Auswahl von Übungs- und Spielformen sind — wie so oft — keine Grenzen gesetzt. Als Beispielgruppen seien genannt:

- Einzel- oder Partnerarbeit. Aufgabenstellung wird präsentiert  $\dots$ 
	- $-$  geordnet auf Arbeitsblättern beispielsweise in Form von Platzhalteraufgaben
	- auf K¨artchen
	- Ein–Mal–Eins–Tabelle oder Ein–Mal–Eins–Schablone (vgl. Tutorium)
	- $−$  zufällig durch das Werfen von 6 $-$ , 8 $-$ , 10 $-$  oder 12-seitigen ,,Würfeln"
	- in tutoriellen Programmen oder Applets auf dem Arbeitsblatt PC / Notebook / Tablet–Computer
	- Elektronische Taschenger¨ate (,,Little Professor", Smartphone–Applets,. . . )
- Arbeiten im Klassenverband
	- Spielformen mit Wettbewerbscharakter (Rechenk¨onig), Vermeidung der Stigmatisierung von Schüler(inn)en.
- Tutorielle Programmen auf Smartboards
- Tests
- Ein–Mal–Eins–Fest
- Kontextfelder zur Variation der Ein–Mal–Eins–Aufgabenstellungen
	- Operatives Durchdringen (Tausch–, Umkehr–, Plattform– und Nachbar– Aufgaben).
	- Sachkontexte
	- Geometrische Kontexte
	- Kombinatorische Kontexte

Vor allem im Hinblick auf die schriftlichen Normalverfahren muss am Ende das eingeschliffene Beherrschen der Ein–Mal–Eins–Sätze stehen.

#### 8.4.4 Typische Fehler

M¨ogliche Fehler, deren Auftreten zum Teil bei vorsichtiger Thematisierung von vornherein vermindert werden kann, sind den folgenden Quellen zuzuordnen:

• Falsche Lokalisierung in der Ein–Mal–Eins–Reihe, die hier zu sehr als Reihe wirkt:

 $8 \cdot 6 \stackrel{\scriptscriptstyle \text{def}}{=} 42 \quad \text{oder} \quad 7 \cdot 9 \stackrel{\scriptscriptstyle \text{def}}{=} 72$ 

• Störung durch Nähe:

 $6 \cdot 9 \stackrel{\scriptscriptstyle \leftrightharpoons}{=} 56$  oder  $7 \cdot 8 \stackrel{\scriptscriptstyle \leftrightharpoons}{=} 54$ 

da 54 und 56 die einzigen Zahlen aus dem sechsten Zehner im Ein–Mal–Eins–Satz sind.

• Verwechseln mit Eins–Plus–Eins:

 $2 \cdot 6 \stackrel{\cdots}{=} 8$  oder  $1 \cdot 3 \stackrel{\cdots}{=} 4$ 

• Fehler bei Anwendung des Distributivgesetzes:

 $9 \cdot 4 \stackrel{\cdots}{\equiv} 31$ Hintergrund:  $10 \cdot 4 - 9$  statt  $10 \cdot 4 - 4$ .

• Sonderrolle der 1 und der 0.

# 9 Die Division

# 9.1 Aspekte der Division

#### 9.1.1 Aufteilen und Verteilen

# AUFTEILEN VERTEILEN

Es liegt folgende allgemein formulierte Situation zugrunde  $(\mathcal{E})$ :

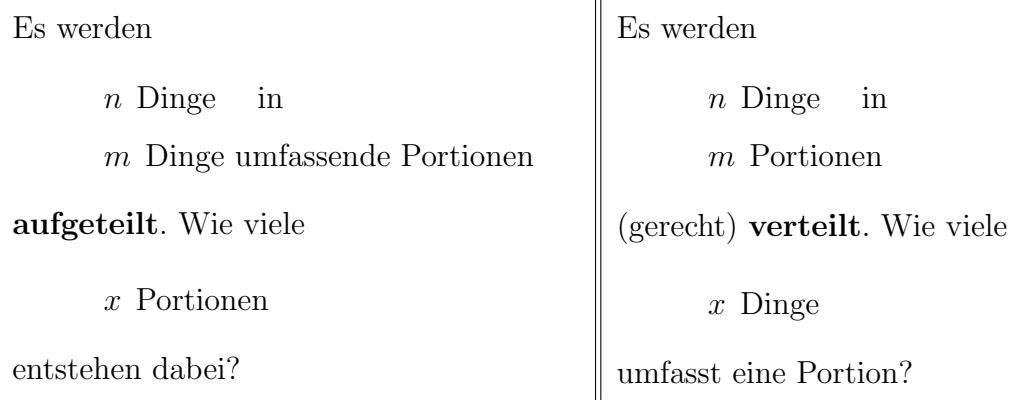

Beispiele für Dinge: Datteln, Dickmanns, DM–Münzen,...

Beispiele für Portionen: Päckchen, Pakete, Packungen, Personen,...

Als konkrete Beispielaufgabe sei genannt:

Es werden 24 Mandarinen in Netze zu je 6 Mandarinen aufgeteilt. Wie viele Netze erhält man?

Es werden 24 Mandarinen an 6 Kinder verteilt? Wie viele Mandarinen erhält jedes der Kinder?

Graphisch  $(\mathcal{I})$  lässt sich diese Situation beispielsweise so im Venn–Diagramm repräsentieren:

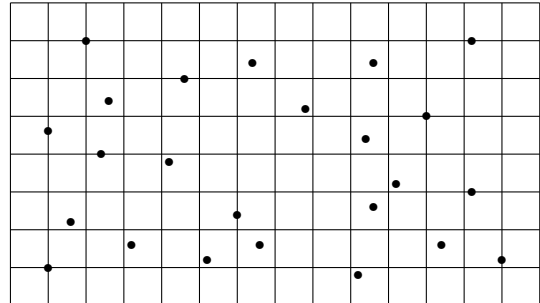

Kreise jeweils 6 Dinge ein! Wie viele Kreise entstehen?

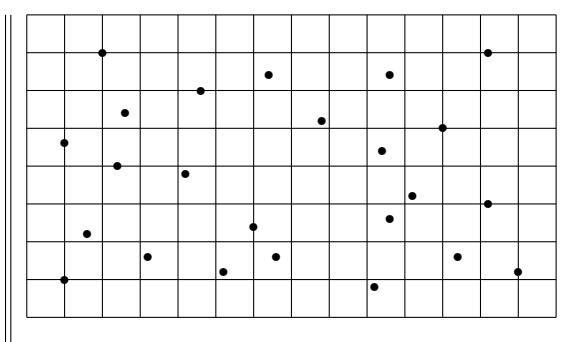

Zeichne 6 gleich große Sternbilder! Wie viele Sterne sind jeweils verbunden?

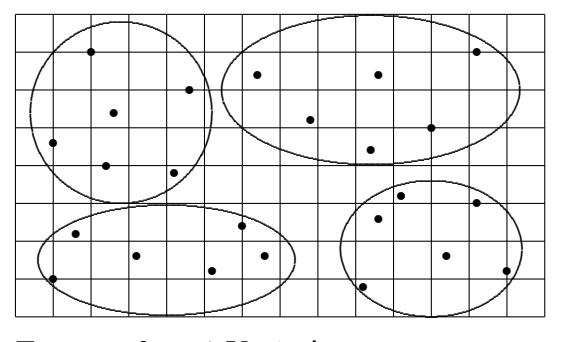

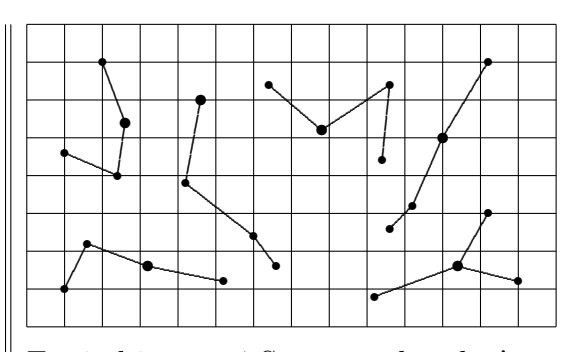

Es entstehen 4 Kreise! (Hier eigentlich Ellipsen!)  $\parallel$ Es sind immer 4 Sterne verbunden!

Mathematisch korrekt  $(S)$  lässt sich diese Sachsituation mit Hilfe eines "Bezeichnungs– Bruchrechnens" wie folgt fassen:

*n* Dinge : 
$$
m \frac{\text{Dinge}}{\text{Portion}} = x
$$
 Portionen  $\parallel n$  Dinge :  $m$  Portionen =  $x \frac{\text{Dinge}}{\text{Portion}}$ 

Beim Weglassen der Bezeichnung "Portion(en)" entsteht die stärker grundschulgemäße Aussage

*n* Dinge : *m* Dinge = 
$$
x
$$
 | *n* Dinge : *m* =  $x$  Dinge

Diese Verkürzung führt gelegentlich zu einer Verwirrung bzw. Begründungsnot angesichts der Frage, warum beim Aufteilen in 6er Portionen bzw. bei der Verteilung von 24 Dingen an 6 Kinder nicht

24 Dinge : 6 Dinge = 4 Portionen  $\parallel$  24 Dinge : 6 Kinder = 4 Dinge

geschrieben werden darf. (Dieses Problem werden wir beim Sachrechnen, wo die Dinge durch Einheiten ( $\in$ , m, kg) ersetzt sind, noch einmal diskutieren.)

Lässt man auch die Angabe über die Dinge weg, so entsteht die Gleichung

$$
24:6 = 4 \qquad \qquad \boxed{24:6 = 4},
$$

aus der die Sachsituation nicht mehr ablesbar ist.

Das Dividieren von Größen (Siehe später!) weist eine Analogie zu der Aufteil–Verteil– Paarung auf, die wir hier nur erwähnen: Man spricht von der

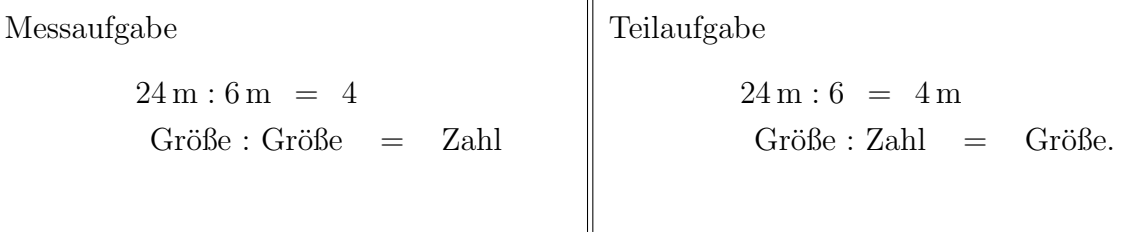

#### 9.1.2 Sukzessives Wegnehmen

Der Aspekt des sukzessiven Wegnehmens greift die Idee auf, eine Aufteil-Sachsituation bzw. die ihr zugeordnete Divisions-Aufgabe durch wiederholte Subtraktion zu bearbeiten. Anhand des obigen Beispiels des Aufteilens von 24 Mandarinen auf 6er-Portionen geschieht dies so:

$$
24 - 6 = 18
$$
  

$$
18 - 6 = 12
$$
  

$$
12 - 6 = 6
$$
  

$$
6 - 6 = 0
$$

Es wurde viermal jeweils eine 6er-Portion weggenommen. Also ist  $24:6 = 4$ 

#### 9.1.3 Der Umkehr–Operator–Aspekt

Er greift die fachliche Definition der Division auf. Bei der Division wird der Platzhalter in der Umkehr-Multiplikation ermittelt:

$$
24 \xrightarrow{\cdot 6} \square
$$
ist gleichbedeutend mit 
$$
\square \xrightarrow{\cdot 6} 24
$$

#### 9.2 Die Division in der Schulpraxis

Wie bereits erwähnt, soll die Division in enger Verzahnung mit der Multiplikation erarbeitet werden.

Dies bedeutet auch, dass die oben aufgelisteten methodischen Stränge auch hier wieder in Erscheinung treten. Wir beschreiben sie nicht noch einmal ausführlich.

#### $9.2.1$  Rechengesetze – Rechenvorteile

DG Das Distributivgesetz ist eminent wichtig für das Kopfdividieren und die späteren schriftlichen Normalverfahren. Beispiel:

 $48:8 = 40:8+8:8 = 5+1 = 6$ , allgemein:  $(a+b):c = a:c+b:c$ 

Vorsicht: Das Distributivgesetz ist nur bzgl. des als Summe geschriebenen Dividenden gültig. Bei Vorliegen einer Divisor-Summe führt die Anwendung eines entsprechenden vermeintlich gültigen Gesetzes auf einen Widerspruch:

 $6 = 36:6 = 36:(4+2) \stackrel{\leftharpoonup}{=} 36:4+36:2 = 9+18 = 27.$ 

AG Beim fortgesetzten Dividieren gilt kein Assoziativgesetz, da - je nach Reihenfolge der Divisionen -

$$
18:6:3 = \begin{cases} 18:(6:3) = 18:2 = 9 \\ (18:6):3 = 3:3 = 1 \end{cases}
$$

verschiedene Ergebnisse zustandekommen. Man sollte die Aufgabe also eindeutig gestalten. Per Konvention (sie liegt beispielsweise dem Taschenrechner oder PC-Programmen zugrunde) ist sie von links nach rechts auszuführen, also gemäß der unteren Zeile.

#### 9.2.2 Division durch 1

Bei der Division durch 1 kommt die gegebene Zahl (der Dividend) wieder heraus.

Dies kann durch Handeln und Darstellen im Kontext aller Aspekte der Division einsichtig gemacht werden.

Die Fehlvorstellung, dass bei der Division immer "weniger" herauskommt (umgekehrt analog zur Multiplikation), könnte diese Einsicht behindern.

#### 9.2.3 Division durch 0

Der weit verbreitete "Satz"

Die Division durch Null ist nicht erlaubt.

77

LP01 3.3.2

ist zwar im Kern richtig, das Wort ,,nicht erlaubt" oder gar ,,verboten" erweckt aber unterschwellig den Eindruck, als wäre Mathematik eine von Menschen verfasste Sammlung von Gesetzen, die Schüler(innen) halt nun mal einhalten müssen. Diesem Eindruck sollte man entschieden entgegenwirken, beispielsweise dadurch, dass man diesen Satz umformuliert in

Eine Division durch Null lässt sich nicht sinnvoll durchführen.

oder

Eine Division durch Null ist nicht sinnvoll.

und dies auch durch ein Beispiel mit Hilfe des Umkehr–Operator–Aspekts begründen: Wir denken uns, dass wir eine natürliche Zahl, beispielsweise 24, durch Null teilen können. In diesem Fall gibt es ein Ergebnis, das wir einfach mit n bezeichnen, also

 $24:0 = n$ 

Dann muss aber die Umkehraufgabe

 $n \cdot 0 = 24$ 

richtig sein. Wir wissen aber, dass dies für keine natürliche Zahl  $n$  richtig sein kann. Also müssen wir die Annahme "Division durch Null ist sinnvoll" verwerfen.

Es stellt natürlich eine höhere Anforderung an didaktisches Geschick dar, diese hier eher mathematisch–reduziert vorgetragene Begründung grundschulgem äß darzulegen. Es fällt umso leichter, je stärker der Umkehr–Operator–Aspekt und das Ver–Null–Fachungs– Gesetz präsent sind.

Konkret könnte man so vorgehen, dass die Kinder

- 1. nacheinander 24 Dinge in 6er/4er/3er/2er/1er–Portionen aufteilen und dabei die Ergebnisse vorhersagen und enaktiv erhalten,
- 2. dann jeweils die Umkehroperation durchfuhren, was konkret heißt, dass die Portio- ¨ nen wieder zur Gesamtmenge zusammengestellt werden.
- 3. Beim Aufteilen in 0er–Portionen entsteht zun¨achst der Eindruck, dass dies ein seltsam–undurchführbarer Auftrag ist. Diese Beobachtung ist allerdings noch nicht sehr überzeugend, die Kinder äußern nichtsdestoweniger Vermutungen über das Ergebnis

 $24:0 = 24$  oder  $24:0 = 1$  oder  $24:0 = 0$ .

4. Durch Rückgriff auf die Umkehroperationen

 $24 \cdot 0 = 0$  bzw.  $0 \cdot 1 = 0$  bzw.  $0 \cdot 0 = 0$ 

erfahren sie, dass keines der vermuteten Ergebnisse stimmen kann.

5. Eine Division durch Null ist also sinnlos.

#### 9.2.4 Die Null als Dividend

Will man 0 Dinge aufteilen oder verteilen, so erhält man offensichtlich 0 Portionen bzw. Null Dinge in einer Portion.

Es gilt für alle Zahlen  $n = 1, 2, 3, \ldots$ 

 $0 : n = 0$ 

Die Tatsache des ,,Nullverbots" (siehe oben) wirkt oft so stark, dass diese Aufgabe ebenfalls als ,,verboten" angesehen wird. Wird die Division der Null vor der Division durch Null besprochen, so tritt u.U. eine solche Verfestigung gar nicht ein.

#### 9.2.5 Null durch Null

Beachte, dass auch die Aufgabe

$$
0:0 = \square
$$

weder mathematisch noch sachkontextlich sinnvoll gelöst werden kann. In der Fachmathematik wird sie — je nach Bedarf — per Konvention oder Grenzwertbetrachtung genauer definiert. Sie erinnern sich sicher gerne an die Infinitesimalrechnung der 11. Jahrgangsstufe und wollen als Übung die folgenden  $0:0$  –Grenzwerte bestätigen:

 $\lim_{x \to 0} (x : x) = 1$   $\lim_{x \to 0} (0 : x) = 0$   $\lim_{x \to 0} (x : x^2) = \infty$ .

# 9.3 Division mit Rest

- Die Division mit Rest entspringt der Situation, dass beim Aufteilen bzw. beim (gerechten) Verteilen ein Rest übrig bleibt.
- Nach enaktiver  $(\mathcal{E})$  und ikonischer  $(\mathcal{I})$  Repräsentation wird dies auf symbolischer (S) Ebene dargestellt durch die Notation des Rests mit einem vorangestellten R:

 $17:5 = 3 R2$ .

• Fachmathematisch genauer ist dieser Ausdruck eigentlich problematisch: Es gilt beispielsweise auch

$$
20:6 = 3 R2.
$$

Aus beiden Gleichungen ,,folgt" 17 : 5 = 20 : 6. Multipliziert man diese Gleichung auf beiden Seiten mit 5 und dann 6, so erhält man  $17.6 = 20.5$ , was offensichtlich falsch ist.

Das Problem liegt darin, dass der Ausdruck 3 R2 keine Zahl, sondern nur eine anschauliche Schreibweise fur das Ergebnis einer Division mit Rest, ist. In dieser ¨ Schreibweise fehlt die Information, dass der Rest R2 eigentlich die Bruchzahl  $\frac{2}{5}$  $(\text{bzw. } \frac{2}{6})$  darstellt.

Um dieses (vermeintliche) Problem (auch ohne die Verwendung der Bruchrechnung) zu beheben, wurde die Schreibweise

 $17:5 = 3 + 2:5$ 

vorgeschlagen. Sie hat sich aber nicht durchgesetzt, zumal sich die oben beschriebene Problematik auch nicht als lernhemmend in der Gleichungslehre (ab 7. JGS) auswirkt.

- Die Division mit Rest ist anders als hier dargestellt nicht nur ein angehängter Nachtrag zur ,,Division ohne Rest". Sie ist vielmehr unabdingbare Grundlage fur ¨ das schriftliche Normalverfahren der Division.
- Für die rechnerische Bewältigung und operative Durchdringung der Division mit Rest ist ebenfalls die eingeschliffene Beherrschung der Ein-Mal-Eins–Sätze notwendig.

LP01 2.3.5

# 10 Der Zahlenraum bis Tausend

# 10.1 Einführung

## 10.1.1 Das allgemeine methodische Vorgehen

Es besteht auch bei der Erarbeitung dieses Zahlenraums darin, . . .

- $\bullet$  an Vorkenntnisse anzuknüpfen,
- Ankerpunkte zu schaffen und
- dann das Neue aufzufüllen und dann fein zu durchdringen.

Die Möglichkeiten für eine (auch im weiteren Sinne) enaktive  $(\mathcal{E})$  Auseinandersetzung mit den Zahlen zwischen 100 und 1 000 sind dadurch Grenzen gesetzt, dass

- einerseits konkrete Dinge in großer Anzahl im allgemeinen nicht zur Verfügung stehen und
- andererseits ein genaues Bestimmen von solch großen Anzahlen (beispielsweise durch Zählen) aufwendig und mühsam ist.

# 10.2 Zahlenraum bis Tausend in der Schulwelt

Es gilt zunächst, das Auftreten von Zahlen aus dem Zahlenraum bis Tausend in der Alltagswelt zu erfassen und dadurch konkrete Vorstellungen von der Größenordnung dieser Zahlen hervorzurufen:

- Kardinalzahlaspekt, Anzahl von Elementen einer Menge:
	- Menschen in einer Schule, Dorf, Zug, Sportfest, Kirche, Volksfest.
	- $-$  Anzahlen von Papierbögen in einem Stoß, Buchstaben auf einer Seite in einem Kinderbuch.
	- Gesammelte Kastanien, Perlen, Murmeln, Streichh¨olzer, Buroklammern. ¨
	- Rosinen, Linsen, Kaffeebohnen, Backerbsen in einer Packung.
	- Steinplatten auf einer Terrasse, Ziegel auf einem Dach.
	- K¨astchen auf kariertem Papier.

Auf einer Seite eines DIN A 4 Blattes werden 10 Quadrate zu je 100 Kästchen abgegrenzt, in die K¨astchen werden dann Punkte gesetzt.

Ein DIN A5 Blatt enthält etwas mehr als Tausend Kästchen.

Vergleiche das ,,Tausenderquadrat".

- Ordinalzahlaspekt:
	- $-$  Seitenzahlen in Büchern
	- Schritte beim Schulweg

LP01 3.2.1

- Maßzahlaspekt:
	- Geldbeträge in (ganzen) Ct, ∈.
		- Konkretes Operieren mit Geld: Geldbeträge zusammenstellen, Geld zählen, Geld wechseln, ,,Einkaufen" oder ,,Bank" spielen.
	- Strecken in m (Sportplatz), Entfernungen in km.
	- Gewichte in g, kg (Kochrezepte).
	- Tage in einem Jahr.

#### 10.3 Didaktische Materialien

- Der Tausenderstreifen besteht im wesentlichen aus 10 Hunderterfeldern in Nebeneinander-Anordnung. Die Zahlen sind nicht dargestellt, sondern lediglich durch Kreise markiert. Mit zwei Rechteckkartons können Teile so abgedeckt werden, dass Zahlen im Zahlenraum bis Tausend — gebündelt — dargestellt bzw. erfasst werden können.
- Das *Tausenderbuch*. Die 10 Hunderter-Zahlenräume sind als Hundertertafeln mit Zahlen als Einträgen dargestellt. Zahlen, die sich um Vielfache von 100 unterscheiden, befinden sich genau übereinander ( $\rightarrow$ , Durchstechen"). Diese 10 Tafeln werden zu einem Buch zusammengestellt.
- Der Tausendertafel unterliegt genau wie der Hundertertafel eine quadratische Struktur von 10 Zeilen mit jeweils 10 Feldern. Es sind nur die Vielfachen von 10 eingetragen.

| 10   | 20  | 30     | 40          | 50  | 60  | 70  | .80    | .90  | 100      |
|------|-----|--------|-------------|-----|-----|-----|--------|------|----------|
| 110  | 120 | 130    | 140         | 150 | 160 | 170 | $-180$ | 190  | 200      |
| 210  | 220 | 230    | 240         | 250 | 260 | 270 | $-280$ | 290  | 300      |
| 310  | 320 | 330    | 340         | 350 | 360 | 370 | .380.  | 390. | 400      |
| 410  | 420 | 430    | 440         | 450 | 460 | 470 | 480.   | 490. | 500      |
| 510. | 520 | $-530$ | 540         | 550 | 560 | 570 | 580    | 590  | 600      |
| 610  | 620 | 630    | $640 \cdot$ | 650 | 660 | 670 | 680    | 690  | 700      |
| 710  | 720 | 730    | 740         | 750 | 760 | 770 | 780    | 790  | 800      |
| 810  | 820 | 830    | 840.        | 850 | 860 | 870 | 880    | 890  | 900      |
| 910  | 920 | 930    | .940.       | 950 | 960 | 970 | 980    | 990  | $1000\,$ |

Aufgrund der geometrischen Analogie zwischen der Tausendertafel und der Hundertertafel (innerhalb des Tausenderbuchs) besteht die Möglichkeit von "Störungen durch Nähe".

#### 10.3.1 Zehner-Systemblöcke

Dies sind aus Holz oder Plastik gefertigte Gebilde von Einzelwürfeln. Einkerbungen machen die Zusammensetzung deutlich.

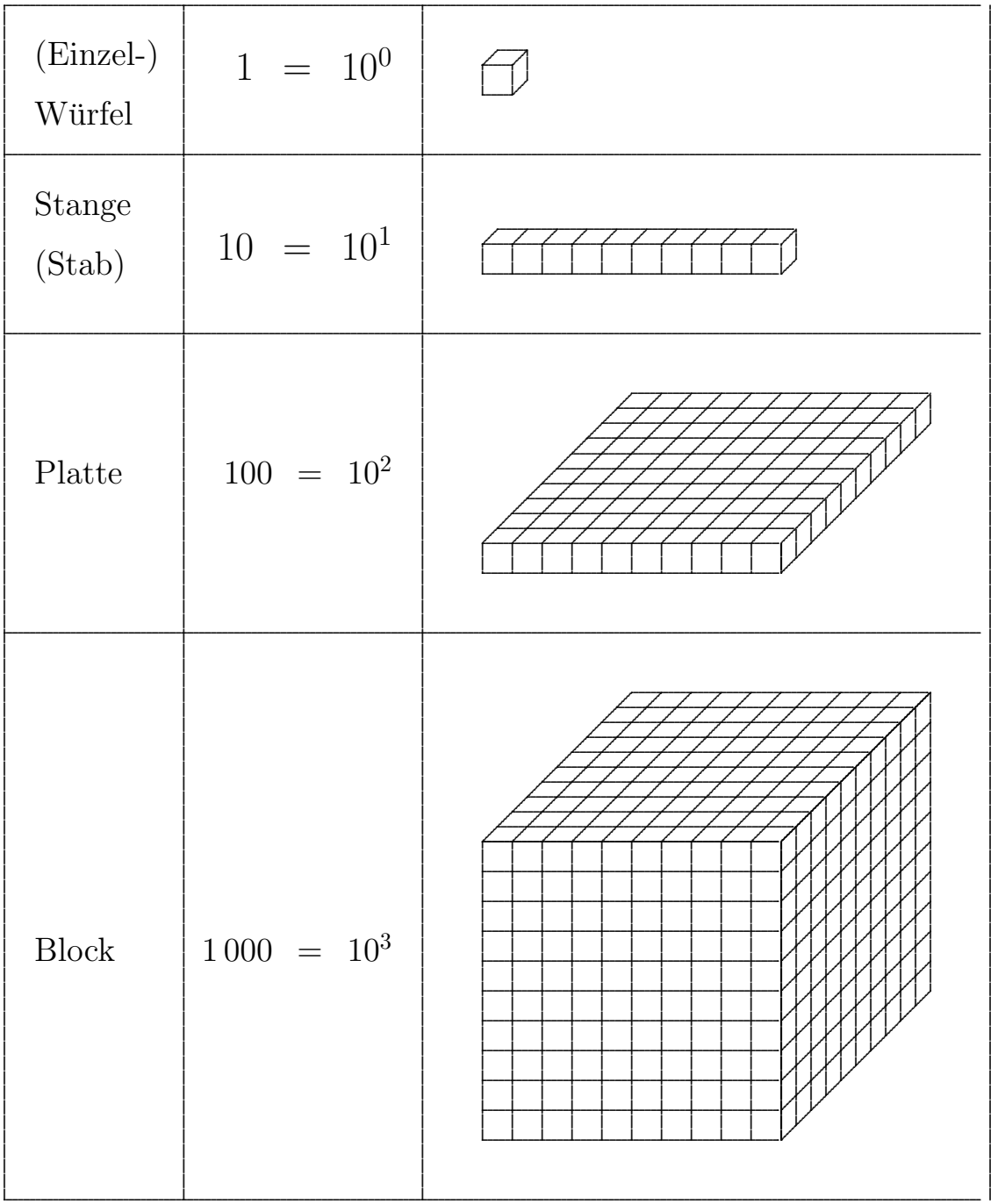

Beachte, dass der Begriff "Würfel" zweideutig für einen Einzelwürfel oder einen Block stehen könnte. Im Lehrplan 2001 tritt in Bezug auf die Begriffe "Platte" und "Block" eine Unstimmigkeit auf.

 $\text{LP01 3.3.1}$ 

#### 10.3.2 Zahlenstrahl

Auch der konkreten Verwirklichung eines Zahlenstrahls sind praktische Grenzen gesetzt, sie könnte aber doch wie folgt geschehen:

- $-$  Bei Wahl der Einheit 1 cm ergibt sich ein 10 m langen Zahlenstrahl. Er könnte an der Längswand des Klassenzimmers oder im Gang aufgehängt werden.
- Es wird ein Zahlenstrahl mit kleinerer Einheit (1 mm oder  $\frac{1}{10}$  mm) gewählt. Es sind dann nicht mehr einzelne Zahlen, sondern nur Zehner– oder nur Hunderterzahlen markiert.
- Herauszoomen einzelner Teile des Zahlenstrahls: Auf einem Streifen im Heft  $\text{list}$  — beispielhaft — nur ein Zahlbereichsausschnitt der Länge 10 oder 100 ,,herausgezoomt".

Ubungen bestehen dann in ¨

- Auffinden und Markieren von vorgegebenen Zahlen am Zahlenstrahl.
- Ablesen von markierten Zahlen am Zahlenstrahl.
- Übungen mit Zehner- oder Hunderter–Intervallen ( $\rightarrow$  Propädeutik des Rundens).

Erschließung der Ordnungsstruktur LP01 3.2.2

- Nachbarn, Vorgänger, Nachfolger auch bzgl. Z,H. Man spricht dann von Zehnernachbarn bzw. Hunderternachbarn usw.
- Die Kleiner–, Gr¨oßer–, Zwischenrelation.
- Ordnen bzgl. gleicher H,Z,E–Ziffer.

#### 10.3.3 Stellenwertsystem

Bei der Erschließung des Zahlenraums bis Tausend tritt zunehmend die Bündeltechnik und das Stellenwertsystem, d.h. allein die symbolische Ebene  $(S)$ , in den Vordergrund. Im folgenden sind die verschiedenen Aspekte einer Erschließung und operativen Durchdringung des Zahlenraum bis Tausend bzgl. des Stellenwertsystems zusammengestellt.

- Dekadisches Bündeln: Hier eignen sich die Zehner-System-Blöcke.
- $-$  Übergang zwischen den verschiedenen dezimalen Zahldarstellungen
	- ∗ Zahl mit Bundelungseinheiten 7H 8Z 3E ¨
	- ∗ Ziffernfolge 783
	- ∗ Zahlwort siebenhundertdreiundachtzig

innerhalb des auf Seite 47 dargestellten Input–Output–Prozesses. Beachte einmal mehr die verwirrende, aber historisch gewachsene, Diskrepanz in Bezug auf die Ziffernreihenfolge beim Schreiben und Sprechen.

# 11 Normalverfahren der Addition und Subtraktion

# 11.1 Grundsätzliche Überlegungen zu schriftlichen Verfahren

### 11.1.1 Einführung

Die Beispiele

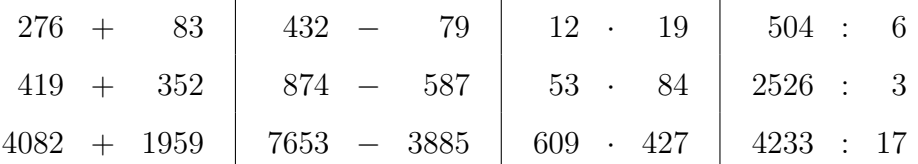

zeigen, dass wegen der

- zunehmend großen Zahlenräume und des
- zunehmenden Schwierigkeitsgrads

die kognitiven Leistungen wie Gedächtnis, Konzentration oder lebendiger Gebrauch der elementaren Rechenfertigkeiten im allgemeinen nicht mehr ausreichen, Grundrechenarten allein "im Kopf" auszuführen.

#### 11.1.2 Hilfsmittel

Es mussen Hilfsmittel hinzugezogen werden, die folgende Funktionen haben. ¨

• Speicher-Notiz-Funktion

Auf dem Papier oder an der Tafel werden die Aufgabenstellung, Zwischenergebnisse, Merkziffern und schließlich das Endergebnis notiert.

• Vereinfachungs-Funktion

Die tabellarische Darstellung ermöglicht den Rückgriff auf

- das Stellenwertsystem und
- Rechengesetze

und damit letztlich eine

- $-$  Rückführung auf das Kopfrechnen innerhalb des kleinen Eins-Plus-Eins bzw. das kleine Ein-Mal-Eins.
- Algorithmus-Funktion

Das Rechnen wird so ausgelegt sein, dass es

- schnell–¨okonomisch,
- $-$  sicher und wenig fehleranfällig wird,
- dokumentiert ist und
- $-$  alle Fälle erfasst.

#### 11.1.3 Normalverfahren

Diesem Anspruch genugen die standardisierte ,,schriftliche Rechenverfahren". Sie heißen ¨ im didaktischen Fachjargon Normalverfahren der Addition, Subtraktion, Multiplikation bzw. Division.

Die Normalverfahren sollten nicht als Höhepunkt oder Abschluss der Grundschularithmetik angesehen werden, vielmehr ist eine grundsätzliche Haltung

 $,$ Soweit wie möglich im Kopf — sobald nötig schriftlich!"

— natürlich auch differenziert bezüglich der Schülerleistungsfähigkeit — eingenommen werden.

Die Tendenz, ein rechnerisches Problem zunächst daraufhin zu testen, ob es nicht auch im Kopf bearbeitet werden kann, ist stark zu fördern.

Es sollte nicht das schriftliche Rechnen (beispielsweise im Rahmen der Bearbeitung einer Sachaufgabe) erzwungen werden.

#### 11.1.4 Legitimation heute

Angesichts der Präsenz von Rechenelektronik wie Taschenrechnern, Computern, Schlau– Telefonen stellt sich insgesamt die Frage nach der Legitimation der schriftlichen Rechenverfahren. In jedem Fall tritt die Zielsetzung der Einschleifung (des Drills), wie sie fruher ¨ wichtig und nachvollziehbar war, in den Hintergrund. Das Erlernen der schriftlichen Rechenverfahren wird zunehmend als zusätzliche Möglichkeit gesehen, die Einsicht in den Sinngehalt des Stellenwertsystems zu fördern.

#### 11.1.5 Flexibles Kopfrechnen

Sehen auch Sie selbst das flexible Kopfrechnen als Bestandteil einer grundschulmathematischen Ausbildung an! Vgl. Tutorium. Elementare Aufgaben, die Sie m.E. im Kopf bearbeiten können sollten oder deren Ergebnisse Sie auswendig wissen sollten, sind:

- Alle Grundrechenarten im Zahlenraum bis Hundert.
- Verdoppeln und Halbieren im Zahlenraum bis Tausend.
- Großes Ein–Mal–Eins:  $1 \cdot 1$  bis  $9 \cdot 19$ .
- Multiplikation mit 5: Ersetze diese Operation durch die Multiplikation mit 10 und anschließendes Halbieren.
- Division durch 5: Verdoppeln und dann Zehnteln.
- Quadratzahlen bis 20 (besser noch: 32).
- Kubikzahlen bis 10.
- Hoch–Vier–Potenzen bis 5.
- Zweier–Potenzen bis  $2^{10}$ .
- Primzahlzerlegungen bis 100.

#### 11.1.6 Halbschriftliches Rechnen

Eine Zwischenstellung zwischen Kopfrechnen und schriftlichen Rechenverfahren nimmt das so genannte halbschriftliche Rechnen ein.

Hier werden Rechenschritte und Teilaufgaben, wie sie sich aufgrund der ,,Stellenwertsystem–Rückführung" ergeben, sehr ausführlich und genau notiert.

Dem halbschriftlichen Rechnen kommt eine erhebliche didaktische Bedeutung insofern zu, als es einer auf das Stellenwertsystem und die Rechengesetze gegründete Einsicht in die Struktur der endgültigen schriftlichen Rechenverfahren den Weg bereitet.

Ein grundlegendes Leitmotiv beim Übergang vom halbschriftlichen zum (voll)schriftlichen Rechnen besteht darin, alle redundanten (d.h. wiederholten, überflüssigen) Informationen beim Notieren wegzulassen und damit soweit wie möglich

- die Schreibarbeit zu mindern und
- die Übersichtlichkeit zu steigern.

#### 11.1.7 Erarbeitungsstränge

Die Erarbeitung geschieht jeweils kleinschrittig uber mehrere Stadien. Der Sinn besteht ¨ darin, dass die Schuler diese Verfahren nicht nur formalisiert eingeschliffen, sondern auch ¨ begleitet durch eine gewisse Einsicht, erlernen sollen.

Die Erarbeitung ist gekennzeichnet durch das Ineinanderspielen von mehreren Strängen und Intensitäten, die im folgenden stichwortartig beschrieben werden.

- Bruner'sche Repräsentationsebenen
	- $\mathcal E$  Arbeiten mit Münzen und Geldscheinen oder Systemblöcken.
	- $I$  Einträge im Bündelhaus mit Geld–Symbolen oder Punkt–Strich–Quadrat.
	- S Tabelle mit Ziffern.
- Ausführlichkeit der schriftlichen Darstellung

```
Gar nicht \rightarrow Halbschriftlich \rightarrow Halbschriftlich reduziert \rightarrow Schriftlich.
```
• Komplexität der Aufgabe hinsichtlich Zahlenraum

bis Hundert  $\rightarrow$  bis Tausend  $\rightarrow$  bis Zehntausend  $\rightarrow$  bis Million

• Komplexität der Aufgabe hinsichtlich Anzahl der Zehnerübergänge

Keiner  $\rightarrow$  Einer  $\rightarrow$  Mehrere.

• Komplexität der Aufgabe hinsichtlich Anzahl der Operanden

 $Zwei \rightarrow$  Mehrere.

• Begleitendes Sprechen

Die akustische Artikulation der beim Rechnen auftretenden

- Ziffern
- $-$  Operationswörter
- Stellenwerte
- Merkziffern

#### erfolgt

laut  $\rightarrow$  leise  $\rightarrow$  innerlich-stumm  $\rightarrow$  automatisiert.

# 11.2 Das Normalverfahren der Addition

#### 11.2.1 Addition stellenweise

Die grundlegende Idee besteht darin, dass letztlich eine Addition der Stellenwerte erfolgt. An dem Beispiel 257 + 326 werden die grundlegenden Ideen aufgezeigt. Diese kann uber- ¨ sichtlich und für den Schüler zugänglich wie folgt — halbschriftlich — aufgeschrieben werden:

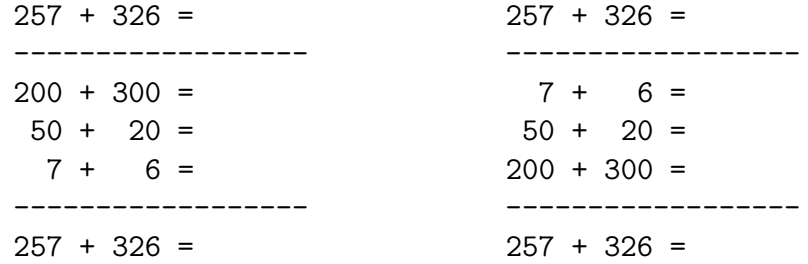

Ein natürliches Bestreben bei dieser Zerlegung ist es, die Reihenfolge  $H \to Z \to E$  zu wählen, aufgrund des Endalgorithmus ist es aber evtl. hier schon sinnvoll, diese Reihenfolge zu invertieren.

An diesem Beispiel ist bereits zu sehen, dass die Einzelsummanden eben nicht mehr einstellige Vielfache der Zehnerpotenzen sind, es muss also umgebündelt werden.

#### 11.2.2 Der mathematische Gehalt

Der mathematische Gehalt des Additionsverfahren ist der folgenden Gleichungskette zu entnehmen:

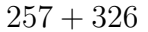

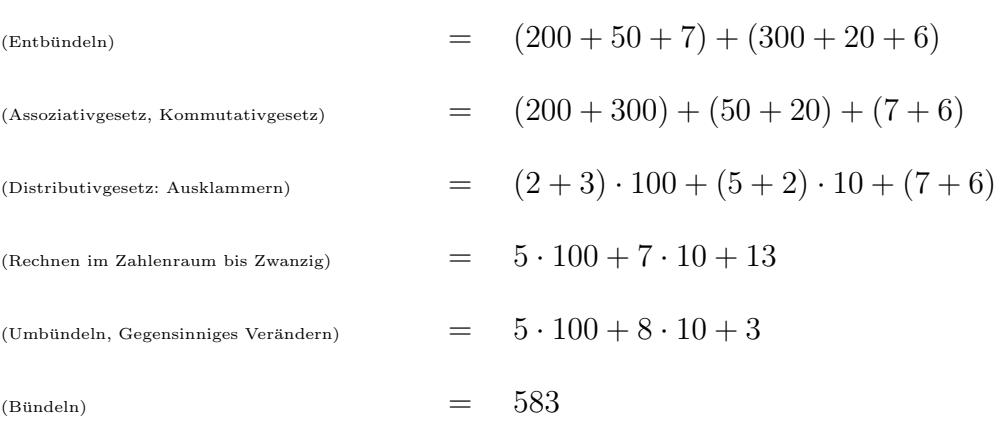

LP01 3.3.1

# 11.2.3 Konkrete Erarbeitung

Nach Vorarbeiten auf der enaktiven  $(\mathcal{E})$  Ebene geschieht eine Darstellung auf ikonischer ( $I$ ) Ebene mit Geldsymbolen ( $\in$  besser als Ct) etwa so:

Bereitstellen:

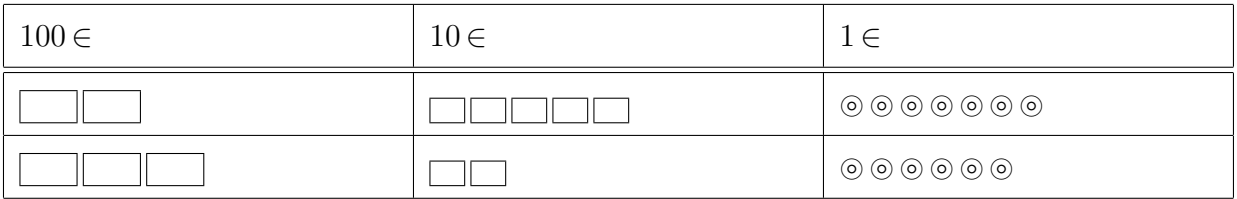

Zusammenlegen:

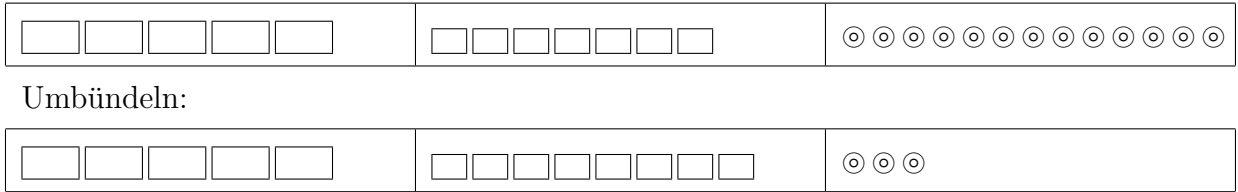

Auf symbolischer Ebene  $(S)$  in der Bündeltabelle schaut dies dann so aus:

#### Bereitstellen:

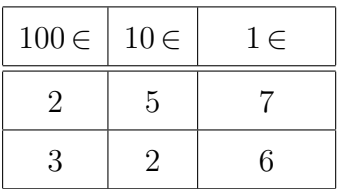

Stellenweise Addition:

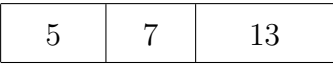

Umbündeln:

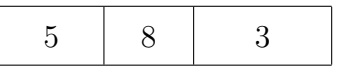

### 11.2.4 Endform

Die Endform der schriftlichen Addition wird nun so eingerichtet, dass dieses Vorgehen durch ein Aufschreiben von Ziffern allein realisiert werden kann:

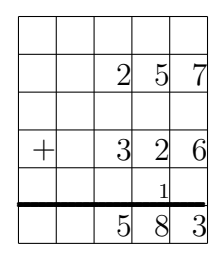

Als (innere) Sprechweise sind dabei möglich:

- 7 plus 6 ist 13  $\qquad$  3 an 1 gemerkt.
- $\bullet$  5 plus 2 ist 7
- 2 plus 3 ist 5

#### 11.2.5 Erläuterungen

- Wegen des Umbündelns ist es notwendig, die Reihenfolge  $E \to Z \to H$ , d.h. von rechts nach links, bei der Abarbeitung der Ziffernspalten einzuhalten.
- Größe und genaue Position der Übertragsziffern und die Frage, ob sie überhaupt angeschrieben werden sollen, unterliegen individuellen Vorlieben.
- Zur Sprechweise: Die zu notierenden Ziffern werden sowohl beim tatsächlichen als auch beim inneren Sprechen — deutlich hervorgehoben.
- Für die Auswahl der vertikalen Richtung der Rechen- und Sprechweise gibt es keine entscheidenden inhaltlichen oder didaktischen Gründe. Sinnvoll ist es, die gleiche Richtung wie bei der Subtraktion zu wählen, also — wegen des jetzt gültigen Abziehverfahrens — die von oben nach unten.

#### $11.2.6$  Übungsphase

Es folgt eine Ubungsphase, die sowohl ¨

- das Einschleifen und damit das Bewusstsein um die Effizienz eines Algorithmus als auch
- die zunehmende Einsicht in die Struktur und Funktionsweise des Verfahrens

zum Ziel hat. Dabei wird auch das Additionsverfahren für mehr als zwei Summanden thematisiert und geübt.

Die Bedeutung des Kopfrechnens als Alternative bei entsprechend geeigneten Aufgaben aber auch als Uberschlags–Begleitrechnen zum Testen von Ergebnissen ist dabei zu beto- ¨ nen.

# 11.3 Die Normalverfahren der Subtraktion

## 11.3.1 Alternativen

Für das schriftliche Subtrahieren gibt es verschiedene Alternativen, die im wesentlichen durch die vier Felder in der folgenden Tabelle charakterisiert sind:

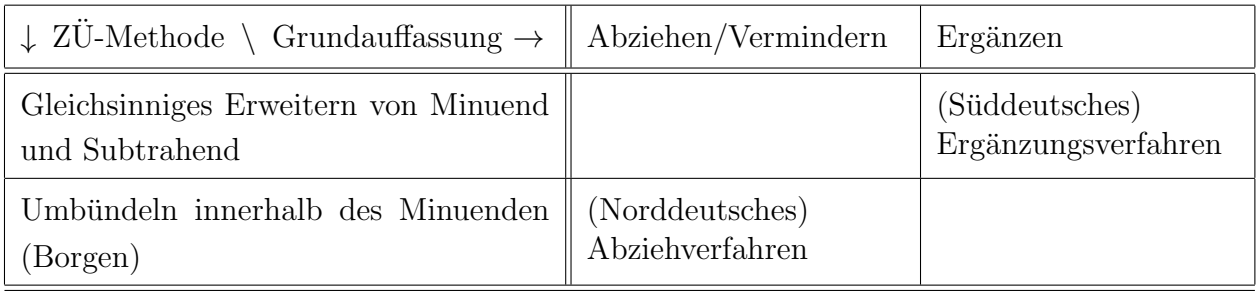

 $ZU$ –Methode = Methode zur Bewältigung eines evtl. auftretenden Zehnerübergangs.

An dem Beispiel 372 − 125 beschreiben wir die beiden in der Tabelle benannten und im derzeitigen Lehrplan erwähnten Verfahren.

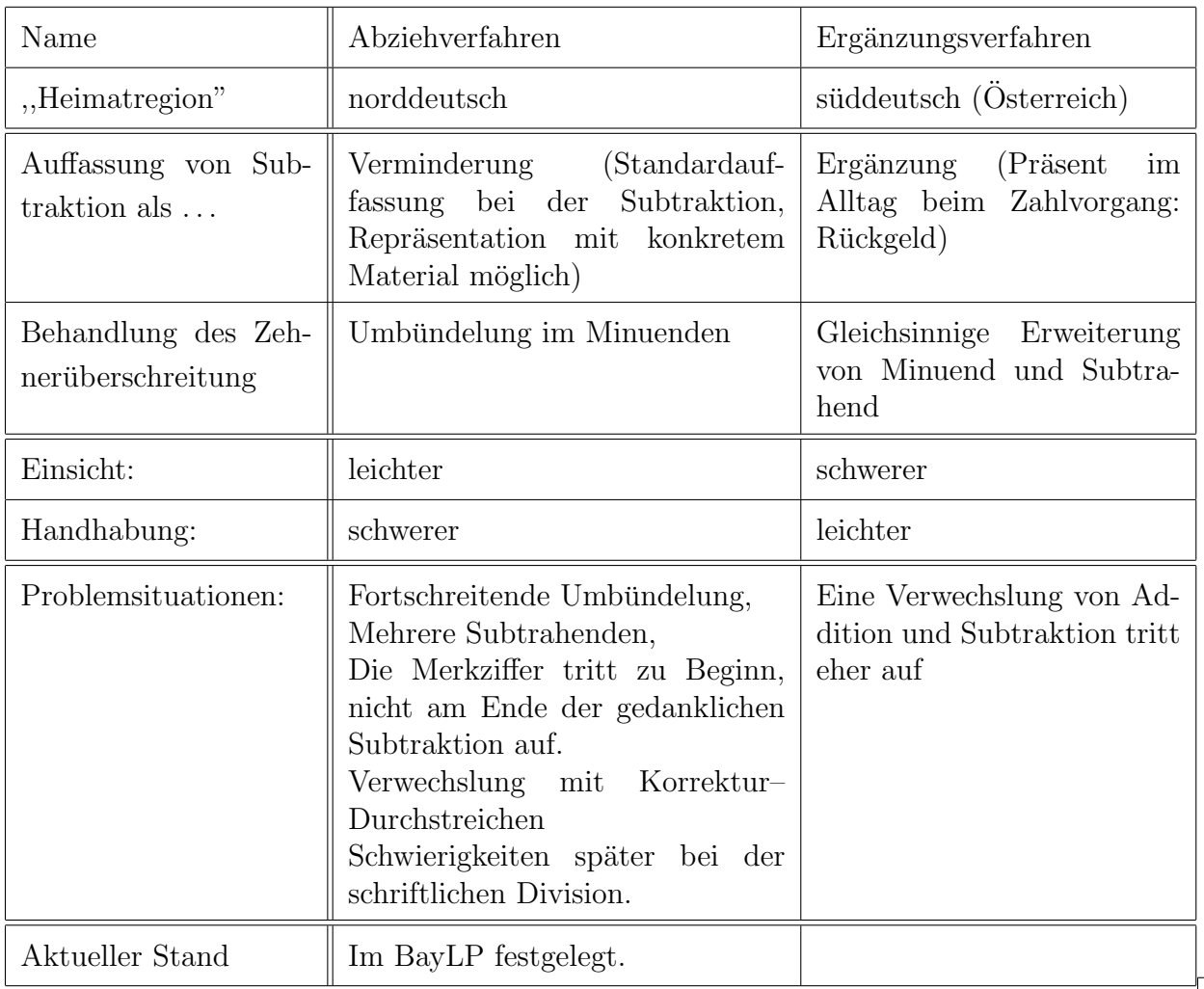

### 11.3.2 Gegenüberstellung der beiden Verfahren

LP01 3.3.1

 $LEP+ S. 283$ 

#### Das Abziehverfahren 11.4

#### 11.4.1 Subtraktion stellenweise — Umbündeln

Die grundlegende Idee besteht wieder darin, dass letztlich eine Subtraktion der Stellenwerte erfolgt. An dem Beispiel  $372 - 125$  werden die grundlegenden Ideen aufgezeigt. Diese kann übersichtlich und für den Schüler zugänglich wie folgt — halbschriftlich aufgeschrieben werden:

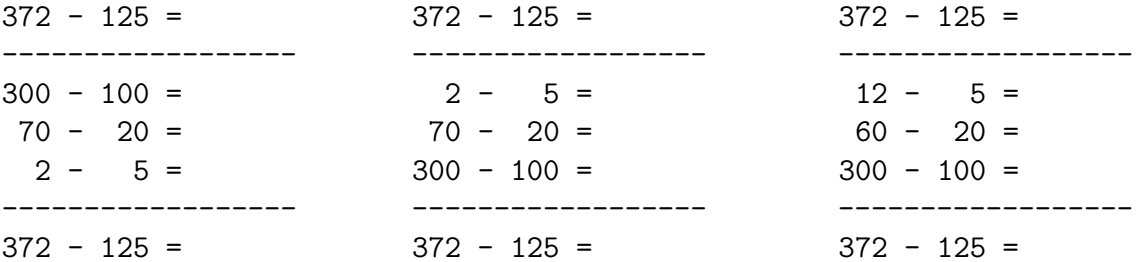

Ein natürliches Bestreben bei dieser Zerlegung ist es, die Reihenfolge  $H \to Z \to E$  zu wählen, aufgrund des Endalgorithmus ist es sinnvoll, diese Reihenfolge zu invertieren.

An diesem Beispiel ist zu sehen, dass die Einzelsubtraktionen nicht durchgeführt werden können. Es muss — wie ganz rechts zu sehen — umgebündelt werden.

#### 11.4.2 Der mathematische Gehalt

Der mathematische Gehalt des Abziehverfahrens und die zugrundeliegenden Rechengesetze sind der folgenden Gleichungskette zu entnehmen.

$$
372-125
$$

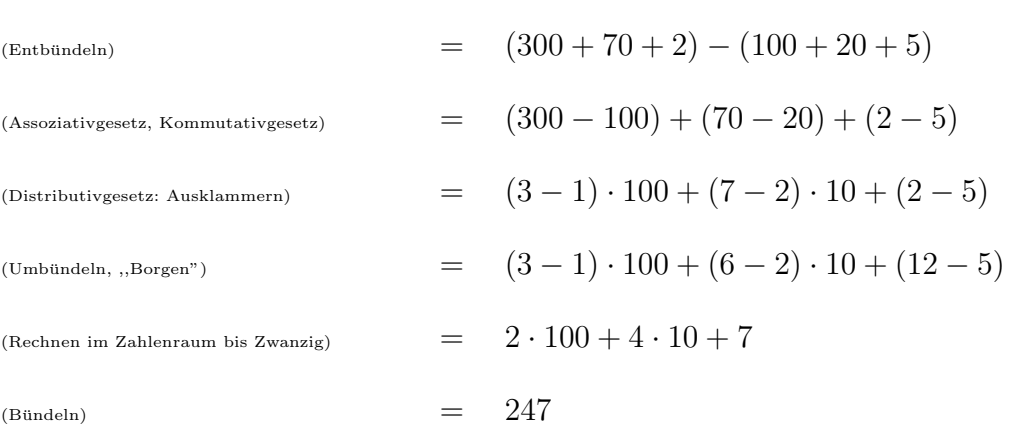

## 11.4.3 Konkrete Erarbeitung

Die Repräsentation dieser Aufgabe auf ikonischer ( $\mathcal{I}$ ) bzw. enaktiver ( $\mathcal{E}$ ) Ebene mit Geld geschieht in etwa so:

Bereitstellen von Minuend und Subtrahend:

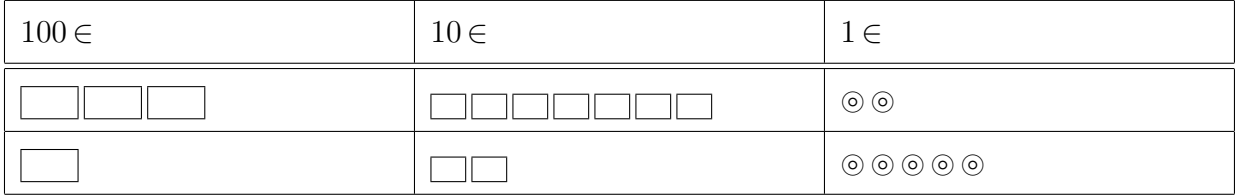

Umbündeln im Minuend:

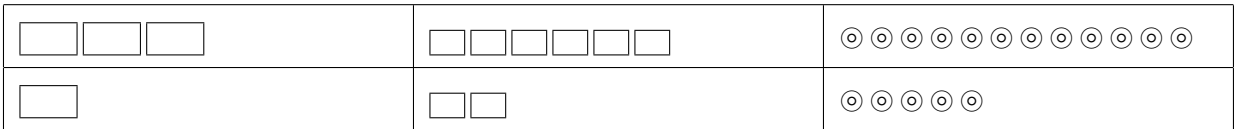

Stellenweise Subtraktion:

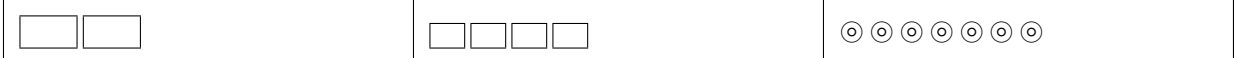

Symbolisch  $(S)$  in der Bündeltabelle ist dies:

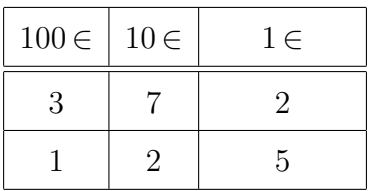

Umbündeln ("Borgen"):

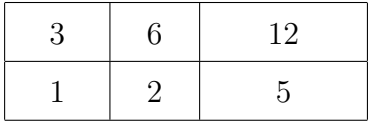

Stellenweises Abziehen:

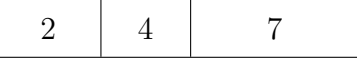

### 11.4.4 Endform

Für die Endform des Abziehverfahrens gibt es mehrere Möglichkeiten:

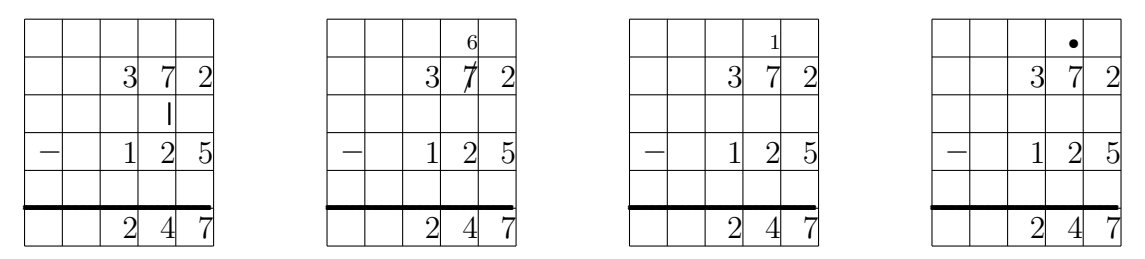

#### 11.4.5 Erläuterungen

Im Lehrplan<sup>+</sup> wird die Version ganz links vorgeschlagen. Die umgebündelten dezimalen Einheiten werden als senkrechte Striche in der Zeile zwischen Minuend und Subtrahend notiert.

Der Lehrplan 2001 sieht die zweite Version vor.  $\sqrt{\text{LPO1} \cdot 3.3.1}}$ 

Dies ist von Vorteil bei mehrfachem Entbündeln (siehe unten), ein Nachteil bildet die Tatsache, dass das Durchstreichen auch bei der Fehlerkorrektur angewandt wird oder dass die durchgestrichene Ziffer nicht mehr erkennbar ist, was bei einer Kontrolle der Daten oder der Rechnung ungünstig ist.

Anstelle eines Ersetzens der Ziffern könnte man auch die abzuziehende 1 — eventuell auch nur durch einen Punkt symbolisiert — angeben. Die Position der Eins bzw. des Punktes unterhalb wäre sinnvoll, führt aber zu Notationsschwierigkeiten.

#### 11.4.6 Problematik 1: Nullen im Minuenden

Ein gewichtiges Problem tritt auf, wenn an einer Stelle  $X$  (= E,Z,H....) ein Zehnerübergang auftritt und in der nächsthöheren Stelle  $10X$  die Ziffer Null auftritt. Es stehen dann keine "Portionen" für die Umbündelung zur Verfügung.

Beispiel:

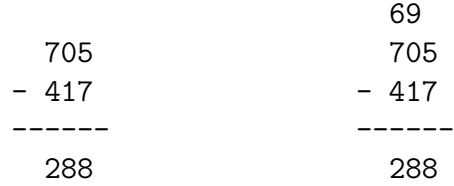

Innerhalb des Abziehverfahrens wird dies dadurch bew¨altigt, dass ein Zehner nicht aus der  $Z$ -Stelle, sondern aus der H-Stelle umgebündelt wird. Von den 70 Zehnern = 7 Hundertern bleiben 69 Zehner ubrig. In der schriftlichen Darstellung bedeutet das, dass die ,,Zahl" ¨ 70 durchgestrichen und darüber durch 69 ersetzt wird.

Die Idee eines Algorithmus als eines schnellen universell einsetzbaren ,,automatisierten" Verfahrens ist aber durch diese Problematik in Frage gestellt.

LP01 S. 333  $LP$ <sup>+</sup> S. 333-334

### 11.4.7 Problematik 2: Mehrere Subtrahenden

Ein weiteres Problem tritt auf, wenn mehrere Subtrahenden vorhanden sind Beispiel:

> 3741 - 118 - 259 - 607 ------ 2757

Beim Abziehen in der Einerspalte kann schon die erste Subtraktion nicht durchgeführt werden. Ein erstes Umbündeln aus der Z-Spalte löst das Problem, beim anschließenden Abziehen von 9 und dann nochmal 7 tritt aber jeweils das Problem auf, das erneut umgebündelt werden muss.

Bei Anwendung des (modifizierten) Ergänzungsverfahrens lässt sich diese Subtraktion mit der üblichen Geschmeidigkeit durchführen.

Innerhalb der Didaktik und Schulpraxis begegnet man dieser Problematik mit dem Hinweis, dass schriftliches Subtrahieren bei ,,mehreren Subtrahenden" nun wirklich nicht mehr für die Alltagsmathematik relevant ist.

#### 11.4.8 Problematik 3: Platzbedarf bei der schriftlichen Division

Beim Normalverfahren der schriftlichen Division durch mehrstellige Divisoren ist die schriftliche Subtraktion ein Bestandteil. Es stellt sich dabei die Frage, wo die ,,Ubrig- ¨ Ziffern" notiert werden sollen.

```
13136688 : 18 = 729816
- 126
  ---53
  - 36
   ---176
   -162---
     146
    -144---
       28
     - 18
      ---
       108
     - 108
        ---
```
Es stellt sich auch hier die Frage, ob die Division mit mehrstelligen Divisoren eine ,,zu erwerbende Kompetenz" darstellt.

#### Ergänzungsverfahren **11.5**

Das Ergänzungsverfahren war seit 25.3.1958 gemäß Beschluß der Kultusministerkonferenz (KMK) in ganz Deutschland verbindlich vorgeschrieben.

#### $11.5.1$  Subtraktion stellenweise — Gleichsinniges Erweitern

Die grundlegende Idee besteht wieder darin, dass letztlich eine Subtraktion der Stellenwerte erfolgt. An dem Beispiel  $372 - 125$  werden die grundlegenden Ideen aufgezeigt. Diese kann übersichtlich und für den Schüler zugänglich wie folgt — halbschriftlich aufgeschrieben werden:

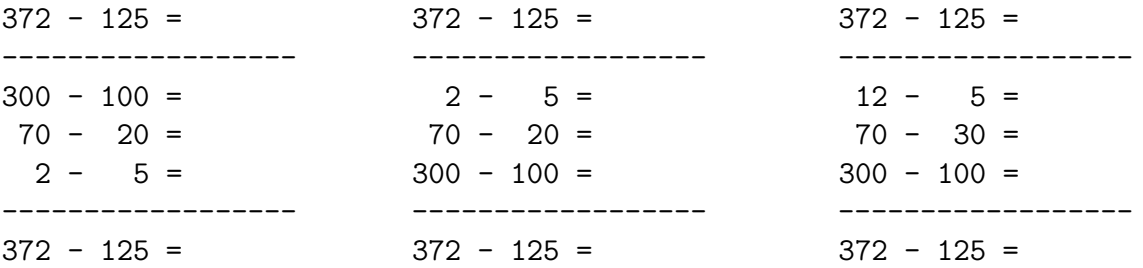

Ein natürliches Bestreben bei dieser Zerlegung ist es, die Reihenfolge  $H \to Z \to E$  zu wählen, aufgrund des Endalgorithmus ist es sinnvoll, diese Reihenfolge zu invertieren.

An diesem Beispiel ist zu sehen, dass die Einzelsubtraktionen nicht durchgeführt werden können. Es muss — wie ganz rechts zu sehen — gleichsinnig erweitert werden.

#### 11.5.2 Der mathematische Gehalt

Der mathematische Gehalt des Ergänzungsverfahrens und die zugrundeliegenden Rechengesetze sind der folgenden Gleichungskette zu entnehmen:

 $270$ 

 $105$ 

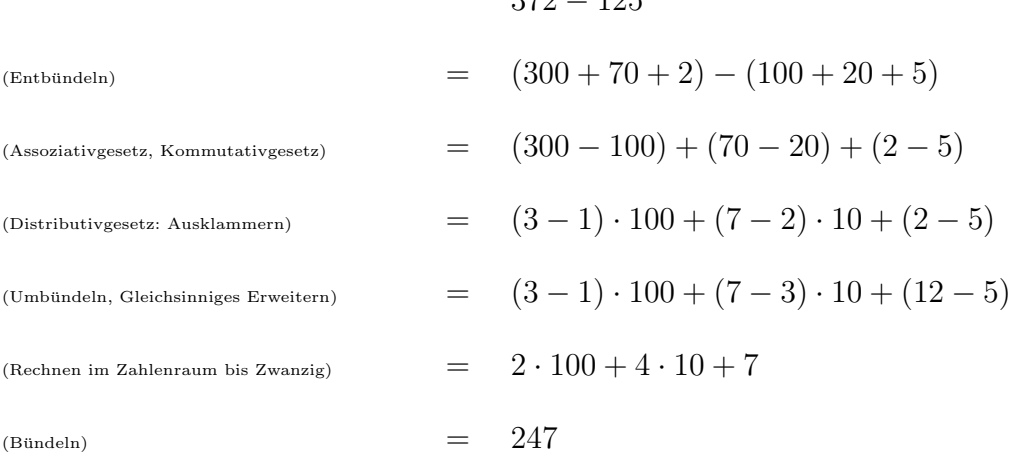

## 11.5.3 Konkrete Erarbeitung

Die Repräsentation dieser Aufgabe auf ikonischer ( $\mathcal{I}$ ) bzw. enaktiver ( $\mathcal{E}$ ) Ebene mit Geld geschieht in etwa so:

Bereitstellen von Minuend und Subtrahend:

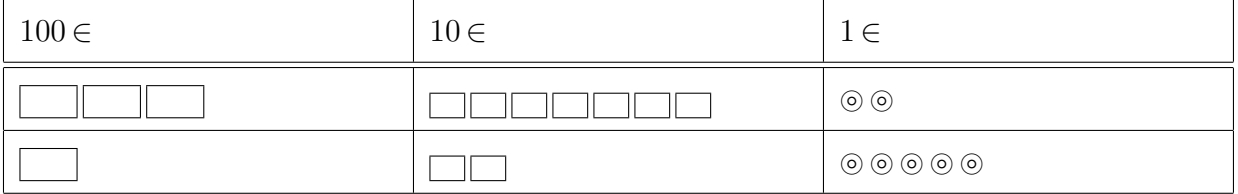

Gleichsinniges Erweitern von Minuend und Subtrahend:

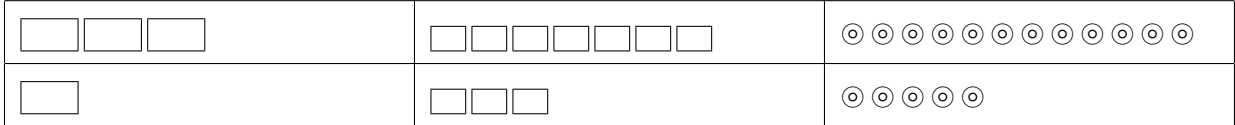

Stellenweise Subtraktion:

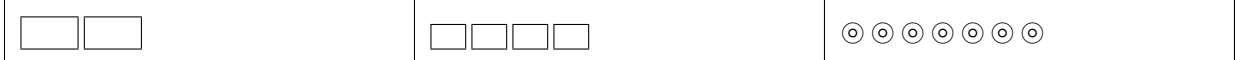

Symbolisch  $(S)$  in der Bündeltabelle ist dies:

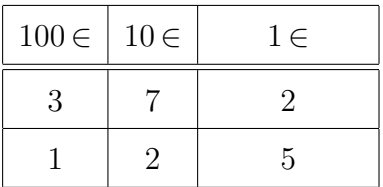

Gleichsinniges Erweitern:

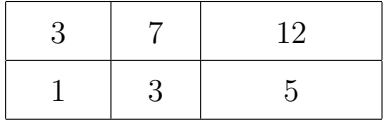

Stellenweise Subtraktion:

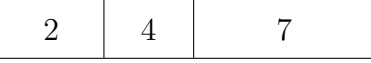

## 11.5.4 Endform

Die Endform des Ergänzungsverfahrens ist:

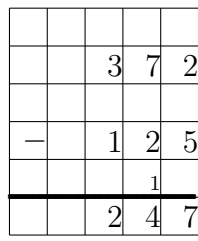

Als (innere) Sprechweisen sind dabei möglich:

- $\bullet\,$  5 plus wieviel ist 12 ?  $5$  plus  $7$ ist $12$  !
- $\bullet\,$  5 auf 12 ist 7.

#### 11.6 Typische Fehler und Schwierigkeiten

Das Wesen eines Algorithmus besteht darin, dass er automatisiert ausgeführt wird. Deshalb stehen auch nicht so sehr Schwierigkeiten im Zusammenhang mit dem Verständnis oder grundlegenden Rechenfertigkeiten im Vordergrund, sondern eher solche, die einer mangelnden Sorgfalt, Flüchtigkeit oder Irrtum zugeordnet werden können.

Selbstverständlich erzeugt auch eine mangelnde Einsicht grundlegende Schwierigkeiten bei der automatisierten Anwendung des Algorithmus.

• Fehler beim Rechnen im kleinen Eins-Plus-Eins bzw. Eins-Minus-Eins.

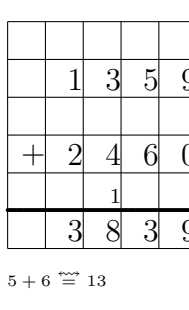

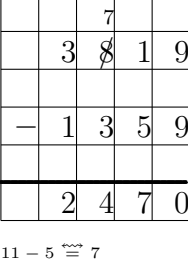

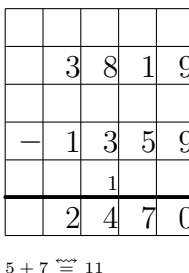

• Die Operationen Addition und Subtraktion werden verwechselt.

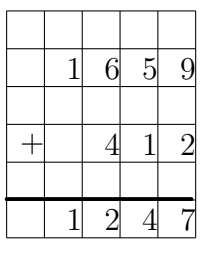

Die große Differenz fordert zur Subtraktion auf

 $\overline{3}$  $\overline{\mathcal{A}}$ 4 5  $\mathbf{1}$ 

Die stellenweise negative Differenz fordert zur Addition auf.

Auch der vermeintlich additive Charakter des Ergänzungsverfahrens führt zu Verwechslungen.

 $\bullet$  Bei (beiden Verfahren) der Subtraktion werden wegen einer "Übertragsmüdigkeit" Minuend und Subtrahend vertauscht:

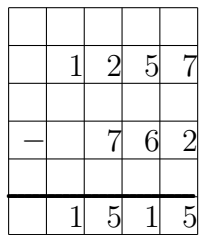

- Notieren der Übertrags- bzw. Merkziffern:
	- gar nicht
	- falsch, beispielsweise wegen Verwechslung mit Ergebnisziffer
	- an einer falschen Stellenposition
	- in der Ergebniszeile
- Berücksichtigung der (richtig notierten) Übertrags- bzw. Merkziffern:
	- gar nicht
	- falsch, beispielsweise wegen Verwechslung mit Ergebnisziffer
	- an einer falschen Stellenposition
	- im Ergebnis

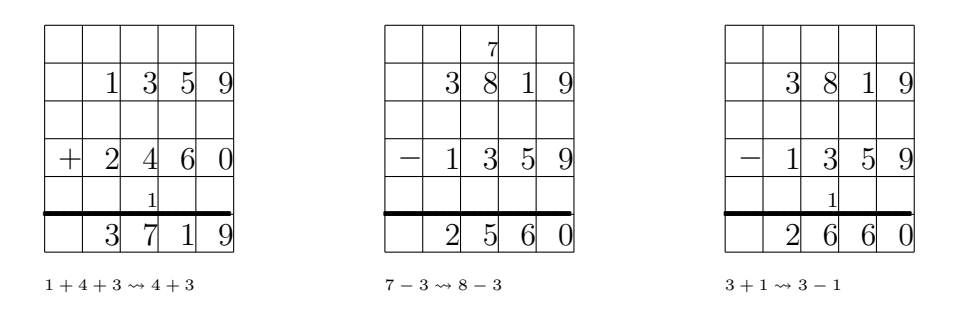

- Falsche, beispielsweise linksbündige, Stellenzuordnung beim (tabellarischen) Notieren der Aufgabe. Leerstellen werden dann falsch berücksichtigt oder als Null interpretiert.
	- $\overline{\mathbf{3}}$ .........................................................................................  $+ 2 6 4$  $1 \quad 3$

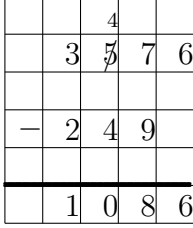

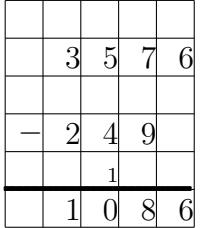

• Es wird entsprechend der Schreibrichtung von links nach rechts gerechnet. Wegen der fehlenden Ubertragsmöglichkeit wird die vollständige Ergebniszahl im Ergebnis notiert oder das Verfahren nicht beendet.

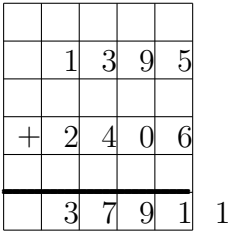

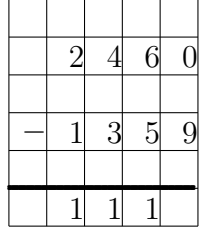

• Der Algorithmus wird nicht abgeschlossen.

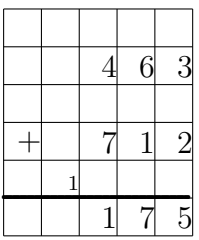

• Probleme bei einer Wiederholung der Verfahrens: Bereits notierte Merkziffern werden zum Bestandteil der Aufgabenstellung.

Unter Umständen kann ein Durchstreichen aufgrund des Umbündelns beim Abziehverfahren von einem Durchstreichen aufgrund eines Fehlers nicht unterschieden werden.

# 12 Der Zahlenraum bis zur Million

# 12.1 Erschließung des neuen Zahlenraums

# 12.1.1 Große Zahlen in der Schul-Welt

Zunächst gilt es, Beispiele für das Auftreten großer Zahlen im weiteren Kinder–Alltag aufzufinden:

- Kardinalzahlaspekt:
	- Menschen in einem Dorf, Schule, Kleinstadt Stadion, Großstadt, Land, Welt
	- Erbsen, Linsen, Konfetti, Puzzleteile
	- $-1$  kg Reis sind etwa 20 000 Reiskörner
	- Blonde Menschen haben etwa 150 000, dunkelhaarige etwa 100 000 Haare auf dem Kopf
	- $-$  Halme in einem Stück Wiese, Bäume in einem Waldstück, Lebewesen in einem Gartenbeet,
	- Buchstaben auf einer Seite, in einem Buch
	- Triumphe, Rekorde.
- Maßzahlaspekt, Längen:
	- Entfernungen zweier St¨adte in Metern.
	- $-$  Klassenzimmerlänge in Millimetern,
	- Astronomische Entfernungen (in Kilometern),
- Maßzahlaspekt, Geldwerte:
	- Preise von gr¨oßeren Ger¨aten, eines Computers, eines Autos, eines Hauses.
	- ,,Zahlen" aus dem Haushalt einer Gemeinde.
	- Gehalt einer Erzieherin, einer Lehrerin, eines Fußballstars,. . .
	- Lotto–Gewinn.
- Maßzahlaspekt, Zeitspannen:
	- Lebensalter in Tagen: Ein Kind der 4. JGS ist in etwa 3 500 Tage alt. Das Alter der Lehrerin ist vielleicht 15 000 Tage.
	- $-$  Dauer eines Tages in Sekunden: 1 d = 86 400 s.
	- Geschichte in Jahren: Karl der Große, Jesu Geburt, letzte Eiszeit, Auftreten der ersten Menschen, Entstehung der Alpen, Aussterben der Dinosaurier, . . . .
- Maßzahlaspekt, Gewichte:
	- Gewicht eines Autos in kg.
	- Gewichte von Menschen in g.
- Gewicht eines Schiffes in Tonnen.
- $\bullet$  Maßzahlaspekt, Flächen:
	- Fl¨ache des Klassenzimmers in cm–Quadraten.
	- Fl¨ache eines Parks, einer Stadt in m–Quadraten.
	- Wieviele Kästchen befinden sich auf einem karierten DIN A4–Blatt? ( $\approx 2436$ ).
	- $-$  Ein  $10 \text{ cm} \times 10 \text{ cm}$ -Stück mm-Papier: Es enthält  $10.0001 \text{ mm} \times 1 \text{ mm}$ -Kästchen.
	- $-$  Fläche eines DIN A4–Blatts in mm–Quadraten.
- Maßzahlaspekt, Volumina:
	- $-$  Der Millionenkubus: Ein Kubikdezimeterwürfel hat den gleichen Inhalt wie 1 000 000 Kubikmillimeter, nämlich 1 Liter.

Bei all diesen Beispielen ist es zunächst wünschenswert, die Zahl mit einer direkt gegebenen räumlich-simultanen Situation zu verknüpfen.

#### 12.1.2 Multiplikative Bezüge

Darauffolgend wird ein Bezug der großen Zahlen zu kleineren — multiplikativ — hergestellt:

- Ein Kind hat etwa 400 Wimpern, wieviele Wimpern gibt es im Klassenzimmer?
- Wie viele Stunden hat ein Jahr? Wieviele Stunden im Jahr gehst Du zur Schule?
- Klassische Geschichte von den Reiskörnern auf dem Schachbrett: Auf das erste Feld eines Schachbretts wird ein Reiskorn gelegt, auf das zweite Feld zwei, auf das dritte vier usw. Wie viele Reiskörner sind zum Schluss auf dem Schachbrett?

```
Es sind: 2^{64} - 1 = 18 446 744 073 709 551 615, also etwa 38 \frac{1}{2} Trillionen Stück ∼
10^{12} t.
```
#### 12.1.3 Ideen zu Medien

- Tageszeitung oder Zeitschriften.
- Statistiken.
- Quartett–Spiele.

#### 12.1.4 Ideen zu Methoden

Bei einer Erweiterung des Zahlenraums über die Tausendergrenze hinaus werden auch ikonische Vorstellungen von den auftretenden Zahlen immer schwieriger. Eine Hilfestellung bilden beispielsweise — einmal mehr —

• der Zahlenstrahl: Teile werden "herausgezoomt".

Größenvergleich, Nachbarschaftszahlen, Vorgänger und Nachfolger (auch bzgl. höherer Stufenzahlen).

• Flächen: ein  $10 \text{ cm} \times 10 \text{ cm}$ -Stück mm-Papier: Es enthält  $10.000 \text{ 1 mm} \times 1 \text{ mm}$ -Kästchen.

Ubungen: Es werden Kästchen in einem gegebenen Flächenstück gezählt. Es wird zu einer gegebenen Zahl unter 10.000 ein Flächenstück eingefärbt oder umrandet.

#### 12.1.5 Stellenwertsystem

Bei der Durchdringung auf symbolischer Ebene: Den Schlüsselbegriff zur Er- und Durch-  $\sqrt{\text{LPO1 4.2.2}}$ arbeitung der größeren Zahlenräumen bildet — wie gehabt — das Stellenwertsystem. Dabei treten neue Buchstaben–Bezeichnungen für Stufenzahlen auf

HT ZT T H Z E.

Verschiedene Typen von Ubungen, die schon bei der ersten Erarbeitung des Stellenwert- ¨ systems herangezogen wurden, werden hier ebenfalls eingesetzt.

- Stellenwertordner Bündelhaus
- Zahlentafeln / Seguin–Tafeln
- $\bullet$  Hören und Sprechen: Wort, Ziffernfolge, Stellenwertangabe.
- Lesen und Schreiben: Das Lesen und das fehlerfreie Schreiben von großen Zahlen wird wesentlich dadurch erleichtert, dass die Stellen in Dreiergruppen abgesetzt werden. Diese Absetzung kann durch
	- Punkte (Verwechslung mit dem amerikanischen Dezimalpunkt),
	- durch dezente senkrechte Striche oder
	- $-$  durch kleine Lücken: Sie können nicht nachträglich angebracht werden, das Kästchenformat steht entgegen.

erfolgen.

# 12.2 Das Runden

# 12.2.1 Die 5/4–Rundungsregel (fachlich–allgemeine Formulierung)

Eine Zahl wird bzgl. der X–Stelle ( $X = Z,H,T,ZT,HT,...$ ) auf die nächstbenachbarte reine X–Zahl  $\sqrt{ }$  $\int$  $\mathcal{L}$ aufgerundet abgerundet , wenn an der  $\frac{X}{10}$ -Stellenposition

(d.h. rechts von der X–Stellenposition) eine der Ziffern  $\sqrt{ }$  $\int$  $\mathcal{L}$ 9,8,7,6,5  $0,1,2,3,4$ auftritt.

### 12.2.2 Die 5/4–Rundungsregel (Vorschlag für schülergemäße Formulierung)

Wenn Du eine Zahl bis 1 Million auf T runden willst, so musst Du die Ziffer an der nächst–kleineren Stelle, also die an der  $H$ –Stelle, anschauen:

Ist diese Ziffer gleich 0,1,2,3 oder 4, so wird die Zahl auf die nächstkleinere reine Tausenderzahl abgerundet.

Ist diese Ziffer gleich  $5,6,7,8$  oder 9, so wird die Zahl auf die nächstgrößere reine Tausenderzahl aufgerundet.

Überlege, wie die Rundungsregel für das Runden auf  $H$ , auf  $ZT$  bzw. auf  $HT$  lautet!

#### 12.2.3 Bemerkungen

Es werden hier noch einige fachliche und didaktische Beobachtungen aufgelistet:

- Das eben beschriebene Rundungsverfahren wird auch als Kaufmännisches Runden bezeichnet.
- Der mathematische Gehalt eines Rundungsergebnisses besteht darin, dass es die Information für ein **Zahlen–Intervall**, eben nicht die über eine Zahl, beinhaltet. So steht beispielsweise die nach einer  $T$ –Rundung auftretende "Zahl" 7000 für das Zahlenintervall

 $[6500, 7500] = \{6500, 6501, \ldots, 7498, 7499\}.$ 

- Um die Tatsache, dass es sich bei einer Zahl (z.B. 7 000) um ein Rundungsergebnis handelt, werden andere Arten der Darstellung benutzt:
	- Ausschreiben der Stufenzahl: 7 Tausend
	- $-$  Abkürzung der Stufenzahl: 7 T, 7 Tsd.
	- Wissenschaftliche Zahldarstellung  $7 \cdot 10^3$
	- $-$  Bei Größen: 7 000 ∈ = 7 T∈, 7 000 g = 7 kg, 7 000 kg = 7 t.

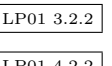

• Meist wird der Rundungsprozess durch die Schreibweise mit dem ≈–Zeichen dargestellt:

 $346\,739 \approx 347\,000$  oder  $346\,739 \approx 347\,000$ 

Dies ist eigentlich ungünstig im Hinblick darauf, dass die beiden Seiten dieser ,,Etwa"–Gleichung nicht gleichberechtigt sind: Links steht eine Zahl, rechts ein Rundungsergebnis.

Didaktisch günstiger wäre eine Operator–Schreibweise, etwa so:

 $346\,739 \overset{(T)}{\leftrightarrow} 347\,000$ .

• Ein zweimaliges Runden bzgl. verschiedener Stufe führt zu einem anderen Ergebnis, als wenn man gleich bzgl. der größeren dieser Stufenzahlen rundet. Beispiel:

 $24\,758 \stackrel{(T)}{\leftrightarrow} 25\,000 \stackrel{(ZT)}{\leftrightarrow} 30\,000.$  $24\,758$   $\overset{(ZT)}{\rightsquigarrow} 20\,000.$ 

• Das Rechnen mit Rundungsergebnissen unterliegt ganz eigenen Gesetzen. Wie die Beispiele

$$
6\,382 + 2\,453 = 8\,835 \stackrel{(T)}{\leadsto} 9\,000
$$
  
\n
$$
6\,382 + 2\,453 \stackrel{(T)}{\leadsto} 6\,000 + 2\,000 = 8\,000,
$$
  
\n
$$
150 \cdot 150 = 22\,500 \stackrel{(H)}{\leadsto} 22\,500,
$$
  
\n
$$
150 \cdot 150 \stackrel{(H)}{\leadsto} 200 \cdot 200 = 40\,000,
$$

zeigen, erhält man abweichende Ergebnisse, je nachdem, ob man

– zuerst rundet und dann rechnet oder

– zuerst rechnet und dann rundet.

Rundungs- und Rechenoperationen sind nicht einfach vertauschbar.

Das Fehlen dieser Einsicht führt regelmäßig zu heftigen Unklarheiten bei der Erstellung von Zeugnisnoten: Kollege A rundet erst die mdl. und die schr. Gesamtnote, berechnet dann die Zeugnis–Gesamtnote, Kollegin B berechnet erst die Zeugnis– Gesamtnote und rundet dann. Beide wundern sich über kleine Abweichungen — die sich aber gelegentlich auf gewichtige Entscheidungen auswirken können.

- Dem Runden kommt in der weiteren Schullaufbahn (bei der Benutzung von Dezimalbrüchen und beim Rechnen in den Naturwissenschaften) eine zunehmend wichtige Bedeutung zu.
- Graphische Darstellungen aller Art: Ikonogramme, Balkendiagramme, Tortendiagramme, Graphiken mit Kurven.
## $12.2.4$  Überschlagsrechnen

- Angesichts der zunehmenden Bedeutung des Taschenrechners kommt dem begleitend–reflektierten Uberschlagsrechnen eine größere Bedeutung zu. Die Notwendigkeit dazu ist für Schüler schwer einsichtig: Der Taschenrechner ist exakt, das Überschlagsrechnen ist ,,grob bis fehlerhaft".
- Das obige Beispiel der Rundung und Multiplikation zeigt, dass das Überschlagsrechnen auch Tücken hat. Insbesondere beim überschlagsmäßigen Multiplizieren kann man nicht erwarten, das (richtige) gerundete Ergebnis zu erhalten. Man erhält im allgemeinen nur die richtige Größenordnung.
- Die beiden Beispiele

 $12\,510 + 17\,520 \stackrel{(T)}{\leftrightarrow} 13\,000 + 18\,000 = 31\,000$  $12\,510 + 17\,520 = 30\,030$  $150 \cdot 150 \stackrel{(H)}{\rightsquigarrow} 200 \cdot 200 = 40\,000$  $150 \cdot 150 = 22\,500$ 

zeigen, dass das Überschlagsrechnen nicht einfach den strengen Rundungsregeln folgen kann.

Grundsätzlich sollten die Operanden

- bei einer Addition oder Multiplikation gegensinnig
- bei einer Subtraktion oder Division gleichsinnig

gerundet werden. In dem Beispiel oben also:

 $12\,510 + 17\,520 \stackrel{(T)}{\leftrightarrow} 12\,000 + 18\,000 = 30\,000$  $150 \cdot 150 \stackrel{(H)}{\leadsto} 100 \cdot 200 = 20000.$ 

• Das Überschlagsrechnen erfordert insbesondere ein Beherrschen des Rechnens mit Stufenzahlen  $(100 \cdot 100 = 10000)$ , das heißt ein Rechnen mit den Endnull-Anzahlen. Hier treten typische Fehler auf:

 $6 \cdot 7 = 42 \implies 60 \cdot 70 = 420.$  125 000 : 5 000 = 25 000.

- Das Überschlagsrechnen entspricht grundsätzlich nicht der sonst stark strapazierten Attribuierung der Mathematik als exakt. Dies führt auch dazu, dass Schüler und Schulerinnen das Runden eher zu vorsichtig handhaben oder als ,,unmathematisch" ¨ ansehen.
- Das Überschlagsrechnen ist bei der Division durch mehrstellige Divisoren hilfreich.

### 12.2.5 Schätzen

Das Schätzen ist letztlich das "gerundete" Erfassen von Größen (Siehe später: Größenbereiche).

| $Potenz =$                                     | Faktor                           | gelesen            | Vorsatz-     | gelesen |
|------------------------------------------------|----------------------------------|--------------------|--------------|---------|
|                                                |                                  | als                | zeichen      | als     |
|                                                | $10^{12} = 1.000.000.000.000$    | <b>Billion</b>     | T            | Tera    |
| $10^9 =$                                       | 1.000.000.000                    | Milliarde          | G            | Giga    |
|                                                |                                  | (engl: billion)    |              |         |
| $10^6 =$                                       | 1.000.000                        | Million            | M            | Mega    |
| $10^3 =$                                       | 1.000                            | Tausend            | $\mathbf k$  | Kilo    |
| $10^2 =$                                       | 100                              | Hundert            | $\mathbf{h}$ | Hekto   |
| $10^{1} =$                                     | 10                               | Zehn               | da           | Deka    |
| $10^0 =$                                       | $\mathbf{1}$                     | (Ein)              |              |         |
| $10^{-1} = \frac{1}{10}$ =                     | 0, 1                             | Zehntel            | $\mathbf d$  | Dezi    |
| $\frac{10^{-2}}{10^{-2}} = \frac{1}{100}$      | 0,01                             | Hundertstel        | $\mathbf{c}$ | Zenti   |
| $\overline{10^{-3}} = \frac{1}{1.000}$ =       | 0,001                            | Tausendstel        | m            | Milli   |
| $\overline{10^{-6}} = \frac{1}{1.000.000}$ =   | 0,000001                         | Millionstel        | $\mu$        | Mikro   |
| $\overline{10^{-9}} = \frac{1}{1.000.000.000}$ | 0,000 000 001<br>$\!\!\!=\!\!\!$ | Milliardstel       | $\mathbf n$  | Nano    |
| $10^{-12} = \frac{1}{1.000.000.000.000}$       | $= 0,000000000001$               | <b>Billionstel</b> | $\mathbf{p}$ | Piko    |

12.2.6 Zehnerpotenzen, Stufenzahlen und Vorsatzzeichen

- Der Exponent in der Zehnerpotenz gibt die Position der 1 in der Dezimalbruchentwicklung an, wenn man der Einerstelle die Position 1 zuweist.
- Die Einsicht, dass das Wort ,,Kilo" immer einen Vervielfachungsfaktor von Tausend bedeutet, sollte m.E. bereits in der Grundschule hergestellt werden.

Kilogramm, Kilometer, Kilobyte, Kilowatt, Kilovolt, Kilokalorie, Kilojoule.

Auch das Kürzel  $Y2K$  stellt eine (typisch amerikanische) Verwendung dieser Vorsilbe dar: ,,Year 2 Kilo"  $\; = \;$  Jahr Zweitausend.

• Vorsilben wie ,,Giga" oder ,,Mega" treten zur Zeit in die Alltagssprache ein, da viele Kenndaten von Computerkomponenten mit diesen Vorsilben beschreiben werden.

# 13 Das Normalverfahren der Multiplikation

# 13.1 Die Ein-Zeilen-Multiplikation

## 13.1.1 Vorbemerkung

Die Erarbeitung der Multiplikation erfolgt in einer Vielzahl von kleinen aufeinander aufbauenden Schritten. Die ständige Einbettung dieser Erarbeitung in eine Abfolge von ...

- zunehmender Komplexität (kein, ein oder mehrere Zehnerübergange)
- Repräsentationsebenen  $\mathcal{EIS}$
- wechselnden Sachbezug
- Einschleifen und Einsicht
- Ausnutzung von Rechenvorteilen
- unterschiedlichen Spielformen
- Zuhilfenahme von Überschlagsrechnungen

wird im folgenden nicht ständig (schon wieder) kommentiert.

#### 13.1.2 Teilschritte

### 1.  $E \cdot HZE \rightarrow HZE \cdot E$

Aufgrund des Kommutativgesetzes der Multiplikation gilt

$$
\begin{array}{rcl}\n3 \cdot 81 & \stackrel{\text{KG}/\text{M}}{=} & 81 \cdot 3 \\
7 \cdot 205 & \stackrel{\text{KG}/\text{M}}{=} & 205 \cdot 7\n\end{array}
$$

Eine Multiplikation ist im allgemeinen im Kopf leichter und geschmeidiger auszuführen, wenn — wie links angegeben — der erste Faktor (= Multiplikator) kleiner ist als der zweite Faktor  $(=$  Multiplikand).

Für die schriftliche Multiplikation ist es dagegen, wie wir sehen werden, günstiger, wenn — wie rechts angegeben — der zweite Faktor einstellig ist oder wenigstens eine geringere Stellenzahl aufweist als der erste.

#### 2.  $10 \cdot E$  100  $\cdot E$

 $10 \cdot 8 = 80$  $100 \cdot 4 = 400$  3.  $Z \cdot E$ ,  $H \cdot E$ 

Es liegt das Assoziativgesetz der Multiplikation zugrunde.

$$
70 \cdot 9 = (10 \cdot 7) \cdot 9 \stackrel{AG/M}{=} 10 \cdot (7 \cdot 9) = 10 \cdot 63 = 630
$$
  

$$
400 \cdot 6 = (100 \cdot 4) \cdot 6 \stackrel{AG/M}{=} 100 \cdot (4 \cdot 6) = 100 \cdot 24 = 2400
$$

Mit der Zeit kann man dazu übergehen, diese Multiplikationen als ein "Anhängen von Nullen" anzusehen. Verblasst aber die Vorstellung von der unterliegenden Struktur des dezimalen Stellenwertsystems, so können mittel- oder langfristig viele Schwierigkeiten oder Fehleranfälligkeiten hervorgerufen werden.

4. 
$$
|ZE \cdot E, \quad HZE \cdot E|
$$

Hier kommt das Distributivgesetz zur Geltung.

 $27 \cdot 4 = (20 + 7) \cdot 4$  $\frac{DG}{=}$  20 · 4 + 7 · 4 = 80 + 28 = 108  $235 \cdot 7 = (200 + 30 + 5) \cdot 7 \stackrel{\text{DG}}{=}$  $200 \cdot 7 + 30 \cdot 7 + 5 \cdot 7 = 1400 + 210 + 35 = 1645$ 

Insbesondere bei der Multiplikation einer HZE–Zahl mit E dürfte die Bewältigung dieses Verfahrens per Kopfrechnen vielen Schulern schwerfallen. Dies liegt vor allem ¨ an der notwendigen ,,Speicherung" von Zwischenergebnissen. Deshalb muss zu einer  $s$ chriftlichen Fixierung — zunächst im so genannten halbschriftlichen Verfahren übergegangen werden.

#### 5.  $HZE \cdot E$  halbschriftlich

 $(Im f$ olgenden steht anstelle des Malpunkts · aus schreibtechnischen Gründen ein Stern \*):

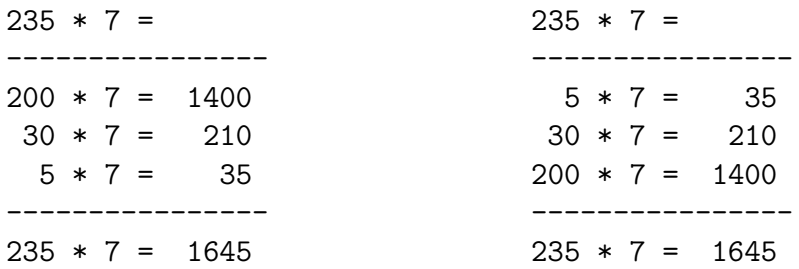

Die gemäß der Zerlegung nach dem Distributivgesetz auftretenden Einzelmultiplikationen werden zunächst ausführlich notiert. Die Beachtung der Stellenwerte durch rechtsbündiges Anschreiben erleichtert die anschließende Addition der Einzelprodukte.

Im Hinblick auf das endgültige Verfahren muss die Distributiv-Entbündelung in der Richtung  $E \to Z \to H$  — wie rechts angegeben — vorgenommen werden.

Das heißt, die einzelnen Multiplikationen werden bzgl. des ersten Faktors von rechts nach links ausgeführt.

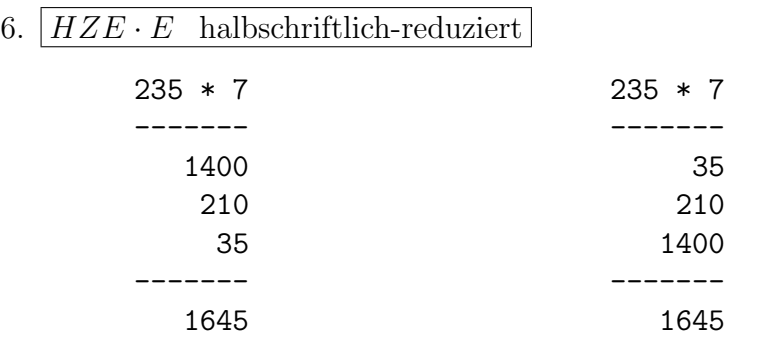

Die Produktterme werden nicht mehr notiert, da diese Informationen in der Kopfzeile vorhanden sind.

7.  $HZE \cdot E$  halbschriftlich-reduziert, ohne Nullen

Bei der abschließenden Addition treten in jeder der Spalten E, Z, H immer nur zwei Ziffern ungleich Null auf. Dies wird noch besser deutlich, wenn man die Nullen weglässt

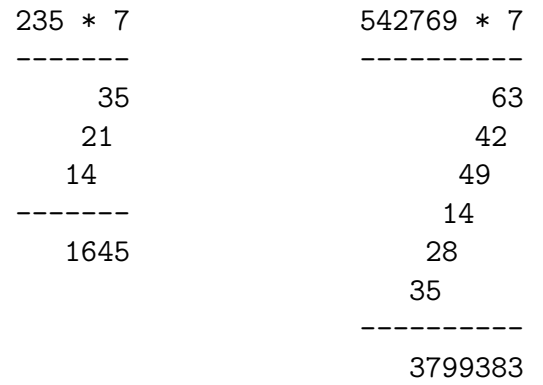

Dies bedeutet aber, dass die abschließende Addition — im Wechsel mit den Kleines- $Ein$ -Mal-Eins-Aufgaben — im Kopf durchgeführt werden kann.

8.  $HZE \cdot E$  Ein-Zeilen-Multiplikation

Die Ein-Zeilen-Multiplikation besteht aus dem fortlaufenden Multiplizieren des zweiten Faktors mit den Ziffern des ersten Faktors in der Reihenfolge von rechts nach links.

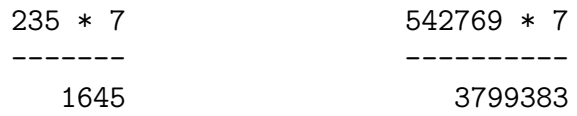

Sprechweise:

7 mal 5 gleich 35 / 5 an 3 gemerkt / 7 mal 3 gleich 21 / plus 3 gleich 24 / 4 an 2 gemerkt / 7 mal 2 gleich 14 / plus 2 gleich 16 / 16 an.

Schreibweise:

Die Richtung  $E \to Z \to H$  im Abarbeiten der Einzel-Multiplikationen ermöglicht ein Notieren des Ein–Zeilen–Produkts rechtsbündig genau unter dem zweiten Faktor. Dies ist für den Ausbau des Verfahrens zum Multiplizieren von zwei mehrstelligen Faktoren zwingend notwendig.

#### Algorithmus:

Fur jede Ziffer des ersten Faktors ist von rechts nach links diese Abfolge von Teil- ¨ schritten auszuführen:

- a) Man multipliziert den zweiten Faktor mit der aktuellen Ziffer des ersten Faktors und erhält als Ergebnis eine ein- oder zweistellige Zahl.
- b) Dazu addiert man gegebenenfalls die Merkziffer aus der vorangegangenen Multiplikation,
- c) notiert die Einerziffer des neuen Ergebnisses und
- d) merkt die Zehnerziffer.

Es bestünde die Möglichkeit, die Merkziffern — klein — zwischen den Hauptziffern zu notieren, bzgl. der obigen Beispiele also so:

 $16_24_35$  bzw.  $37_29_19_53_48_63$ .

Damit entledigt man sich zwar des ,,Merkens der Merkziffern", die tabellarische Darstellung wird aber — insbesondere bei der Mehr-Zeilen-Multiplikation zweier mehrstelliger Faktoren — sehr unübersichtlich und damit fehleranfällig.

9. Operatives Üben

# 13.2 Die Mehr-Zeilen-Multiplikation

Hat der zweite Faktoren zwei oder mehr Stellen, so mussen mehrere Ein-Zeilen- ¨ Multiplikationen nacheinander ausgeführt werden.

#### 13.2.1 Stationen der Erarbeitung

# 1.  $HZE \cdot Z \quad HZE \cdot H$

Aufgaben dieses Typs können mit Hilfe des Assoziativgesetzes der Multiplikation auf eine Einzeilen-Multiplikation zurückgeführt werden.

 $753 \cdot 40 = 753 \cdot (4 \cdot 10) \stackrel{\text{AG/M}}{=} (753 \cdot 4) \cdot 10 \stackrel{\text{EZM}}{=} 3012 \cdot 10 = 30120$  $253 \cdot 600 = 253 \cdot (6 \cdot 100) \stackrel{\text{AG/M}}{=} (253 \cdot 6) \cdot 100 = 1518 \cdot 100 = 151800$ 

## 2.  $HZE \cdot HZE$  halbschriftlich

Nach einer dezimalen Entbündelung des 2. Faktors erfolgt mit Hilfe des Distributivgesetzes eine Rückführung einer solchen Aufgabe auf mehrere Einzeilen-Multiplikationen.

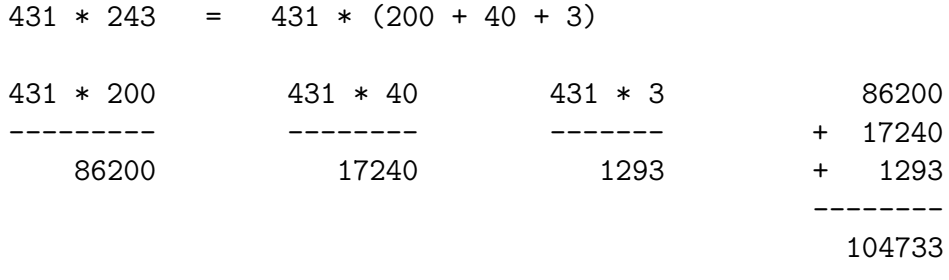

## 3.  $HZE \cdot HZE$  halbschriftlich-reduziert

Der Schreibumfang wird erheblich verringert, wenn man die Summanden für die abschließende Addition gleich untereinander angibt:

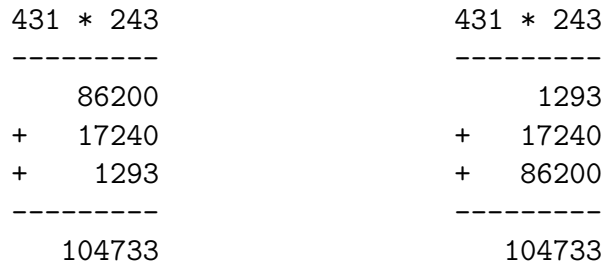

Dabei ist — unausweichlich — auf eine genaue Stellenzuordnung der Summanden zu achten. Die Ein-Zeilen-Produkte müssen genau rechtsbündig unter die zugehörigen Ziffern des zweiten Faktors geschrieben werden.

Die Reihenfolge bei der Abarbeitung der Summanden aus dem zweiten Faktor ist mathematisch unerheblich. Links wurde die Reihenfolge  $H \to Z \to E$ , rechts die umgekehrte Reihenfolge eingehalten.

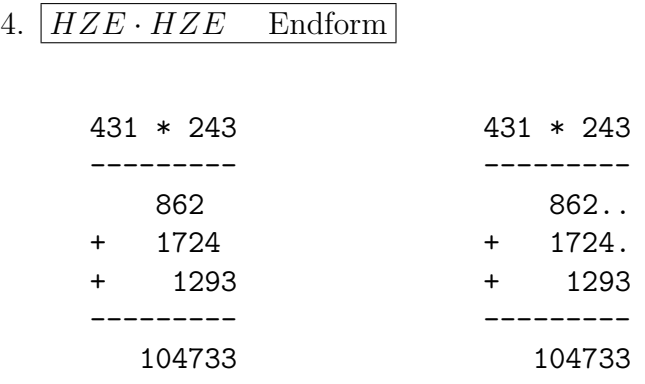

Schließlich werden noch die Endnullen weggelassen, was die Übersicht bei der Addi-  $\sqrt{\text{LPO1 Ahhang}}$ tion erhöht. Eine Alternative besteht noch darin, die Stellenpositionen der Endnullen durch Punkte zu markieren.

# 13.3 Typische Fehler und Schwierigkeiten

Das Wesen eines Algorithmus besteht darin, dass er automatisiert ausgeführt wird. Deshalb stehen auch nicht so sehr Schwierigkeiten im Zusammenhang mit dem Verständnis oder grundlegenden Rechenfertigkeiten im Vordergrund, sondern eher solche, die einer mangelnden Sorgfalt, Flüchtigkeit oder Irrtum zugeordnet werden können.

Selbstverständlich erzeugt auch eine mangelnde Einsicht grundlegende Schwierigkeiten bei der automatisierten Anwendung des Algorithmus.

• Fehler beim Rechnen im kleinen Ein–Mal–Eins.

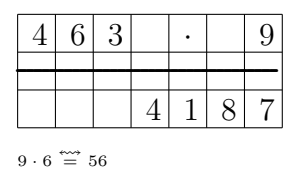

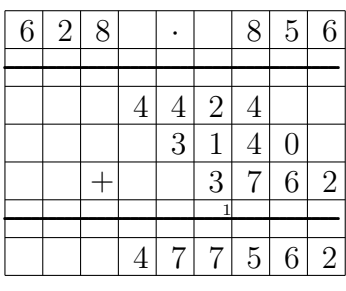

 $6 \cdot 8 \stackrel{\text{***}}{=} 42 \text{ (zweimal)}$ 

• Falscher Zehnerübergang bei der Ein-Zeilen-Multiplikation

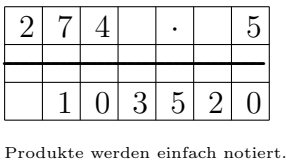

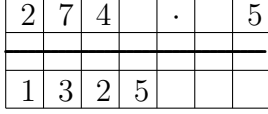

Links→Rechts-Abarbeitung ,,Zehner an, Einer gemerkt"

|  |  | ٠,<br>Л | 5 |  |
|--|--|---------|---|--|

Merkziffer vergessen (nur einmal)

• Falsche Bündigkeit / Stellenzuordnung bei der Mehr-Zeilen-Multiplikation.

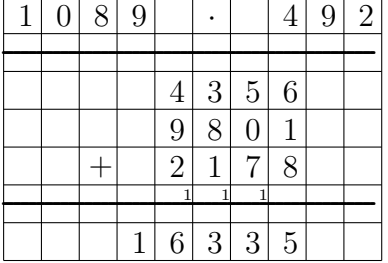

• Mangelnde Berücksichtigung der "Zwischen-Null".

| 4 | J | З |  |    |   |
|---|---|---|--|----|---|
|   |   |   |  |    |   |
|   |   |   |  | ٠. | 9 |

Die Null als Ergebnisziffer wird nicht notiert.

| $\sqrt{2}$ | 4 |                |                | $\overline{5}$ | $\overline{0}$ | 8 |
|------------|---|----------------|----------------|----------------|----------------|---|
|            |   | $\sqrt{3}$     | $\overline{7}$ | $\theta$       |                |   |
|            |   |                |                |                |                |   |
|            |   | $\overline{5}$ | 8              | 9              | $\overline{2}$ |   |

Wegen der Nicht-Berücksichtigung der Null gerät die Tabelle ,,ins Wanken"

• Der Algorithmus wird nicht abgeschlossen.

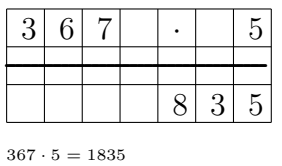

• Probleme bei der abschließenden schriftlichen Addition innerhalb der Mehr-Zeilen-Multiplikation. Siehe Kapitel 11.6.

# 14 Das Normalverfahren der Division

# 14.1 Division bei einstelligem Divisor

## 14.1.1 Teilschritte

$$
1. \;\begin{array}{|c|c|c|c|} \hline Z:E & H:E \\ \hline \end{array}
$$

 $90:3 = (10 \cdot 9):3 \stackrel{\text{AG}}{=} 10(9:3) = 10 \cdot 3 = 30$  $800:4 = (100 \cdot 8):4 \stackrel{\text{AG}}{=} 100(8:4) = 100 \cdot 2 = 200$ 

Es wurde das Assoziativgesetz der Multiplikation angewandt, das hier als Assoziativgesetz der Divisoin in Erscheinung tritt.

2.  $ZE : E$   $HZE : E$  ohne Zehnerübergang

Es wird das Distributivgesetz angewandt, die einzelnen Divisionen können problemlos (ohne Rest) durchgeführt werden.

$$
84:4 = (80 + 4):4 \stackrel{\text{DG}}{=} 80:4 + 4:4 = 20 + 1 = 21
$$
  

$$
639:3 = (600 + 30 + 9):3 \stackrel{\text{DG}}{=} 600:3 + 30:3 + 9:3 = 200 + 10 + 3 = 213
$$

 $\rightarrow$ 

## 3.  $ZE : E$   $HZE : E$  mit Zehnerübergang

An einem Beispiel testen wir verschiedene Stellenzerlegungen

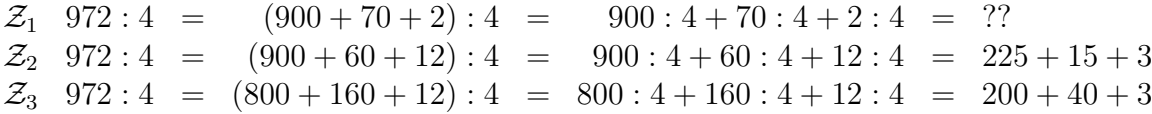

In  $\mathcal{Z}_1$  können die einzelnen Divisionen gar nicht ausgeführt werden.

In  $\mathcal{Z}_2$  treten Quotienten auf, die keine reinen H, Z oder E Zahlen mehr sind. Dies ist jedoch im Hinblick auf das spätere schriftliche Verfahren, das nacheinander die Ziffern an den dezimalen Positionen erzeugen soll, unerwünscht.

In  $\mathcal{Z}_3$  ist die abschließende Addition ein Kinderspiel, die Ziffern an den dezimalen Positionen treten einzeln auf.

Das besondere an der Zerlegung  $\mathcal{Z}_3$  ist, dass die Summanden 800, 160 und 12 Vielfache von 400, 40 bzw. 4 sind, umgekehrt ist es so, dass diese Summanden durch Division mit Rest wie folgt schrittweise entstehen:

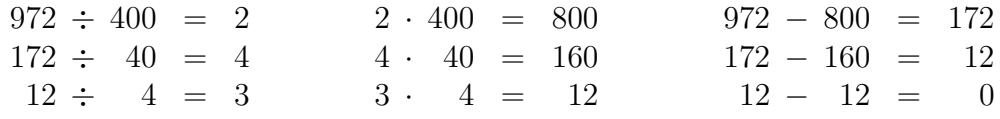

Das Rechenzeichen  $\div$  steht für "Ganzzahldivision ohne Angabe des Rests".

LP01 4.3.2

In diesen Rechenschritten treten zahlreiche überflüssige Informationen in Erscheinung, man kann sie unterdrücken:

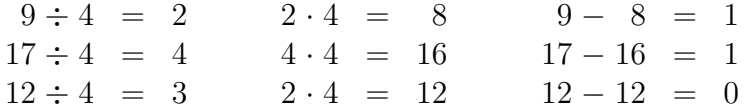

Die in der zweiten bzw. dritten Zeile neu hinzutretenden Ziffern 7 bzw. 2 sind in dem Ausgangsdividenden 972 gespeichert.

Weiter wird die Zahl 972 in der Kopfzeile ausgeschrieben, da die beiden zusätzlichen Ziffern als Informationen für die dritte, fünfte usw. Zeile gebraucht werden (Herunterholen). Diese Zahl ist aber sowieso Bestandteil der Aufgabenstellung.

$$
972 : 4 = 243
$$
  
- 8  
---  
17  
- 16  
---  
12  
- 12  
---  
0

4. Operative Durchdringung

Dieses Verfahren muss abermals durch langandauernde Übung bis zur Einschleifung beherrscht werden.

#### 5. Sonderfall

In dem Beispiel 1972 : 4 tritt ein Sonderfall auf, nämlich der, dass man bei strenger Durchfuhrung des obigen Algorithmus als erstes die folgende Rest–Division ¨ durchführen müsste.

 $1:4 = 0R1$ 

Innerhalb der Standard-Notation schaut das so aus:

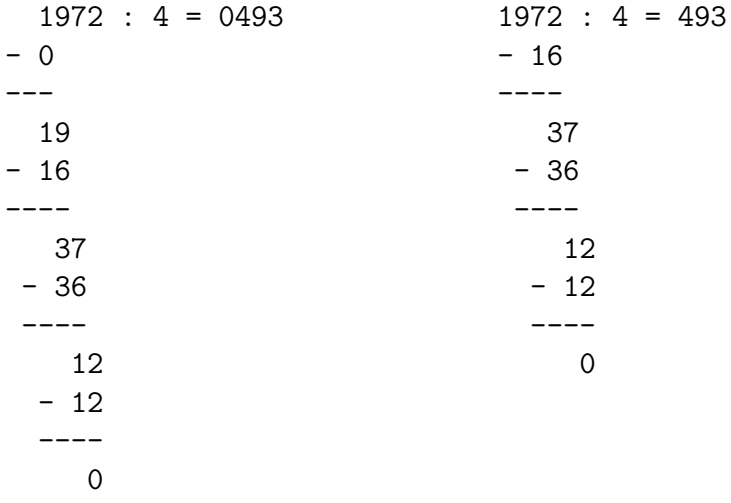

Auf der rechten Seite wurde die erste Division mit dem Ganzteil–Ergebnis 0 gar nicht dargestellt, da dies völlig überflüssig ist. Es wird sogleich die Division 19 : 4 durchgeführt. Um zu vermeiden, dass bei der nächsten Division die zweite Ziffer 9 versehentlich nach unten geholt wird, kann man die beiden Ziffern 1 und 9 durch einen kleinen Bogen gekennzeichnet.

# 14.2 Typische Fehler und Schwierigkeiten

Das Wesen eines Algorithmus besteht darin, dass er automatisiert ausgeführt wird. Deshalb stehen auch nicht so sehr Schwierigkeiten im Zusammenhang mit dem Verständnis oder grundlegenden Rechenfertigkeiten im Vordergrund, sondern eher solche, die einer mangelnden Sorgfalt, Flüchtigkeit oder Irrtum zugeordnet werden können.

Selbstverständlich erzeugt auch eine mangelnde Einsicht grundlegende Schwierigkeiten bei der automatisierten Anwendung des Algorithmus.

• Fehler beim Rechnen im kleinen Eins–Durch–Eins (bezogen auf das kleine Ein-Mal-Eins).

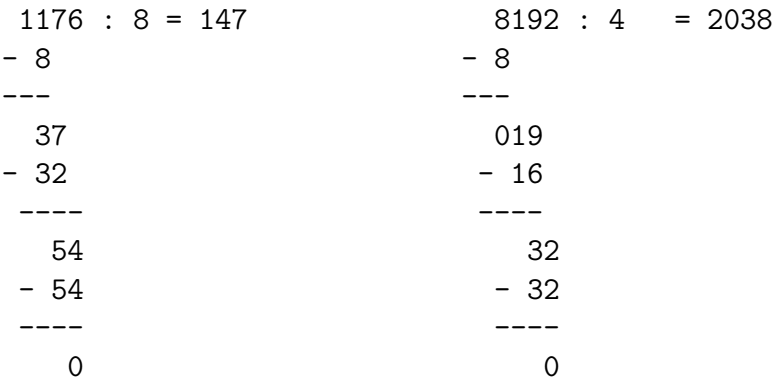

Es wurde  $54:8 \stackrel{\longleftrightarrow}{=} 7$  bzw.  $19:4 \stackrel{\longleftrightarrow}{=} 3R4$  gerechnet.

• Mangelnde Berücksichtigung der Null.

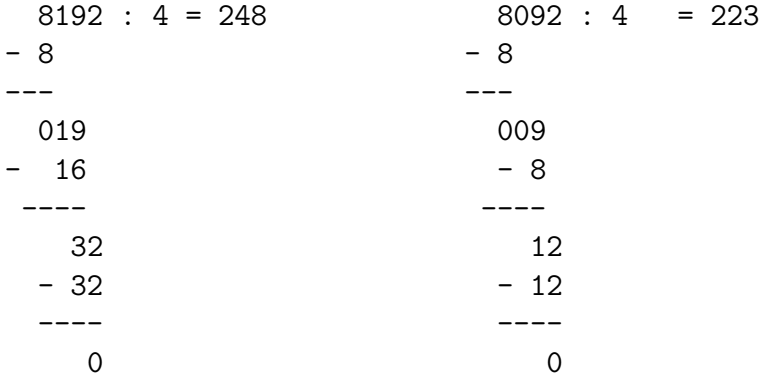

Es ist  $8192: 4 = 2048$  bzw.  $892: 4 = 223$ .

• Der Algorithmus wird nicht abgeschlossen.

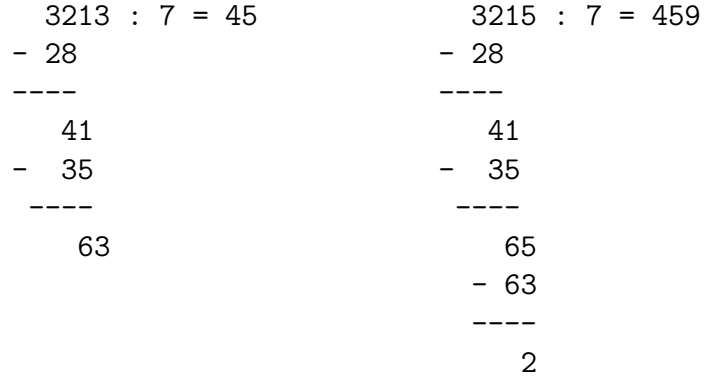

Es ist  $3213: 7 = 459$  bzw.  $3215: 7 = 459$  R 2.

• Division mit Rest ist unzureichend.

```
6734 : 7 = 9512
- 63
----
   43
- 35
 ----
    84
```
Es ist  $43:7 = \stackrel{\text{def}}{=} 5 \text{ R } 8.$ 

• Probleme bei den Subtraktionsschritten. Siehe Kapitel 11.6.

## 14.3 Division bei mehrstelligem Divisor

- 1.  $Z:10$   $H:100$ 
	- $120:10 = 12$   $4500:100 = 45.$

Auch hier sollte diese Operation nicht als ein bloßes Weglassen von Nullen nahegebracht werden.

2. 
$$
HZ : Z
$$

Es liegt das Gesetz von der "Konstanz des Quotienten bei gleichsinniger Veränderung von Dividend und Divisor" zugrunde. Es entspricht dem Kürzen innerhalb der Bruchrechnung.

 $560 : 80 = (56 \cdot 10) : (8 \cdot 10) \stackrel{\text{GIV}}{=} 56 : 8 = 7.$ 

Ein Fehler, der bei Fehlanwendung des Operatoraspekts leicht auftreten kann, ist — dargestellt an dem obigen Beispiel:

 $560 : 80 \cong 56 : 8 \cdot 10 = 7 \cdot 10 = 70$ .

Es wurde ein vermeintlich gültiges Assoziativgesetz angewandt.

## 3.  $HZE:ZE$

Anders als an der entsprechenden Stelle bei der Multiplikation, kann hier keine Zerlegung des Divisors in Summanden erfolgen.

 $780:13 = 780:(10+3) \stackrel{\leftharpoonup}{=} 780:10+780:3 = 78+26 = 104$ 

Bezüglich des Divisors gilt das Distributivgesetz eben nicht.

Es bleibt nichts anderes ubrig, als das oben dargestellte Verfahren bei einstelligem ¨ Divisor entsprechend anzuwenden.

```
69511 : 13 = 5347
- 65
  --
   45
 - 39
   \sim61
  - 52
    --
     91
     91
     -
```
Man bemerkt, dass es hier nicht mehr möglich ist, die Berechnungen allein mit dem kleinen Einmaleins auszuführen, das 13er Ein-Mal-Eins muss herangezogen werden.

Wenn dieses nicht (per Gedächtnis oder Schnellrechnung) zur Verfügung steht, so können die Ganzzahldivisionen auch überschlagsmäßig durchgeführt werden.